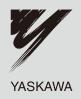

# YASKAWA AC Drive-Option Card DeviceNet Technical Manual

Type SI-N3

To properly use the product, read this manual thoroughly and retain for easy reference, inspection, and maintenance. Ensure the end user receives this manual.

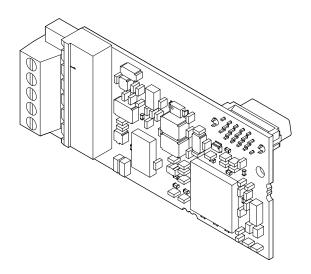

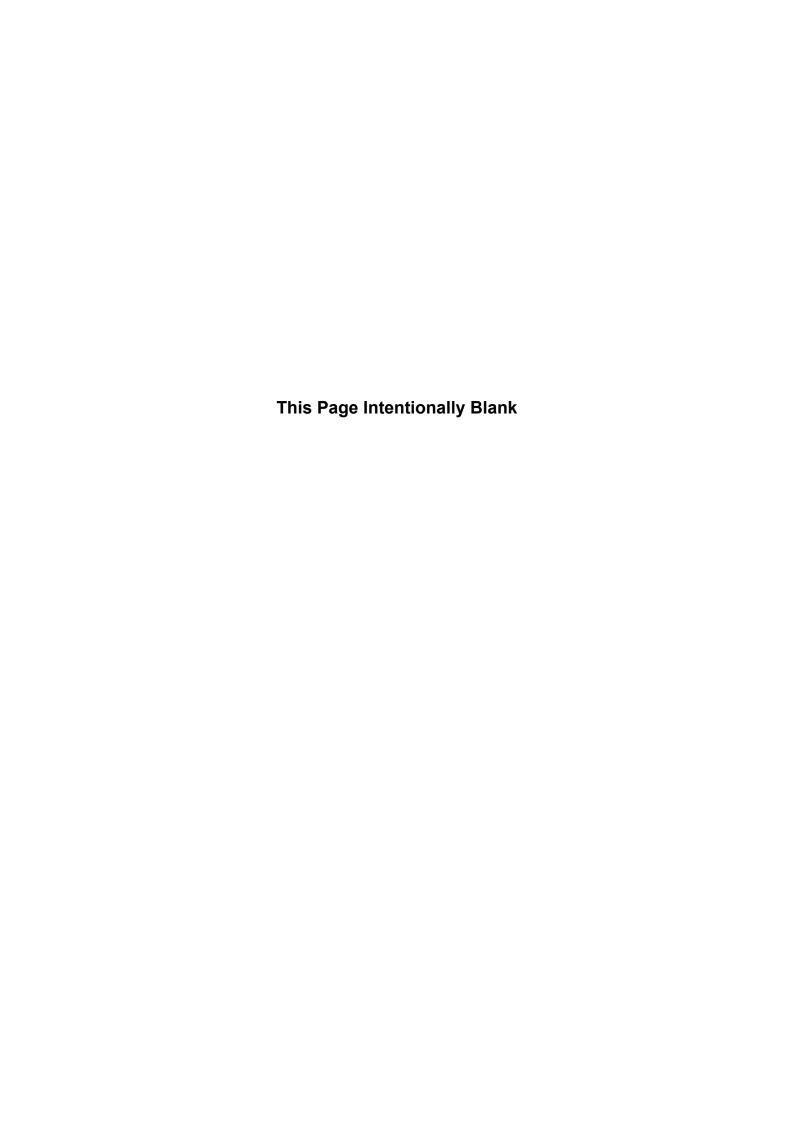

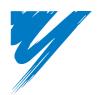

# **Table of Contents**

| 1 PREFACE AND SAFETY                  |           |
|---------------------------------------|-----------|
| 2 PRODUCT OVERVIEW                    |           |
| 3 RECEIVING                           |           |
| 4 DEVICENET OPTION COMPONENTS         |           |
| 5 INSTALLATION PROCEDURE              |           |
| 6 DEVICENET OPTION DRIVE PARAMETERS.  |           |
| 7 CONFIGURING DEVICENET MESSAGING     |           |
| 8 DEVICENET OPTION DETAILS            |           |
| 9 OUTPUT ASSEMBLIES (DRIVE CONSUMES)  |           |
| 10 INPUT ASSEMBLIES (DRIVE PRODUCES). |           |
| 11 GENERAL CLASS OBJECTS              |           |
| 12 VENDOR-SPECIFIC (YASKAWA) CLASS OB | BJECTS 69 |
| 13 TROUBLESHOOTING                    |           |
| 14 SPECIFICATIONS                     |           |

#### **Copyright © 2008 YASKAWA ELECTRIC CORPORATION**

All rights reserved. No part of this publication may be reproduced, stored in a retrieval system, or transmitted, in any form or by any means, mechanical, electronic, photocopying, recording, or otherwise, without the prior written permission of Yaskawa. No patent liability is assumed with respect to the use of the information contained herein. Moreover, because Yaskawa is constantly striving to improve its high-quality products, the information contained in this manual is subject to change without notice. Every precaution has been taken in the preparation of this manual. Yaskawa assumes no responsibility for errors or omissions. Neither is any liability assumed for damages resulting from the use of the information contained in this publication.

## 1 Preface and Safety

Yaskawa manufactures products used as components in a wide variety of industrial systems and equipment. The selection and application of Yaskawa products remain the responsibility of the equipment manufacturer or end user. Yaskawa accepts no responsibility for the way its products are incorporated into the final system design. Under no circumstances should any Yaskawa product be incorporated into any product or design as the exclusive or sole safety control. Without exception, all controls should be designed to detect faults dynamically and fail safely under all circumstances. All systems or equipment designed to incorporate a product manufactured by Yaskawa must be supplied to the end user with appropriate warnings and instructions as to the safe use and operation of that part. Any warnings provided by Yaskawa must be promptly provided to the end user. Yaskawa offers an express warranty only as to the quality of its products in conforming to standards and specifications published in the Yaskawa manual. NO OTHER WARRANTY, EXPRESSED OR IMPLIED, IS OFFERED. Yaskawa assumes no liability for any personal injury, property damage, losses, or claims arising from misapplication of its products.

## Applicable Documentation

The following manuals are available for the DeviceNet Option:

#### Option Card

# YASKAWA AC Drive-Option Card DeviceNet Installation Manual Manual No.: TOBPC73060043

Read this manual first.

The installation manual is packaged with the DeviceNet Option and contains a basic overview of wiring, settings, functions, and fault diagnoses.

# YASKAWA AC Drive-Option Card DeviceNet Technical Manual (This book) Manual No. : SIEPC73060043

The technical manual contains detailed information.

To obtain the technical manual access these sites:

Europe: http://www.yaskawa.eu.com Japan: http://www.e-mechatronics.com Other areas: contact a Yaskawa representative.

#### Yaskawa Drive

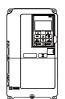

Refer to the manual of the drive this option card is being used with.

The instruction manual for the drive covers basic installation, wiring, operation procedures, functions, troubleshooting, and maintenance information.

It also includes important information on parameter settings and how to tune the drive.

A Quick Start Guide is included with the drive. For the more detailed Technical Manual, visit Yaskawa's homepage.

Europe: http://www.yaskawa.eu.com Japan: http://www.e-mechatronics.com Other areas: contact a Yaskawa representative

#### Terms

**Note:** Indicates a supplement or precaution that does not cause drive damage.

**DeviceNet Option:** YASKAWA AC Drive -SI-N3 DeviceNet option card

## Registered Trademarks

- DeviceNet is a trademark of the ODVA.
- All trademarks are the property of their respective owners.

## **♦** Supplemental Safety Information

Read and understand this manual before installing, operating, or servicing this option card. The option card must be installed according to this manual and local codes.

The following conventions are used to indicate safety messages in this manual. Failure to heed these messages could result in serious or possibly even fatal injury or damage to the products or to related equipment and systems.

#### **A** DANGER

Indicates a hazardous situation, which, if not avoided, will result in death or serious injury.

#### **A** WARNING

Indicates a hazardous situation, which, if not avoided, could result in death or serious injury.

### **A** CAUTION

Indicates a hazardous situation, which, if not avoided, could result in minor or moderate injury.

#### **NOTICE**

Indicates an equipment damage message.

#### ■ General Safety

#### **General Precautions**

- The diagrams in this section may include option cards and drives without covers or safety shields to illustrate details. Be sure to reinstall covers or shields before operating any devices. The option should be used according to the instructions described in this manual.
- Any illustrations, photographs, or examples used in this manual are provided as examples only and may not apply to all products to which this manual is applicable.
- The products and specifications described in this manual or the content and presentation of the manual may be changed without notice to improve the product and/or the manual.
- When ordering a new copy of the manual due to damage or loss, contact your Yaskawa representative or the nearest Yaskawa sales office and provide the manual number shown on the front cover.

#### **A** DANGER

#### Heed the safety messages in this manual.

Failure to comply will result in death or serious injury.

The operating company is responsible for any injuries or equipment damage resulting from failure to heed the warnings in this manual.

#### **NOTICE**

#### Do not expose the drive to halogen group disinfectants.

Failure to comply may cause damage to the electrical components in the option card.

Do not pack the drive in wooden materials that have been fumigated or sterilized.

Do not sterilize the entire package after the product is packed.

#### Do not modify the drive circuitry.

Failure to comply could result in damage to the drive and will void warranty.

YASKAWA is not responsible for any modification of the product made by the user. This product must not be modified.

#### 2 Product Overview

#### About This Product

The DeviceNet option provides a communications connection between the drive and an ODVA DeviceNet network. The SI-N3 DeviceNet Option connects the drive to a DeviceNet network and facilitates the exchange of data.

This manual explains the handling, installation and specifications of this product.

DeviceNet is a communications link to connect industrial devices (such as limit switches, photoelectric switches, valve manifolds, motor starters, smart motor controllers, operator interfaces, and variable frequency drives) as well as control devices (such as programmable controllers and computers) to a network. DeviceNet is a simple, networking solution that reduces the cost and time to wire and install factory automation devices, while providing interchangeability of "like" components from multiple vendors.

By installing the DeviceNet Option to a drive, it is possible to do the following from a DeviceNet master device:

- Operate the drive
- Monitor the operation status of the drive
- Change parameter settings.

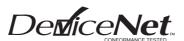

Figure 1 DeviceNet Approved

# 3 Receiving

Please perform the following tasks after receiving the DeviceNet Option:

- Inspect the DeviceNet Option for damage.

  If the DeviceNet Option appears damaged upon receipt, contact the shipper immediately.
- Verify receipt of the correct model by checking the information on the PCB (see *Figure 2*).
- If you have received the wrong model or the DeviceNet Option does not function properly, contact your supplier.

## **♦** Contents and Packaging

**Table 1 Contents of Package** 

| Description: | Option Card | Ground Cable | Screws | LED Lael | Installation Manual |
|--------------|-------------|--------------|--------|----------|---------------------|
| -            |             | ©            |        | NS OO MS | MANUAL              |
| Quantity:    | 1           | 1            | 3      | 1        | 1                   |

## **◆** Tool Requirements

A Phillips screwdriver (M3) metric or (#1, #2) U.S. standard size is required to install the DeviceNet Option.

A straight-edge screwdriver (M2) is required to wire the terminal block.

# 4 DeviceNet Option Components

## **♦** DeviceNet Option

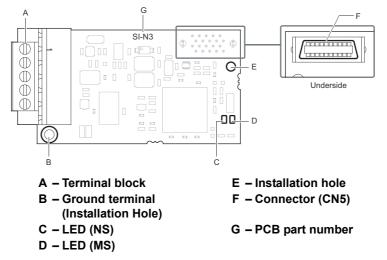

Figure 2 Option Card

Note: For details on the LEDs, Refer to DeviceNet Option LED Display on page 8.

#### Terminal Block

The communication connector is a pluggable terminal block. This pluggable terminal block is the connection point of the DeviceNet network communication cable to the Option.

**Table 2 Terminal Descriptions** 

| Terminal | Pin | Color | Signal | Description           |
|----------|-----|-------|--------|-----------------------|
|          | 1   | Black | V-     | Network common        |
|          | 2   | Blue  | CAN_L  | CAN data Low          |
|          | 3   | -     | Shield | Cable shield          |
|          | 4   | White | CAN_H  | CAN data High         |
|          | 5   | Red   | V+     | Communications DC+24V |

## ◆ DeviceNet Option LED Display

The DeviceNet Option has two bicolor, red/green LEDs, one for Module Status (MS) and one for Network Status (NS).

The operational states of the DeviceNet Option LEDs after the DeviceNet power-up diagnostic LED sequence is completed are described in *Table 4*. Wait at least 2 seconds for the power-up diagnostic process to complete before verifying the states of the LEDs.

Table 3 DeviceNet Operation LED States

| Name | Indication |          | Operating Status          | Remarks                                                       |  |
|------|------------|----------|---------------------------|---------------------------------------------------------------|--|
| Name | Color      | Status   | Operating Status          | Remarks                                                       |  |
|      | 1          | OFF      | Power supply OFF          | Power is not being supplied to the drive.                     |  |
|      | Green      | ON       | SI-N3 Option operating    | The SI-N3 Option card is operating normally.                  |  |
| MS   | Green      | Flashing | SI-N3 Option initializing | There is an incorrect baud rate setting or there is a MAC ID. |  |
| IVIS | Red        | ON       | Fatal error occurred      | A fatal (irrecoverable) error occurred in the SI-N3 Option.   |  |
|      | Red        | Flashing | Non-fatal error occurred  | A non-fatal (recoverable) error occurred.                     |  |
|      | Green/Red  | Flashing | Device self-test          | Device in self-test mode.                                     |  |

| Name | Indication |          | Operating Status                      | Remarks                                                                                                    |  |  |
|------|------------|----------|---------------------------------------|----------------------------------------------------------------------------------------------------|--|--|
| Name | Color      | Status   | Operating Status                      | Remarks                                                                                                    |  |  |
|      | ı          | OFF      | Offline or Power supply OFF           | _                                                                                                    |  |  |
|      | Green      | ON       | Online communications established     | Device is on-line and has connections in the established state.                                                                                                    |  |  |
|      | Green      | Flashing | Online communications not established | Device is on-line but has no connections in the established state.  Dup Mac-ID test has been passed, is on-line but has no open connections to other nodes.                                                                                  |  |  |
| NS   | Red        | ON       | Communications error                  | An error occurred that disables DeviceNet communications.  MAC ID duplication Bus Off detected                                                                                                    |  |  |
|      | Red        | Flashing | Communications time-out               | A communications time-out occurred with the master.                                                                                                    |  |  |
|      | Green/Red  | Flashing | Communication faulted                 | Specific communication faulted device.  The device has detected a network access error and is in the communications faulted state.  The device has then received and accepted an Identify communication fault request-long protocol message. |  |  |

#### ■ Power-Up Diagnostics

An LED test is performed each time the drive is powered up. The initial boot sequence may take several seconds. After the LEDs have completed the DeviceNet diagnostic LED sequence, the DeviceNet Option is successfully initialized. The LEDs then assume operational conditions as shown in *Table 3*.

Table 4 Power-Up Diagnostic LED Sequence

| Sequence | Module Status (MS) | Network Status (NS) | Time (ms) |
|----------|--------------------|---------------------|-----------|
| 1        | GREEN              | OFF                 | 250       |
| 2        | RED                | OFF                 | 250       |
| 3        | GREEN              | GREEN               | 250       |
| 4        | GREEN              | RED                 | 250       |
| 5        | GREEN              | OFF                 | -         |

## ◆ Set the DeviceNet Option MAC ID

### ■ Parameter F6-50, MAC ID Setting

**Range:** 0~64

The MAC ID is set by drive parameter F6-50. A MAC ID setting in the range of 0~63 is considered a valid MAC ID. A value other than 0~63 indicates the MAC ID is settable over the network.

The DeviceNet Option SI-N3 reads the MAC ID value from parameter F6-50 upon power-up and upon a network reset.

## ◆ Set the DeviceNet Option Baud Rate

The DeviceNet Option will support standard baud rates of 125 k bit/s, 250 k bit/s, and 500 k bit/s.

Table 5 Parameter F6-51 Baud Rate Setting

| Description               | Value |
|---------------------------|-------|
| 125 k bit/s               | 0     |
| 250 k bit/s               | 1     |
| 500 k bit/s               | 2     |
| Programmable From Network | 3     |
| Auto Detect               | 4     |

## ■ Auto Baud Rate Sensing (F6-51 = 4)

Setting parameter F6-51 = 4, "Auto Detect" causes the DeviceNet Option to determine the data rate of the DeviceNet Network and configure itself appropriately.

Note: The auto baud capability will only be valid when there is more than one node physically on the DeviceNet network segment. The drive digital operator will display "bUS" and the DeviceNet option LEDs will be (NS-OFF and MS=Solid Green) as long as auto baud rate sensing fails to detect the baud rate.

## 5 Installation Procedure

## Section Safety

#### **⚠** DANGER

#### **Electrical Shock Hazard**

Power to the drive must be shut off when installing the DeviceNet Option.

Even though the power has been shut off, voltage still remains in the drive's DC bus. Wait before removing the front cover once the drive has been turned off.

The CHARGE light on the drive will go out after voltage in the DC bus drops below 50 V, at which point it is safe to remove the front cover.

Due to the risk of electric shock, be sure that all LEDs have gone out and that the DC bus voltage has reached a safe level prior to performing any work on the drive.

#### **A** WARNING

#### **Electrical Shock Hazard**

#### Do not remove the front cover of the drive while the power is on.

Failure to comply could result in death or serious injury.

The diagrams in this section may include option cards and drives without covers or safety shields to show details. Be sure to reinstall covers or shields before operating any devices. The option should be used according to the instructions described in this manual.

#### Do not allow unqualified personnel to use equipment.

Failure to comply could result in death or serious injury.

Maintenance, inspection, and replacement of parts must be performed only by authorized personnel familiar with installation, adjustment, and maintenance of this product.

#### Do not touch circuit boards while the power to the drive is on.

Failure to comply could result in death or serious injury.

Do not use damaged wires, place excessive stress on wiring, or damage the wire insulation.

Failure to comply could result in death or serious injury.

#### **NOTICE**

#### Damage to Equipment

Observe proper electrostatic discharge (ESD) procedures when handling the option card, drive, and circuit boards

Failure to comply may result in ESD damage to circuitry.

#### Never shut the power off while the drive is outputting voltage.

Failure to comply may cause the application to operate incorrectly or damage the drive.

#### Do not operate damaged equipment.

Failure to comply may cause further damage to the equipment.

Do not connect or operate any equipment with visible damage or missing parts.

#### Tighten all terminal screws to the specified tightening torque.

Loose electrical connections could result in death or serious injury by fire due to overheating of electrical connections.

#### **NOTICE**

#### Do not use unshielded cable for control wiring.

Failure to comply may cause electrical interference resulting in poor system performance.

Use shielded twisted-pair wires and ground the shield to the ground terminal of the drive.

#### Properly connect all pins and connectors.

Failure to comply may prevent proper operation and possibly damage equipment.

Check wiring to ensure that all connections are correct after installing the option card and connecting any other devices.

Failure to comply may result in damage to the option card.

## **♦** Wiring Diagram

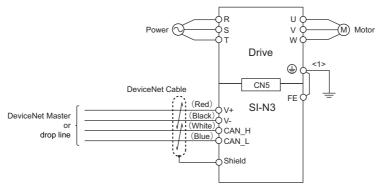

<1> The FE terminal on the DeviceNet Option is supplied with a ground cable that should be connected to the ground terminal on the drive.

Figure 3 Wiring Diagram

## ◆ Prior to Installing the Option Card

Prior to installing the DeviceNet Option, wire the drive and make necessary connections to the drive terminals. Refer to the Quick Start Guide for information on wiring and connecting the drive. Verify that the drive functions normally prior to installing the Option.

## ♦ Installing the Card Option

This DeviceNet Option can be inserted into the either only CN5-A connectors located on the drive's control board. See the drive manual for directions on removing the front cover.

- Shut off power to the drive, wait the appropriate amount of time for voltage to dissipate, then remove the operator and front cover.
- 2. Insert the CN5 connector on the DeviceNet Option into the matching CN5 connector on the drive, then fasten it into place using one of the screws included with the DeviceNet Option.
  - Connect one of the lead lines using one of the screws to the ground terminal.
  - Three separate lead lines have been included with the DeviceNet Option to connect to three separate ports. Use the lead line with the length appropriate for the distance of the port.

Note: There are only two screw holes on the drive for ground terminals. If three option cards are connected, two of the lead lines will need to share the same ground terminal.

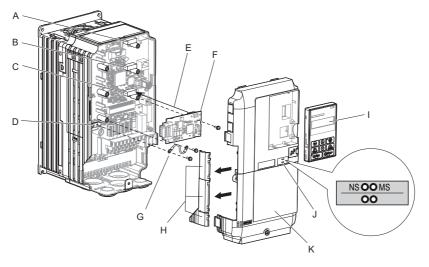

A - Connector CN5-C

B - Connector CN5-B

C - Connector CN5-A

D – Drive grounding terminal (FE)

E - Insert connector CN5 here

F - DeviceNet Option

G - Lead line

H – Use wire cutters to create an opening for cable lines

I - Operator

J - LED label

K - Front cover

#### Figure 4 Installing the Option

3. Wire the DeviceNet Option to the terminal block on the DeviceNet Option. For exposed cables in drives 2A004 to 0069, 4A0002 to 0044, use a pair of wire cutters to create an opening on the left side of the front cover that allows wiring to pass through. Sharp edges along the opening that was created should be smoothed down with a file or sand paper so prevent any damage to the wires. Drives 2A0081 to 0021, 4A0058 to 0165 have enough space to keep all wiring inside the unit.

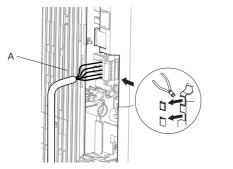

A - Opening for cable lines (2A0004 to 0069, 4A0002 to 0044)

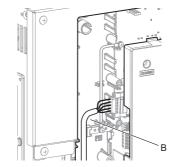

B - Space for wiring (2A0081 to 0021, 4A0058 to 0165)

Figure 5 Wiring space

- 4. Place the front cover back onto the drive as it was before.
- **Note:** 1. Take care when wiring the DeviceNet Option so that the front cover easily fits back onto the drive.
  - Take care when wiring the DeviceNet Option so that the front co
     Install Cable Cover option to maintain the drive Enclosure Type.

#### Communication Cable Wiring

#### ■ Procedure

Follow the instructions below to connect the communications cable to the terminal block.

**WARNING!** Tighten all terminal screws according to the specified tightening torque. Tightening screws too tight could damage the terminal block, and leaving screws too loose can cause a short-circuit or drive malfunction.

1. Connect the communications cable to the terminal block as shown in the diagram below.

**Note:** Communication lines should be separated from main circuit wiring and other electrical lines. (Tightening torque: 0.5 to 0.6 (N·m) or 4.4 to 5.3 (inch-lbs)) for Network Cable Wiring.

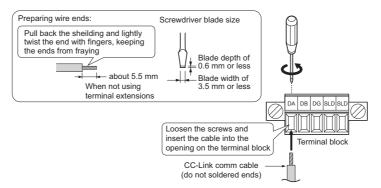

Figure 6 Communication Cable Wiring

- **2.** Ensure all wiring connections are tightened and wire insulation is not pinched in the terminal block. Remove any stray wire strands that touch other terminals.
- **3.** After the terminal block is fully attached to the option card, tighten the screws on the left and right sides of the terminal block. (Tightening torque: 0.5 to 0.6 (N·m) or 4.4 to 5.3 (inch-lbs)).

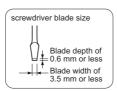

Figure 7 Terminal Block Installation

#### ◆ Termination Resistor Connection

A network termination resistor (121  $\Omega$ , ±1%, 1/4 W) must be connected only to nodes of the two ends of trunkline. Refer to ODVA specification for more details on DeviceNet termination.

## **♦** Communication Cable Specifications

Refer to the ODVA website for more information on network cabling (http://www.odva.org/).

#### **♦** Cable Length

#### **■** Trunk Line

The maximum allowed trunk line length depends on the type of cable used and the network baud rate. The total cable length includes the length of the trunk and the sum of all the drop lines.

Table 6 Trunk Line Cable Length

| Baud Rate (k bit/s) | Thick Cable (m) | Thin Cable (m) |
|---------------------|-----------------|----------------|
| 125                 | 500             | 100            |
| 250                 | 250             | 100            |
| 500                 | 100             | 100            |

To calculate the maximum total length for trunk lines of mixed thick and thin cables, use the following formulas:

- 125 k bit/s:  $L_{\text{thick}} + (5 \text{ x } L_{\text{thin}}) \le 500 \text{ m}$
- 250 k bit/s:  $L_{thick} + (2.5 \text{ x } L_{thin}) \le 250 \text{ m}$
- 500 k bit/s:  $L_{thick} + L_{thin} \le 100 \text{ m}$

#### **■** Drop Line

The drop line is measured from the tap on the trunk line to the transceiver of the DeviceNet node. Note that the total cable length includes the length of the trunk and the sum of all the drop lines.

**Table 7 Drop Line Cable Length** 

| Baud Rate (k bit/s) | Maximum at Each Drop (m) | Maximum Total (m) |
|---------------------|--------------------------|-------------------|
| 125                 |                          | 156               |
| 250                 | 6                        | 78                |
| 500                 |                          | 39                |

#### **♦** EDS Files

For easy network implementation of drives equipped with a SI-N3, an EDS file can be obtained from:

Europe: http://www.yaskawa.eu.com

Japan: http://www.e-mechatronics.com

Other areas: contact a Yaskawa representative.

# 6 DeviceNet Option Drive Parameters

Confirm proper setting of the all parameters in *Table 8* before starting network communications.

**Table 8 Parameter Settings** 

| No.<br>(Addr.<br>Hex)     | Name                                                                     | Description                                                                                                    | Values                                                    |
|---------------------------|--------------------------------------------------------------------------|----------------------------------------------------------------------------------------------------|-----------------------------------------------------------|
| b1-01<br>(180)<br><1>     | Frequency Reference Selection                                            | Selects the frequency reference input source 0: Digital Operator - Digital preset speed d1-01 to d1-17 1: Terminals - Analog input terminal A1 or A2 2: MEMOBUS/Modbus communications 3: Option PCB 4: Pulse Input (Terminal RP) | Default: 1<br>Range: 0~4<br>(Set to 3 for DeviceNet only) |
| b1-02<br>(181)<br><1>     | Run Command Selection                                                    | Selects the run command input source  0: Digital Operator - RUN and STOP keys  1: Digital input terminals S□  2: MEMOBUS/Modbus communications  3: Option PCB                                                                    | Default: 1 Range: 0~3 (Set to 3 for DeviceNet only)       |
| F6-01<br>(3A2)            | Operation Selection after<br>Communications Error                        | Determines drive response when a bUS error is detected during communications with the DeviceNet Option  0: Ramp to Stop  1: Coast to Stop  2: Fast-Stop  3: Alarm Only <2>                                                       | Default: 1<br>Range: 0~3                                  |
| F6-02<br>(3A3)            | External Fault Detection Conditions (EF0)                                | Sets the condition for external fault detection (EF0) 0: Always detected 1: Detected only during operation                                                                                                    | Default: 0<br>Range: 0~1                                  |
| F6-03<br>(3A4)            | Stopping Method for External Fault from Communication Option             | Determines drive response for external fault input (EF0) detection during DeviceNet communication  0: Ramp to Stop  1: Coast to Stop  2: Fast-Stop  3: Alarm Only <2>                                                            | Default: 1<br>Range: 0~3                                  |
| F6-06<br><3>              | Torque Reference/Torque Limit<br>Selection from Communications<br>Option | O: Torque reference / torque limit via network communications are disabled.  1: Torque reference / torque limit via network communications are enabled.                                                                          | 0                                                         |
| F6-07<br>(3A8)            | NetRef/ComRef Selection Function                                         | 0: Multi-step speed reference disabled (F7 mode) 1: Multi-step speed reference allowed (V7 mode)                                                                                                    | Default: 0                                                |
| F6-08<br>(36A)            | Reset Communication Related<br>Parameters                                | Determines which F6-\(\sigma\) and F7-\(\sigma\) parameters are reset to default values when the drive is initialized using A1-03.  0: Do not reset parameters  1: Reset parameters                                              | Default: 0                                                |
| F6-50<br>(3C1)<br><5> <7> | MAC ID                                                                   | Selects the drive MAC address  Note: Used in the DeviceNet Object                                                                                                    | Default: 0<br>Range: 0~64                                 |
| F6-51<br>(3C2)<br><7>     | Baud Rate                                                                | DeviceNet communication speed  0: 125 k bit/s  1: 250 k bit/s  2: 500 k bit/s  3: Programable from Network  4: Detect automatically  Note: Used in the DeviceNet Object                                                          | Default: 0<br>Range: 0~4                                  |
| F6-52<br>(3C3)            | PCA setting                                                              | I/O Polled Consuming Assembly data instance Note: Used in the Connection Object                                                                                                    | Default: 21<br>Range: 0~255                               |
| F6-53<br>(3C4)<br><6>     | PPA setting                                                              | I/O Polled Producing Assembly data instance Note: Used in the Connection Object                                                                                                    | Default: 71<br>Range: 0~255                               |
| F6-54<br>(3C5)<br><7>     | Idle Mode Fault Detection Selection                                      | When detection is enabled and idle messages are detected, the option will set Run and Frequency to 0.  0: Detection enabled 1: No detection                                                                                      | Default: 0<br>Range: 0~1                                  |

| No.<br>(Addr.<br>Hex) | Name                   | Description                                                                                                    | Values                      |
|-----------------------|------------------------|----------------------------------------------------------------------------------------------------|-----------------------------|
| F6-55<br>(3C6)        | Baud rate from Network | (Read only) DeviceNet actual communication speed 0: 125 k bit/s 1: 250 k bit/s 2: 500 k bit/s Note: Used in the DeviceNet Object                                                                                                    | Range: 0~2                  |
| F6-56<br>(3D7)        | Speed Scaling          | Sets the scaling factor for the Speed Monitor in the DeviceNet<br>Object Class 2A hex<br><b>Note:</b> Used in the AC/DC Drive Object                                                                                                    | Default: 0<br>Range: -15~15 |
| F6-57<br>(3D8)        | Current Scaling        | Sets the scaling factor for the Output Current Monitor in the DeviceNet Object Class 2A hex Note: Used in the AC/DC Drive Object                                                                                                    | Default: 0<br>Range: -15~15 |
| F6-58<br>(3D9)        | Torque Scaling         | Sets the scaling factor for the Torque Monitor in the DeviceNet<br>Object Class 2A hex<br><b>Note:</b> Used in the AC/DC Drive Object                                                                                                    | Default: 0<br>Range: -15~15 |
| F6-59<br>(3DA)        | Power Scaling          | Sets the scaling factor for the Power Monitor in the DeviceNet<br>Object Class 2A hex<br><b>Note:</b> Used in the AC/DC Drive Object                                                                                                    | Default: 0<br>Range: -15~15 |
| F6-60<br>(3DB)        | Voltage Scaling        | Sets the scaling factor for the Voltage Monitor in the DeviceNet<br>Object Class 2A<br>Note: Used in the AC/DC Drive Object                                                                                                    | Default: 0<br>Range: -15~15 |
| F6-61<br>(3DC)        | Time Scaling           | Sets the scaling factor for the Time Monitor in the DeviceNet Object Class 2A hex Note: Used in the AC/DC Drive Object                                                                                                    | Default: 0<br>Range: -15~15 |
| F6-62<br>(3DD)        | Heart Beat             | Sets the heartbeat interval  Note: Used in the Identity Object                                                                                                    | Default: 0<br>Range: 0~10   |
| F6-63<br>(3DE)        | MAC ID from Network    | (Read only) Actual MAC address Note: Used in the DeviceNet Object                                                                                                    | Range: 0~63                 |
| U6-98<br>(7F8)        | Previous Option Fault  | Displays previous faulted status.  0: No fault  1: Option failure  2: PLC in idle state  3: Forcefault 1000: Network power loss 1001: Connection timeout 1002: Duplicate MAC ID 1003: Bus-Off Note: Used in DeviceNet Option Faults           | Range: 0~3; 1000~1003       |
| U6-99<br>(7F9)        | Current Option Fault   | Displays the most recent fault status.  0:No fault  1: Option failure  2: PLC in idle state  3: Force fault  1000: Network power loss  1001: Connection timeout  1002: Duplicate MAC ID  1003: Bus-Off  Note: Used in DeviceNet Option Faults | Range: 0~3; 1000~1003       |

<sup>&</sup>lt;1> To start and stop the drive with the DeviceNet master device using serial communications, set b1-02 to "3" or set the "Net Control" bit in the assemblies or Control Supervisor Object. To control the frequency reference of the drive via the master device, set b1-01 to "3" or set the "Net Reference" bit in the assemblies or AC/DC object.

<2> If F6-01 or F6-03 is set to 3, then the drive will continue to operate when a fault is detected. Take proper safety measures, such as installing an emergency stop switch.

<5> All MAC addresses must be unique.

<6> PCA and PPA will be initialized if unavailable values are set.

<sup>&</sup>lt;3> Enabled in CLV, PM OLV 2, and PM CLV control modes (A1-02 = 3, 6, or 7). When enabled, d5-01 determines whether the value is read as the torque limit value (d5-01 = 0) or read as the torque reference value (d5-01 = 1). In Closed Loop Vector for PM motors, this value is read as the torque limit.

<sup>&</sup>lt;4> Default setting specifies that the torque reference or torque limit is to be provided via network communications (F6-06 = 1). The motor may not rotate if no torque reference or torque limit is supplied from the PLC.

<sup>&</sup>lt;7> Power must be cycled in order for any setting changes to take affect.

## 7 Configuring DeviceNet Messaging

This section provides information on the various methods used to control the drive on DeviceNet.

#### Drive Configuration on DeviceNet

#### ■ Polled Configuration

The Drive DeviceNet Polled connection must be configured before receiving commands from a Master device. The two parameters that must be configured are:

- F6-52: Polled Consuming Assembly (PCA)
  - **Note:** Output assembly consumed by the drive.
- F6-53: Polled Producing Assembly (PPA)
  - **Note:** Input assembly produced by the drive.

The default connection paths for the DeviceNet Option are set for Extended Speed Control.

The PCA and PPA parameters can be accessed by two methods.

- A software configuration tool (not supplied), and Yaskawa Electronic Data Sheet (EDS)

  Note: The PCA and PPA parameters can be accessed from the "DN: Polled Config" parameter group.
- A software configuration tool (not supplied), via a DeviceNet message path, such as (Extended Speed Control)
   Note: Use DeviceNet Connection Object to change the PCA or PPA if required by the application (Class 5, Instance 1, Attributes 14 and 16)

One each PCA and PPA assembly from the following table must be selected to configure the drive for polled operation.

Table 9 Supported Polled Assemblies (PCA and PPA)

| Assembly<br>Number (decimal) | Description                                                             | Туре | Bytes | Page      |
|------------------------------|-------------------------------------------------------------------------|------|-------|-----------|
| 20                           | Basic Speed Control Output - 20 (0x14)                                  | PCA  | 4     | 20        |
| 21                           | Extended Speed Control Output - 21 (0x15) (Default Setting)             | PCA  | 4     | 20        |
| 22                           | Speed and Torque Control Output - 22 (0x16)                             | PCA  | 6     | 21        |
| 23                           | Extended Speed and Torque Control Output - 23 (0x17)                    | PCA  | 6     | 21        |
| 70                           | Basic Speed Control Input - 70 (0x46)                                   | PPA  | 4     | <i>37</i> |
| 71                           | Extended Speed Control Input - 71 (0x47) (Default Setting)              | PPA  | 4     | 37        |
| 72                           | Speed and Torque Control Input - 72 (0x48)                              | PPA  | 6     | 38        |
| 73                           | Extended Speed and Torque Control Input - 73 (0x49)                     | PPA  | 6     | 39        |
| 100                          | MEMOBUS/Modbus Message Command (Vendor Specific YE Assy) - 100 (0x64)   | PCA  | 5     | 22        |
| 101                          | Standard Control (Vendor Specific YE Assy) - 101 (0x65)                 | PCA  | 8     | 23        |
| 102                          | Accel/Decel Time (Vendor Specific YE Assy) - 102 (0x66)                 | PCA  | 8     | 24        |
| 105                          | Enhanced Speed Control, Dynamic (Vendor Specific YE Assy) - 105 (0x69)  | PCA  | 8     | 25        |
| 106                          | Enhanced Control (Vendor Specific YE Assy) - 106 (0x6A)                 | PCA  | 8     | 27        |
| 107                          | Standard DI/DO Control (Vendor Specific YE Assy) - 107 (0x6B)           | PCA  | 8     | 28        |
| 108                          | Enhanced Torque Control, Dynamic (Vendor Specific YE Assy) - 108 (0x6C) | PCA  | 8     | 29        |
| 120                          | Speed Command 1 (Vendor Specific YE Assy) - 120 (0x78)                  | PCA  | 4     | 30        |
| 121                          | Torque Command 1 (Vendor Specific YE Assy) - 121 (0x79)                 | PCA  | 4     | 31        |
| 122                          | Speed Command 2 (Vendor Specific YE Assy) - 122 (0x7A)                  | PCA  | 6     | 32        |
| 123                          | Torque Command 2 (Vendor Specific YE Assy) - 123 (0x7B)                 | PCA  | 6     | 33        |
| 124                          | Speed Dynamic Assy (Vendor Specific YE Assy) - 124 (0x7C)               | PCA  | 8     | 34        |
| 125                          | Torque Dynamic Assy (Vendor Specific YE Assy) - 125 (0x7D)              | PCA  | 8     | 35        |
| 126                          | Speed/Torque Assy (Vendor Specific YE Assy) - 126 (0x7E)                | PCA  | 8     | 36        |
| 130                          | Speed Status (Vendor Specific YE Assy) - 130 (0x82)                     | PPA  | 4     | 40        |
| 131                          | Current Status (Vendor Specific YE Assy) - 131 (0x83)                   | PPA  | 4     | 41        |
| 132                          | Current & Speed Status (Vendor Specific YE Assy) - 132 (0x84)           | PPA  | 6     | 42        |
| 134                          | Speed Status Dynamic Assy (Vendor Specific YE Assy) - 134 (0x86)        | PPA  | 8     | 43        |
| 135                          | Current Status Dynamic Assy (Vendor Specific YE Assy) - 135 (0x87)      | PPA  | 8     | 44        |
| 136                          | Torque and Speed Status (Vendor Specific YE Assy) - 136 (0x88)          | PPA  | 8     | 45        |
| 150                          | MEMOBUS/Modbus Message Reply (Vendor Specific YE Assy) - 150 (0x96)     | PPA  | 5     | 46        |
| 151                          | Standard Status 1 (Vendor Specific YE Assy) - 151 (0x97)                | PPA  | 8     | 47        |

## 7 Configuring DeviceNet Messaging

| Assembly<br>Number (decimal) | Description                                                            | Туре | Bytes | Page |
|------------------------------|------------------------------------------------------------------------|------|-------|------|
| 152                          | Standard Status 2 (Vendor Specific YE Assy) -152 (0x98)                | PPA  | 8     | 48   |
| 155                          | Enhanced Speed Status, Dynamic (Vendor Specific YE Assy) - 155 (0x9B)  | PPA  | 8     | 50   |
| 156                          | Enhanced Control Status (Vendor Specific YE Assy) -156 (0x9C)          | PPA  | 8     | 51   |
| 157                          | Standard DI/DO Status (Vendor Specific YE Assy) - 157 (0x9D)           | PPA  | 8     | 53   |
| 158                          | Enhanced Torque Status, Dynamic (Vendor Specific YE Assy) - 158 (0x9E) | PPA  | 8     | 54   |
| 199                          | Change of State Response (Vendor Specific YE Assy) - 199 (0xC7)        | PPA  | 8     | 56   |

## 8 DeviceNet Option Details

## **◆** Support Message Type

Explicit Messages: Fragmentation is supported. Up to 32 Bytes can be input and output.

Polled I/O Messages: Fragmentation is not supported. Up to 8 Bytes can be input and output.

COS Messages: Fragmentation is not supported.

Faulted Node Recovery / Offline Connection Set Messages

#### **♦** Support Connection Path Type

Logical encoding is used for the Polled Consumed and Produced connection paths. To support application tools and development tools that do not handle explicit message fragmentation this option supports Symbolic encoding. Symbolic encoding only requires a 3 byte long message where logical encoding requires eleven bytes. This option has a third method of setting Polled Consumed and Produced connection paths. Class 5, Instance 2, Attributes (100, 101) allow setting connection path with a single byte. For instance, to set the Consumed connection path to 100, write 100 (0x64) to Attribute 101. See appendix C of "The CIP Networks Library, Volume 1" for more information on CIP segments.

# 9 Output Assemblies (Drive Consumes)

**Note:** The convention in this manual is from the PLC perspective. As such, an assembly is called an "Output Assembly" when outputted from the PLC and received by this node. An "Input Assembly" is outputted from this node and read by the PLC. This section details "Output Assemblies" that are "Consumed" by this drive.

## ◆ Basic Speed Control Output - 20 (0x14)

| Output Instance | Byte | Bit 7                       | Bit 6                      | Bit 5 | Bit 4 | Bit 3 | Bit 2 | Bit 1 | Bit 0 |  |  |
|-----------------|------|-----------------------------|----------------------------|-------|-------|-------|-------|-------|-------|--|--|
|                 | 0    |                             |                            | _     | _     | _     | Fault | _     | Run   |  |  |
|                 | Ů    |                             |                            |       |       |       | Reset |       | Fwd   |  |  |
| 20              | 1    | -                           |                            |       |       |       |       |       |       |  |  |
|                 | 2    |                             | Speed Reference (Low Byte) |       |       |       |       |       |       |  |  |
|                 | 3    | Speed Reference (High Byte) |                            |       |       |       |       |       |       |  |  |

| Name            | Description                                                           |  |  |  |  |  |
|-----------------|-----------------------------------------------------------------------|--|--|--|--|--|
|                 | Forward Run Command                                                   |  |  |  |  |  |
| Run Fwd         | 0: Stop                                                               |  |  |  |  |  |
|                 | 1: Forward Run                                                        |  |  |  |  |  |
|                 | Fault Reset                                                           |  |  |  |  |  |
| Fault Reset     | 0: No Fault Reset                                                     |  |  |  |  |  |
|                 | 1: Fault Reset                                                        |  |  |  |  |  |
|                 | Speed Command                                                         |  |  |  |  |  |
|                 | Sets drive speed reference                                            |  |  |  |  |  |
|                 | Speed reference data:                                                 |  |  |  |  |  |
| Speed Reference | Frequency reference / 2SS (SS: Speed scale)                           |  |  |  |  |  |
| Speed Reference | Setting range: 0 to 0xFFFF                                            |  |  |  |  |  |
|                 | For example, when setting a reference of 1024 with a speed scale of 2 |  |  |  |  |  |
|                 | Speed reference data = $1024 / 2^2 = 256 = 0x0100$                    |  |  |  |  |  |
|                 | Unit depends on o1-03.                                                |  |  |  |  |  |

## **◆** Extended Speed Control Output - 21 (0x15)

| Output Instance | Byte | Bit 7 | Bit 6                       | Bit 5 | Bit 4 | Bit 3 | Bit 2 | Bit 1 | Bit 0 |  |  |  |
|-----------------|------|-------|-----------------------------|-------|-------|-------|-------|-------|-------|--|--|--|
|                 | 0    |       | Net                         | Net   |       |       | Fault | Run   | Run   |  |  |  |
|                 | O    | _     | Ref                         | Ctrl  | ı     | _     | Reset | Rev   | Fwd   |  |  |  |
| 21              | 1    |       | -                           |       |       |       |       |       |       |  |  |  |
|                 | 2    |       | Speed Reference (Low Byte)  |       |       |       |       |       |       |  |  |  |
|                 | 3    |       | Speed Reference (High Byte) |       |       |       |       |       |       |  |  |  |

| Name        | Description                                 |  |  |  |  |  |
|-------------|---------------------------------------------|--|--|--|--|--|
|             | Forward Run Command                         |  |  |  |  |  |
| Run Fwd     | 0: Stop                                     |  |  |  |  |  |
|             | 1: Forward Run                              |  |  |  |  |  |
|             | Reverse Run Command                         |  |  |  |  |  |
| Run Rev     | 0: Stop                                     |  |  |  |  |  |
|             | 1: Reverse Run                              |  |  |  |  |  |
|             | Fault Reset                                 |  |  |  |  |  |
| Fault Reset | 0: No Fault Reset                           |  |  |  |  |  |
|             | 1: Fault Reset                              |  |  |  |  |  |
|             | Run command from Network                    |  |  |  |  |  |
| NetCtrl     | 0: Depends on b1-02                         |  |  |  |  |  |
|             | 1: Enables the run command from network     |  |  |  |  |  |
|             | Speed reference from Network                |  |  |  |  |  |
| NetRef      | 0. Depends on b1-01                         |  |  |  |  |  |
|             | 1: Enables the speed reference from network |  |  |  |  |  |

| Name            | Description                                                                                                    |
|-----------------|----------------------------------------------------------------------------------------------------|
| Speed Reference | Speed Command Sets drive speed reference Speed reference data: Frequency reference / $2^{SS}$ (SS: Speed scale) Setting range: 0 to $0xFFFF$ For example, when setting a reference of $1024$ with a speed scale of $2$ Speed reference data = $1024$ / $2^2 = 256 = 0x0100$ Unit depends on o1-03. |

# ◆ Speed and Torque Control Output - 22 (0x16)

| Output Instance | Byte | Bit 7                                    | Bit 6                       | Bit 5    | Bit 4         | Bit 3         | Bit 2    | Bit 1 | Bit 0 |  |  |  |
|-----------------|------|------------------------------------------|-----------------------------|----------|---------------|---------------|----------|-------|-------|--|--|--|
|                 | 0    | _                                        | _                           | _        | _             | _             | Fault    | _     | Run   |  |  |  |
|                 | V    |                                          |                             |          |               |               | Reset    |       | Fwd   |  |  |  |
|                 | 1    |                                          | _                           |          |               |               |          |       |       |  |  |  |
| 22              | 2    |                                          | Speed Reference (Low Byte)  |          |               |               |          |       |       |  |  |  |
|                 | 3    |                                          | Speed Reference (High Byte) |          |               |               |          |       |       |  |  |  |
|                 | 4    | Torque Reference/Torque Limit (Low Byte) |                             |          |               |               |          |       |       |  |  |  |
|                 | 5    |                                          |                             | Torque F | Reference/Tor | que Limit (Hi | gh Byte) |       |       |  |  |  |

| Name                          | Description                                                           |
|-------------------------------|-----------------------------------------------------------------------|
|                               | Forward Run Command                                                   |
| Run Fwd                       | 0: Stop                                                               |
|                               | 1: Forward Run                                                        |
|                               | Fault Reset                                                           |
| Fault Reset                   | 0: No Fault Reset                                                     |
|                               | 1: Fault Reset                                                        |
|                               | Speed Command                                                         |
|                               | Sets drive speed reference                                            |
|                               | Speed reference data:                                                 |
| Speed Reference               | Frequency reference / 2 <sup>SS</sup> (SS: Speed scale)               |
| Speed Reference               | Setting range: 0 to 0xFFFF                                            |
|                               | For example, when setting a reference of 1024 with a speed scale of 2 |
|                               | Speed reference data = $1024 / 2^2 = 256 = 0x0100$                    |
|                               | Unit depends on o1-03.                                                |
|                               | Torque Reference/Torque Limit                                         |
|                               | Sets the torque reference and torque limit in units of 0.1%.          |
| Torque Reference/Torque Limit | Sets the torque reference when using torque control $(d5-01 = 1)$ .   |
|                               | Sets the torque limit when using speed control $(d5-01 = 0)$ .        |
|                               | The torque reference and torque limit are disabled when $F6-06 = 0$ . |

# ◆ Extended Speed and Torque Control Output - 23 (0x17)

| Output Instance | Byte | Bit 7 | Bit 6                                    | Bit 5    | Bit 4         | Bit 3         | Bit 2    | Bit 1 | Bit 0 |  |  |  |
|-----------------|------|-------|------------------------------------------|----------|---------------|---------------|----------|-------|-------|--|--|--|
|                 | 0    |       | Net                                      | Net      |               |               | Fault    | Run   | Run   |  |  |  |
|                 | V    | 1     | Ref                                      | Ctrl     | ı             | _             | Reset    | Rev   | Fwd   |  |  |  |
|                 | 1    |       | _                                        |          |               |               |          |       |       |  |  |  |
| 23              | 2    |       |                                          | S        | peed Referen  | ce (Low Byte  | e)       |       |       |  |  |  |
|                 | 3    |       | Speed Reference (High Byte)              |          |               |               |          |       |       |  |  |  |
|                 | 4    |       | Torque Reference/Torque Limit (Low Byte) |          |               |               |          |       |       |  |  |  |
|                 | 5    |       |                                          | Torque F | Reference/Tor | que Limit (Hi | gh Byte) |       |       |  |  |  |

| Name    | Description         |
|---------|---------------------|
|         | Forward Run Command |
| Run Fwd | 0: Stop             |
|         | 1: Forward Run      |
|         | Reverse Run Command |
| Run Rev | 0: Stop             |
|         | 1: Reverse Run      |

| Name                          | Description                                                           |  |  |  |  |  |  |
|-------------------------------|-----------------------------------------------------------------------|--|--|--|--|--|--|
|                               | Fault Reset                                                           |  |  |  |  |  |  |
| Fault Reset                   | 0: No Fault Reset                                                     |  |  |  |  |  |  |
|                               | 1: Fault Reset                                                        |  |  |  |  |  |  |
|                               | Run command from Network                                              |  |  |  |  |  |  |
| NetCtrl                       | 0: Depends on b1-02                                                   |  |  |  |  |  |  |
|                               | 1: Enables the run command from network                               |  |  |  |  |  |  |
|                               | Speed reference from Network                                          |  |  |  |  |  |  |
| NetRef                        | 0: Depends on b1-01                                                   |  |  |  |  |  |  |
|                               | 1: Enables the speed reference from network                           |  |  |  |  |  |  |
|                               | Speed Command                                                         |  |  |  |  |  |  |
|                               | Sets drive speed reference                                            |  |  |  |  |  |  |
|                               | Speed reference data:                                                 |  |  |  |  |  |  |
| Speed Reference               | Frequency reference × 2 <sup>SS</sup> (SS: Speed scale)               |  |  |  |  |  |  |
| Speed Reference               | Setting range: 0 to 0xFFFF                                            |  |  |  |  |  |  |
|                               | For example, when setting a reference of 1024 with a speed scale of 2 |  |  |  |  |  |  |
|                               | Speed reference data = $1024 \times 2^2 = 4096 = 0 \times 1000$       |  |  |  |  |  |  |
|                               | Unit depends on o1-03.                                                |  |  |  |  |  |  |
|                               | Torque Reference/Torque Limit                                         |  |  |  |  |  |  |
|                               | Sets the torque reference and torque limit in units of 0.1%.          |  |  |  |  |  |  |
| Torque Reference/Torque Limit | Sets the torque reference when using torque control $(d5-01 = 1)$ .   |  |  |  |  |  |  |
|                               | Sets the torque limit when using speed control ( $d5-01 = 0$ ).       |  |  |  |  |  |  |
|                               | The torque reference and torque limit are disabled when $F6-06 = 0$ . |  |  |  |  |  |  |

# ◆ MEMOBUS/Modbus Message Command (Vendor Specific YE Assy) - 100 (0x64)

| Output Instance | Byte | Bit 7                    | Bit 6                       | Bit 5 | Bit 4 | Bit 3 | Bit 2 | Bit 1 | Bit 0 |  |  |  |
|-----------------|------|--------------------------|-----------------------------|-------|-------|-------|-------|-------|-------|--|--|--|
|                 | 0    |                          | Function Code               |       |       |       |       |       |       |  |  |  |
|                 | 1    |                          | Register Number (High Byte) |       |       |       |       |       |       |  |  |  |
| 100             | 2    |                          | Register Number (Low Byte)  |       |       |       |       |       |       |  |  |  |
|                 | 3    |                          | Register Data (High Byte)   |       |       |       |       |       |       |  |  |  |
|                 | 4    | Register Data (Low Byte) |                             |       |       |       |       |       |       |  |  |  |

**Note:** This is a paired assembly (100/150).

| Name            | Description                                                                   |
|-----------------|-------------------------------------------------------------------------------|
| Function Code   | MEMOBUS/Modbus Function Code  Refer to Function Code Decode Table on page 22. |
| Register Number | MEMOBUS/Modbus Register Number                                                |
| Register Data   | MEMOBUS/Modbus Register Data                                                  |

**Table 10 Function Code Decode Table** 

| Function Code | MEMOBUS/Modbus Function |
|---------------|-------------------------|
| 0x00          | No Operation            |
| 0x03          | Read Register           |
| 0x10          | Write Register          |

**Note:** Refer to the MEMOBUS/Modbus Data Table in Appendix C of the technical Manual for the drive the DeviceNet Option is connected to for a list of monitor data using the MEMOBUS/Modbus message area.

# ◆ Standard Control (Vendor Specific YE Assy) - 101 (0x65)

| Output<br>Instance | Byte | Bit 7                                     | Bit 6                                    | Bit 5                                | Bit 4                         | Bit 3                         | Bit 2                         | Bit 1          | Bit 0             |
|--------------------|------|-------------------------------------------|------------------------------------------|--------------------------------------|-------------------------------|-------------------------------|-------------------------------|----------------|-------------------|
|                    | 0    | Multi-<br>Function Input<br>8             | Multi-<br>Function Input<br>7            | Multi-<br>Function Input<br>6        | Multi-<br>Function Input<br>5 | Multi-<br>Function Input<br>4 | Multi-<br>Function Input<br>3 | Run<br>Rev     | Run<br>Fwd        |
| 101                | 1    | Multi-<br>Function<br>Photo Coupler<br>2  | Multi-<br>Function<br>Photo Coupler<br>1 | Multi-<br>Function<br>Digital Output | Ι                             | -                             | -                             | Fault<br>Reset | External<br>Fault |
| 101                | 2    |                                           | Speed Reference (Low Byte)               |                                      |                               |                               |                               |                |                   |
|                    | 3    |                                           | Speed Reference (High Byte)              |                                      |                               |                               |                               |                |                   |
|                    | 4    | Torque Reference/Torque Limit (Low Byte)  |                                          |                                      |                               |                               |                               |                |                   |
|                    | 5    | Torque Reference/Torque Limit (High Byte) |                                          |                                      |                               |                               |                               |                |                   |
|                    | 6    | Torque Compensation (Low Byte)            |                                          |                                      |                               |                               |                               |                |                   |
|                    | 7    |                                           |                                          | Torqu                                | e Compensation                | n (High Byte)                 |                               | •              |                   |

| Output Instance                  | Byte                                                                      |
|----------------------------------|---------------------------------------------------------------------------|
|                                  | Forward Run Command                                                       |
| Run Fwd                          | 0: Stop                                                                   |
|                                  | 1: Forward Run                                                            |
|                                  | Reverse Run Command                                                       |
| Run Rev                          | 0: Stop                                                                   |
|                                  | 1: Reverse Run                                                            |
|                                  | Terminal S3 Function Input                                                |
| Multi-Function Input 3           | 0: Terminal S3 Function (H1-03) OFF                                       |
|                                  | 1: Terminal S3 Function (H1-03) ON                                        |
|                                  | Terminal S4 Function Input                                                |
| Multi-Function Input 4           | 0: Terminal S4 Function (H1-04) OFF                                       |
|                                  | 1: Terminal S4 Function (H1-04) ON                                        |
|                                  | Terminal S5 Function Input                                                |
| Multi-Function Input 5           | 0: Terminal S5 Function (H1-05) OFF                                       |
|                                  | 1: Terminal S5 Function (H1-05) ON                                        |
|                                  | Terminal S6 Function Input                                                |
| Multi-Function Input 6           | 0: Terminal S6 Function (H1-06) OFF                                       |
|                                  | 1: Terminal S6 Function (H1-06) ON                                        |
|                                  | Terminal S7 Function Input                                                |
| Multi-Function Input 7           | 0: Terminal S7 Function (H1-07) OFF                                       |
|                                  | 1: Terminal S7 Function (H1-07) ON                                        |
| MACE                             | Terminal S8 Function Input                                                |
| Multi-Function Input 8           | 0: Terminal S8 Function (H1-08) OFF<br>1: Terminal S8 Function (H1-08) ON |
|                                  | ,                                                                         |
| External Fault                   | External Fault EF0 0: No External Fault (EF0)                             |
| External Fault                   | 1: External Fault (EF0)                                                   |
|                                  | Fault Reset                                                               |
| Fault Reset                      | 0: No Fault Reset                                                         |
| i aut Reset                      | 1: Fault Reset                                                            |
|                                  | Terminal M1/M2                                                            |
|                                  | 0: M1/M2 OFF                                                              |
| Multi-Function Digital Output    | 1: M1/M2 ON                                                               |
|                                  | This function is enabled only when H2-01 is set to F.                     |
|                                  | Terminal P1                                                               |
| Multi-Function Photo Coupler 1   | 0: P1 OFF                                                                 |
|                                  | 1: P1 ON                                                                  |
|                                  | This function is enabled only when H2-02 is set to F.                     |
|                                  | Terminal P2                                                               |
| Multi Franchian Physic Co. of C. | 0: P2 OFF                                                                 |
| Multi-Function Photo Coupler 2   | 1: P2 ON                                                                  |
|                                  | This function is enabled only when H2-03 is set to F.                     |

## 9 Output Assemblies (Drive Consumes)

| Output Instance               | Byte                                                                  |
|-------------------------------|-----------------------------------------------------------------------|
|                               | Speed Command                                                         |
| Speed Reference               | Sets drive speed reference                                            |
| Speed Reference               | Unit depends on o1-03.                                                |
|                               | Unit is not affected by Speed Scale SS.                               |
|                               | Torque Reference/Torque Limit                                         |
|                               | Sets the torque reference and torque limit in units of 0.1%.          |
| Torque Reference/Torque Limit | Sets the torque reference when using torque control $(d5-01 = 1)$ .   |
|                               | Sets the torque limit when using speed control $(d5-01 = 0)$ .        |
|                               | The torque reference and torque limit are disabled when $F6-06 = 0$ . |
| Torque Compensation           | Sets the amount of torque compensation.                               |
| Torque Compensation           | Set in units of 0.1%.                                                 |

# ◆ Accel/Decel Time (Vendor Specific YE Assy) - 102 (0x66)

| Output<br>Instance | Byte | Bit 7                                    | Bit 6                                    | Bit 5                                | Bit 4                         | Bit 3                         | Bit 2                         | Bit 1          | Bit 0             |
|--------------------|------|------------------------------------------|------------------------------------------|--------------------------------------|-------------------------------|-------------------------------|-------------------------------|----------------|-------------------|
|                    | 0    | Multi-<br>Function<br>Input 8            | Multi-<br>Function<br>Input 7            | Multi-<br>Function<br>Input 6        | Multi-<br>Function<br>Input 5 | Multi-<br>Function<br>Input 4 | Multi-<br>Function<br>Input 3 | Run<br>Rev     | Run<br>Fwd        |
| 102                | 1    | Multi-<br>Function<br>Photo Coupler<br>2 | Multi-<br>Function<br>Photo Coupler<br>1 | Multi-<br>Function<br>Digital Output | -                             | -                             | Т                             | Fault<br>Reset | External<br>Fault |
| 102                | 2    |                                          | Speed Reference (Low Byte)               |                                      |                               |                               |                               |                |                   |
|                    | 3    |                                          | Speed Reference (High Byte)              |                                      |                               |                               |                               |                |                   |
|                    | 4    | Acceleration Time 1 (Low Byte)           |                                          |                                      |                               |                               |                               |                |                   |
|                    | 5    |                                          | Acceleration Time 1 (High Byte)          |                                      |                               |                               |                               |                |                   |
|                    | 6    |                                          | Deceleration Time 1 (Low Byte)           |                                      |                               |                               |                               |                |                   |
|                    | 7    | •                                        |                                          | Dece                                 | eleration Time 1              | (High Byte)                   | •                             |                |                   |

| Parameter              | Data                                |
|------------------------|-------------------------------------|
|                        | Forward Run Command                 |
| Run Fwd                | 0: Stop                             |
|                        | 1: Forward Run                      |
|                        | Reverse Run Command                 |
| Run Rev                | 0: Stop                             |
|                        | 1: Reverse Run                      |
|                        | Terminal S3 Function Input          |
| Multi-Function Input 3 | 0: Terminal S3 Function (H1-03) OFF |
|                        | 1: Terminal S3 Function (H1-03) ON  |
|                        | Terminal S4 Function Input          |
| Multi-Function Input 4 | 0: Terminal S4 Function (H1-04) OFF |
|                        | 1: Terminal S4 Function (H1-04) ON  |
|                        | Terminal S5 Function Input          |
| Multi-Function Input 5 | 0: Terminal S5 Function (H1-05) OFF |
|                        | 1: Terminal S5 Function (H1-05) ON  |
|                        | Terminal S6 Function Input          |
| Multi-Function Input 6 | 0: Terminal S6 Function (H1-06) OFF |
|                        | 1: Terminal S6 Function (H1-06) ON  |
|                        | Terminal S7 Function Input          |
| Multi-Function Input 7 | 0: Terminal S7 Function (H1-07) OFF |
|                        | 1: Terminal S7 Function (H1-07) ON  |
|                        | Terminal S8 Function Input          |
| Multi-Function Input 8 | 0: Terminal S8 Function (H1-08) OFF |
|                        | 1: Terminal S8 Function (H1-08) ON  |
|                        | External Fault EF0                  |
| External Fault         | 0: No External Fault (EF0)          |
|                        | 1: External Fault (EF0)             |

| Parameter                      | Data                                                                                                    |
|--------------------------------|----------------------------------------------------------------------------------------------------|
| Fault Reset                    | Fault Reset 0: No Fault Reset 1: Fault Reset                                                            |
| Multi-Function Digital Output  | Terminal M1/M2 0: M1/M2 OFF 1: M1/M2 ON This function is enabled only when H2-01 is set to F.           |
| Multi-Function Photo Coupler 1 | Terminal P1 0: P1 OFF 1: P1 ON This function is enabled only when H2-02 is set to F.                    |
| Multi-Function Photo Coupler 2 | Terminal P2 0: P2 OFF 1: P2 ON This function is enabled only when H2-03 is set to F.                    |
| Speed Reference                | Speed Command Sets drive speed reference Unit depends on o1-03. Unit is not affected by Speed Scale SS. |
| Acceleration Time 1            | Acceleration Time 1 (C1-01) Unit depends on C1-10. Unit is not affected by Time Scale TS.               |
| Deceleration Time 1            | Deceleration Time 1 (C1-02) Unit depends on C1-10. Unit is not affected by Time Scale TS.               |

# ◆ Enhanced Speed Control, Dynamic (Vendor Specific YE Assy) - 105 (0x69)

| Output<br>Instance | Byte | Bit 7                                    | Bit 6                               | Bit 5                                | Bit 4                         | Bit 3                         | Bit 2                         | Bit 1          | Bit 0             |
|--------------------|------|------------------------------------------|-------------------------------------|--------------------------------------|-------------------------------|-------------------------------|-------------------------------|----------------|-------------------|
|                    | 0    | Multi-<br>Function Input<br>8            | Multi-<br>Function Input<br>7       | Multi-<br>Function Input<br>6        | Multi-<br>Function Input<br>5 | Multi-<br>Function Input<br>4 | Multi-<br>Function Input<br>3 | Run<br>Rev     | Run<br>Fwd        |
| 105                | 1    | Multi-<br>Function<br>Photo-coupler<br>2 | Multi-<br>Function<br>Photo-coupler | Multi-<br>Function<br>Digital Output | _                             | Function Code<br>High Bit     | Function Code<br>Low Bit      | Fault<br>Reset | External<br>Fault |
| 100                | 2    |                                          | Speed Reference (Low Byte)          |                                      |                               |                               |                               |                |                   |
|                    | 3    |                                          | Speed Reference (High Byte)         |                                      |                               |                               |                               |                |                   |
|                    | 4    |                                          | Register Number (Low Byte)          |                                      |                               |                               |                               |                |                   |
|                    | 5    | Register Number (High Byte)              |                                     |                                      |                               |                               |                               |                |                   |
|                    | 6    | Register Data (Low Byte)                 |                                     |                                      |                               |                               |                               |                |                   |
|                    | 7    |                                          |                                     | R                                    | Register Data (H              | igh Byte)                     |                               |                |                   |

| Name                   | Description                         |
|------------------------|-------------------------------------|
|                        | Forward Run Command                 |
| Run Fwd                | 0: Stop                             |
|                        | 1: Forward Run                      |
|                        | Reverse Run Command                 |
| Run Rev                | 0: Stop                             |
|                        | 1: Reverse Run                      |
|                        | Terminal S3 Function Input          |
| Multi-Function Input 3 | 0: Terminal S3 Function (H1-03) OFF |
|                        | 1: Terminal S3 Function (H1-03) ON  |
|                        | Terminal S4 Function Input          |
| Multi-Function Input 4 | 0: Terminal S4 Function (H1-04) OFF |
|                        | 1: Terminal S4 Function (H1-04) ON  |
|                        | Terminal S5 Function Input          |
| Multi-Function Input 5 | 0: Terminal S5 Function (H1-05) OFF |
|                        | 1: Terminal S5 Function (H1-05) ON  |

| Name                           | Description                                                    |
|--------------------------------|----------------------------------------------------------------|
|                                | Terminal S6 Function Input                                     |
| Multi-Function Input 6         | 0: Terminal S6 Function (H1-06) OFF                            |
|                                | 1: Terminal S6 Function (H1-06) ON                             |
|                                | Terminal S7 Function Input                                     |
| Multi-Function Input 7         | 0: Terminal S7 Function (H1-07) OFF                            |
|                                | 1: Terminal S7 Function (H1-07) ON                             |
|                                | Terminal S8 Function Input                                     |
| Multi-Function Input 8         | 0: Terminal S8 Function (H1-08) OFF                            |
|                                | 1: Terminal S8 Function (H1-08) ON                             |
|                                | External Fault EF0                                             |
| External Fault                 | 0: No External Fault (EF0)                                     |
|                                | 1: External Fault (EF0)                                        |
|                                | Fault Reset                                                    |
| Fault Reset                    | 0: No Fault Reset                                              |
|                                | 1: Fault Reset                                                 |
| Function Code                  | MEMOBUS/Modbus Function Code                                   |
| Tunction Code                  | Refer to Function Code Decode Table on page 26.                |
|                                | Terminal M1/M2                                                 |
| Multi-Function Digital Output  | 0: M1/M2 OFF                                                   |
| Train Tunenon Bignar Gulpar    | 1: M1/M2 ON                                                    |
|                                | This function is enabled only when H2-01 is set to F.          |
|                                | Terminal P1                                                    |
| Multi-Function Photo Coupler 1 | 0: P1 OFF                                                      |
|                                | 1: P1 ON                                                       |
|                                | This function is enabled only when H2-02 is set to F.          |
|                                | Terminal P2                                                    |
| Multi-Function Photo Coupler 2 | 0: P2 OFF                                                      |
| •                              | 1: P2 ON                                                       |
|                                | This function is enabled only when H2-03 is set to F.          |
|                                | Speed Command                                                  |
| Speed Reference                | Sets drive speed reference                                     |
| _                              | Unit depends on o1-03. Unit is not affected by Speed Scale SS. |
| Danietas NI sultas             | * 1                                                            |
| Register Number                | MEMOBUS/Modbus Register Number                                 |
| Register Data                  | MEMOBUS/Modbus Register Data                                   |

<sup>&</sup>lt;1> Register numbers 0x0001, 0x0002, and 0x0009 are disabled.

**Note:** This is a paired assembly (105/155).

**Table 11 Function Code Decode Table** 

| Function Code<br>High Byte - Low Byte | MEMOBUS/Modbus Function |
|---------------------------------------|-------------------------|
| 0 0                                   | No Operation            |
| 1 0                                   | Read Register           |
| 0 1                                   | Write Register          |
| 11                                    | No Operation            |

**Note:** Refer to the MEMOBUS/Modbus Data Table in Appendix C of the technical Manual for the drive the DeviceNet Option is connected to for a list of monitor data using the MEMOBUS/Modbus message area.

# ◆ Enhanced Control (Vendor Specific YE Assy) - 106 (0x6A)

| Output<br>Instance | Byte | Bit 7                                                  | Bit 6                                | Bit 5                         | Bit 4                         | Bit 3                         | Bit 2                         | Bit 1          | Bit 0             |  |
|--------------------|------|--------------------------------------------------------|--------------------------------------|-------------------------------|-------------------------------|-------------------------------|-------------------------------|----------------|-------------------|--|
|                    | 0    | Multi-Function<br>Input 8                              | Multi-Function<br>Input 7            | Multi-<br>Function Input<br>6 | Multi-<br>Function Input<br>5 | Multi-<br>Function Input<br>4 | Multi-<br>Function Input<br>3 | Run<br>Rev     | Run<br>Fwd        |  |
|                    | 1    | Multi-Function<br>Photo Coupler<br>2                   | Multi-Function<br>Photo Coupler<br>1 |                               | _                             | _                             | -                             | Fault<br>Reset | External<br>Fault |  |
| 106                | 2    | Speed Reference (Low Byte) Speed Reference (High Byte) |                                      |                               |                               |                               | yte)                          |                |                   |  |
|                    | 3    |                                                        |                                      |                               |                               |                               |                               |                |                   |  |
|                    | 4    | -                                                      |                                      |                               |                               |                               |                               |                |                   |  |
|                    | 5    | _                                                      |                                      |                               |                               |                               |                               |                |                   |  |
|                    | 6    | -                                                      |                                      |                               |                               |                               |                               |                |                   |  |
|                    | 7    |                                                        | ·                                    | ·                             |                               | ·                             | ·                             |                |                   |  |

| Parameter                       | Data                                                                      |
|---------------------------------|---------------------------------------------------------------------------|
|                                 | Forward Run Command                                                       |
| Run Fwd                         | 0: Stop                                                                   |
|                                 | 1: Forward Run                                                            |
|                                 | Reverse Run Command                                                       |
| Run Rev                         | 0: Stop                                                                   |
|                                 | 1: Reverse Run                                                            |
|                                 | Terminal S3 Function Input                                                |
| Multi-Function Input 3          | 0: Terminal S3 Function (H1-03) OFF                                       |
|                                 | 1: Terminal S3 Function (H1-03) ON                                        |
|                                 | Terminal S4 Function Input                                                |
| Multi-Function Input 4          | 0: Terminal S4 Function (H1-04) OFF                                       |
|                                 | 1: Terminal S4 Function (H1-04) ON                                        |
|                                 | Terminal S5 Function Input                                                |
| Multi-Function Input 5          | 0: Terminal S5 Function (H1-05) OFF                                       |
|                                 | 1: Terminal S5 Function (H1-05) ON                                        |
| Marin                           | Terminal S6 Function Input                                                |
| Multi-Function Input 6          | 0: Terminal S6 Function (H1-06) OFF<br>1: Terminal S6 Function (H1-06) ON |
|                                 | ` '                                                                       |
| Multi Eunation Innut 7          | Terminal S7 Function Input 0: Terminal S7 Function (H1-07) OFF            |
| Multi-Function Input 7          | 1: Terminal S7 Function (H1-07) OFF                                       |
|                                 | Terminal S8 Function Input                                                |
| Multi-Function Input 8          | 0: Terminal S8 Function (H1-08) OFF                                       |
| Watti-Function input o          | 1: Terminal S8 Function (H1-08) ON                                        |
|                                 | External Fault EF0                                                        |
| External Fault                  | 0: No External Fault (EF0)                                                |
|                                 | 1: External Fault (EF0)                                                   |
|                                 | Fault Reset                                                               |
| Fault Reset                     | 0: No Fault Reset                                                         |
|                                 | 1: Fault Reset                                                            |
|                                 | Terminal M1/M2                                                            |
| Multi-Function Digital Output   | 0: M1/M2 OFF                                                              |
| Widiti-Function Digital Output  | 1: M1/M2 ON                                                               |
|                                 | This function is enabled only when H2-01 is set to F.                     |
|                                 | Terminal P1                                                               |
| Multi-Function Photo Coupler 1  | 0: P1 OFF                                                                 |
| Within Function Floto Coupler 1 | 1: P1 ON                                                                  |
|                                 | This function is enabled only when H2-02 is set to F.                     |
|                                 | Terminal P2                                                               |
| Multi-Function Photo Coupler 2  | 0: P2 OFF                                                                 |
|                                 | 1: P2 ON This function is analysed only when H2 02 is get to E            |
|                                 | This function is enabled only when H2-03 is set to F.                     |

## 9 Output Assemblies (Drive Consumes)

| Parameter       | Data                                    |  |  |  |
|-----------------|-----------------------------------------|--|--|--|
|                 | Speed Command                           |  |  |  |
| Speed Reference | Sets drive speed reference              |  |  |  |
| Speed Reference | Unit depends on o1-03.                  |  |  |  |
|                 | Unit is not affected by Speed Scale SS. |  |  |  |

# ◆ Standard DI/DO Control (Vendor Specific YE Assy) - 107 (0x6B)

| Output<br>Instance | Byte | Bit 7                         | Bit 6                         | Bit 5                                    | Bit 4                                    | Bit 3                                | Bit 2                         | Bit 1          | Bit 0             |
|--------------------|------|-------------------------------|-------------------------------|------------------------------------------|------------------------------------------|--------------------------------------|-------------------------------|----------------|-------------------|
|                    | 0    | Multi-<br>Function Input<br>8 | Multi-<br>Function Input<br>7 | Multi-<br>Function Input<br>6            | Multi-<br>Function Input<br>5            | Multi-<br>Function Input<br>4        | Multi-<br>Function Input<br>3 | Run<br>Rev     | Run<br>Fwd        |
|                    | 1    | -                             | _                             | _                                        | -                                        | _                                    | -                             | Fault<br>Reset | External<br>Fault |
| 107                | 2    | _                             | -                             | Multi-<br>Function<br>Photo Coupler<br>2 | Multi-<br>Function<br>Photo Coupler<br>1 | Multi-<br>Function<br>Digital Output | -                             | -              | -                 |
|                    | 3    | _                             | -                             | -                                        | -                                        | _                                    | _                             | _              | -                 |
|                    | 4    | Analog Output 1 (Low Byte)    |                               |                                          |                                          |                                      |                               |                |                   |
|                    | 5    | Analog Output 1 (High Byte)   |                               |                                          |                                          |                                      |                               |                |                   |
|                    | 6    | Speed Reference (Low Byte)    |                               |                                          |                                          |                                      |                               |                |                   |
|                    | 7    |                               |                               | Sp                                       | eed Reference (                          | High Byte)                           |                               |                |                   |

| Parameter                     | Data                                                  |
|-------------------------------|-------------------------------------------------------|
|                               | Forward Run Command                                   |
| Run Fwd                       | 0: Stop                                               |
|                               | 1: Forward Run                                        |
|                               | Reverse Run Command                                   |
| Run Rev                       | 0: Stop                                               |
|                               | 1: Reverse Run                                        |
|                               | Terminal S3 Function Input                            |
| Multi-Function Input 3        | 0: Terminal S3 Function (H1-03) OFF                   |
|                               | 1: Terminal S3 Function (H1-03) ON                    |
|                               | Terminal S4 Function Input                            |
| Multi-Function Input 4        | 0: Terminal S4 Function (H1-04) OFF                   |
|                               | 1: Terminal S4 Function (H1-04) ON                    |
|                               | Terminal S5 Function Input                            |
| Multi-Function Input 5        | 0: Terminal S5 Function (H1-05) OFF                   |
|                               | 1: Terminal S5 Function (H1-05) ON                    |
|                               | Terminal S6 Function Input                            |
| Multi-Function Input 6        | 0: Terminal S6 Function (H1-06) OFF                   |
|                               | 1: Terminal S6 Function (H1-06) ON                    |
|                               | Terminal S7 Function Input                            |
| Multi-Function Input 7        | 0: Terminal S7 Function (H1-07) OFF                   |
|                               | 1: Terminal S7 Function (H1-07) ON                    |
|                               | Terminal S8 Function Input                            |
| Multi-Function Input 8        | 0: Terminal S8 Function (H1-08) OFF                   |
|                               | 1: Terminal S8 Function (H1-08) ON                    |
|                               | External Fault EF0                                    |
| External Fault                | 0: No External Fault (EF0)                            |
|                               | 1: External Fault (EF0)                               |
|                               | Fault Reset                                           |
| Fault Reset                   | 0: No Fault Reset                                     |
|                               | 1: Fault Reset                                        |
|                               | Terminal M1/M2                                        |
| Multi-Function Digital Output | 0: M1/M2 OFF                                          |
|                               | 1: M1/M2 ON                                           |
|                               | This function is enabled only when H2-01 is set to F. |

28

| Parameter                      | Data                                                    |
|--------------------------------|---------------------------------------------------------|
|                                | Terminal P1                                             |
| Multi-Function Photo Coupler 1 | 0: P1 OFF                                               |
| Mutti-Function Fnoto Coupler 1 | 1: P1 ON                                                |
|                                | This function is enabled only when H2-02 is set to F.   |
|                                | Terminal P2                                             |
| Multi-Function Photo Coupler 2 | 0: P2 OFF                                               |
| Mutu-runction Filoto Couplei 2 | 1: P2 ON                                                |
|                                | This function is enabled only when H2-03 is set to F.   |
| Analog Output 1                | Analog Output FM                                        |
| Analog Output 1                | This function is enabled only when H4-01 is set to 000. |
|                                | Speed Command                                           |
| Speed Reference                | Sets drive speed reference                              |
| Speed Reference                | Unit depends on o1-03.                                  |
|                                | Unit is not affected by Speed Scale SS.                 |

# ◆ Enhanced Torque Control, Dynamic (Vendor Specific YE Assy) - 108 (0x6C)

| Output<br>Instance | Byte | Bit 7                                      | Bit 6                                    | Bit 5                                | Bit 4                         | Bit 3                         | Bit 2                         | Bit 1          | Bit 0             |
|--------------------|------|--------------------------------------------|------------------------------------------|--------------------------------------|-------------------------------|-------------------------------|-------------------------------|----------------|-------------------|
|                    | 0    | Multi-<br>Function Input<br>8              | Multi-<br>Function Input<br>7            | Multi-<br>Function Input<br>6        | Multi-<br>Function Input<br>5 | Multi-<br>Function Input<br>4 | Multi-<br>Function Input<br>3 | Run<br>Rev     | Run<br>Fwd        |
| 108                | 1    | Multi-<br>Function<br>Photo-coupler<br>2   | Multi-<br>Function<br>Photo-coupler<br>1 | Multi-<br>Function<br>Digital Output | _                             | Function Code<br>High Bit     | Function Code<br>Low Bit      | Fault<br>Reset | External<br>Fault |
| 100                | 2    | 2 Torque Reference/Torque Limit (Low Byte) |                                          |                                      |                               |                               |                               |                |                   |
|                    | 3    | Torque Reference/Torque Limit (High Byte)  |                                          |                                      |                               |                               |                               |                |                   |
|                    | 4    | Register Number (Low Byte)                 |                                          |                                      |                               |                               |                               |                |                   |
|                    | 5    | Register Number (High Byte)                |                                          |                                      |                               |                               |                               |                |                   |
|                    | 6    |                                            | Register Data (Low Byte)                 |                                      |                               |                               |                               |                |                   |
|                    | 7    |                                            |                                          | R                                    | Legister Data (H              | igh Byte)                     |                               |                |                   |

| Name                   | Description                         |
|------------------------|-------------------------------------|
|                        | Forward Run Command                 |
| Run Fwd                | 0: Stop                             |
|                        | 1: Forward Run                      |
|                        | Reverse Run Command                 |
| Run Rev                | 0: Stop                             |
|                        | 1: Reverse Run                      |
|                        | Terminal S3 Function Input          |
| Multi-Function Input 3 | 0: Terminal S3 Function (H1-03) OFF |
|                        | 1: Terminal S3 Function (H1-03) ON  |
|                        | Terminal S4 Function Input          |
| Multi-Function Input 4 | 0: Terminal S4 Function (H1-04) OFF |
|                        | 1: Terminal S4 Function (H1-04) ON  |
|                        | Terminal S5 Function Input          |
| Multi-Function Input 5 | 0: Terminal S5 Function (H1-05) OFF |
|                        | 1: Terminal S5 Function (H1-05) ON  |
|                        | Terminal S6 Function Input          |
| Multi-Function Input 6 | 0: Terminal S6 Function (H1-06) OFF |
|                        | 1: Terminal S6 Function (H1-06) ON  |
|                        | Terminal S7 Function Input          |
| Multi-Function Input 7 | 0: Terminal S7 Function (H1-07) OFF |
|                        | 1: Terminal S7 Function (H1-07) ON  |
|                        | Terminal S8 Function Input          |
| Multi-Function Input 8 | 0: Terminal S8 Function (H1-08) OFF |
|                        | 1: Terminal S8 Function (H1-08) ON  |

| Name                           | Description                                                                                                    |
|--------------------------------|----------------------------------------------------------------------------------------------------|
| External Fault                 | External Fault EF0 0: No External Fault (EF0) 1: External Fault (EF0)                                                                                                    |
| Fault Reset                    | Fault Reset 0: No Fault Reset 1: Fault Reset                                                                                                    |
| Function Code                  | MEMOBUS/Modbus Function Code  Refer to Function Code Decode Table on page 26.                                                                                                    |
| Multi-Function Digital Output  | Terminal M1/M2 0: M1/M2 OFF 1: M1/M2 ON This function is enabled only when H2-01 is set to F.                                                                                                    |
| Multi-Function Photo Coupler 1 | Terminal P1 0: P1 OFF 1: P1 ON This function is enabled only when H2-02 is set to F.                                                                                                    |
| Multi-Function Photo Coupler 2 | Terminal P2 0: P2 OFF 1: P2 ON This function is enabled only when H2-03 is set to F.                                                                                                    |
| Torque Reference/Torque Limit  | Torque Reference/Torque Limit Sets the torque reference and torque limit in units of 0.1%. Sets the torque reference when using torque control (d5-01 = 1). Sets the torque limit when using speed control (d5-01 = 0). The torque reference and torque limit are disabled when F6-06 = 0. |
| Register Number                | MEMOBUS/Modbus Register Number <1>                                                                                                    |
| Register Data                  | MEMOBUS/Modbus Register Data                                                                                                    |

<sup>&</sup>lt;1> Register number 0x0001, and 0x0009 are disabled.

**Note:** This is a paired assembly (108/158).

Note: Refer to the MEMOBUS/Modbus Data Table in Appendix C of the technical Manual for the drive the DeviceNet Option is

connected to for a list of monitor data using the MEMOBUS/Modbus message area.

## ◆ Speed Command 1 (Vendor Specific YE Assy) - 120 (0x78)

| Output Instance              | Byte | Bit 7                         | Bit 6                         | Bit 5                         | Bit 4                         | Bit 3                         | Bit 2                         | Bit 1          | Bit 0             |  |
|------------------------------|------|-------------------------------|-------------------------------|-------------------------------|-------------------------------|-------------------------------|-------------------------------|----------------|-------------------|--|
|                              | 0    | Multi-<br>Function<br>Input 8 | Multi-<br>Function<br>Input 7 | Multi-<br>Function<br>Input 6 | Multi-<br>Function<br>Input 5 | Multi-<br>Function<br>Input 4 | Multi-<br>Function<br>Input 3 | Run<br>Rev     | Run<br>Fwd        |  |
| 120                          | 1    | -                             | -                             | _                             | _                             | _                             | -                             | Fault<br>Reset | External<br>Fault |  |
| 2 Speed Reference (Low Byte) |      |                               |                               |                               |                               |                               |                               |                |                   |  |
|                              | 3    |                               | Speed Reference (High Byte)   |                               |                               |                               |                               |                |                   |  |

| Parameter              | Data                                |
|------------------------|-------------------------------------|
|                        | Forward Run Command                 |
| Run Fwd                | 0: Stop                             |
|                        | 1: Forward Run                      |
|                        | Reverse Run Command                 |
| Run Rev                | 0: Stop                             |
|                        | 1: Reverse Run                      |
|                        | Terminal S3 Function Input          |
| Multi-Function Input 3 | 0: Terminal S3 Function (H1-03) OFF |
|                        | 1: Terminal S3 Function (H1-03) ON  |
|                        | Terminal S4 Function Input          |
| Multi-Function Input 4 | 0: Terminal S4 Function (H1-04) OFF |
|                        | 1: Terminal S4 Function (H1-04) ON  |
|                        | Terminal S5 Function Input          |
| Multi-Function Input 5 | 0: Terminal S5 Function (H1-05) OFF |
|                        | 1: Terminal S5 Function (H1-05) ON  |

| Parameter              | Data                                                                                                    |
|------------------------|----------------------------------------------------------------------------------------------------|
| Multi-Function Input 6 | Terminal S6 Function Input 0: Terminal S6 Function (H1-06) OFF 1: Terminal S6 Function (H1-06) ON       |
| Multi-Function Input 7 | Terminal S7 Function Input 0: Terminal S7 Function (H1-07) OFF 1: Terminal S7 Function (H1-07) ON       |
| Multi-Function Input 8 | Terminal S8 Function Input 0: Terminal S8 Function (H1-08) OFF 1: Terminal S8 Function (H1-08) ON       |
| External Fault         | External Fault EF0 0: No External Fault (EF0) 1: External Fault (EF0)                                   |
| Fault Reset            | Fault Reset 0: No Fault Reset 1: Fault Reset                                                            |
| Speed Reference        | Speed Command Sets drive speed reference Unit depends on o1-03. Unit is not affected by Speed Scale SS. |

# ◆ Torque Command 1 (Vendor Specific YE Assy) - 121 (0x79)

| Output Instance | Byte | Bit 7                         | Bit 6                                    | Bit 5                         | Bit 4                         | Bit 3                         | Bit 2                         | Bit 1          | Bit 0             |  |
|-----------------|------|-------------------------------|------------------------------------------|-------------------------------|-------------------------------|-------------------------------|-------------------------------|----------------|-------------------|--|
|                 | 0    | Multi-<br>Function<br>Input 8 | Multi-<br>Function<br>Input 7            | Multi-<br>Function<br>Input 6 | Multi-<br>Function<br>Input 5 | Multi-<br>Function<br>Input 4 | Multi-<br>Function<br>Input 3 | Run<br>Rev     | Run<br>Fwd        |  |
| 121             | 1    |                               | -                                        | -                             | -                             | -                             | _                             | Fault<br>Reset | External<br>Fault |  |
|                 | 2    |                               | Torque Reference/Torque Limit (Low Byte) |                               |                               |                               |                               |                |                   |  |
|                 | 3    |                               |                                          | Torque                        | Reference/Tor                 | que Limit (Hig                | gh Byte)                      |                |                   |  |

| Parameter              | Data                                |
|------------------------|-------------------------------------|
|                        | Forward Run Command                 |
| Run Fwd                | 0: Stop                             |
|                        | 1: Forward Run                      |
|                        | Reverse Run Command                 |
| Run Rev                | 0: Stop                             |
|                        | 1: Reverse Run                      |
|                        | Terminal S3 Function Input          |
| Multi-Function Input 3 | 0: Terminal S3 Function (H1-03) OFF |
|                        | 1: Terminal S3 Function (H1-03) ON  |
|                        | Terminal S4 Function Input          |
| Multi-Function Input 4 | 0: Terminal S4 Function (H1-04) OFF |
|                        | 1: Terminal S4 Function (H1-04) ON  |
|                        | Terminal S5 Function Input          |
| Multi-Function Input 5 | 0: Terminal S5 Function (H1-05) OFF |
|                        | 1: Terminal S5 Function (H1-05) ON  |
|                        | Terminal S6 Function Input          |
| Multi-Function Input 6 | 0: Terminal S6 Function (H1-06) OFF |
|                        | 1: Terminal S6 Function (H1-06) ON  |
|                        | Terminal S7 Function Input          |
| Multi-Function Input 7 | 0: Terminal S7 Function (H1-07) OFF |
|                        | 1: Terminal S7 Function (H1-07) ON  |
| M ICE C I 40           | Terminal S8 Function Input          |
| Multi-Function Input 8 | 0: Terminal S8 Function (H1-08) OFF |
|                        | 1: Terminal S8 Function (H1-08) ON  |
| F 4. m. 1 F. 16        | External Fault EF0                  |
| External Fault         | 0: No External Fault (EF0)          |
|                        | 1: External Fault (EF0)             |

## 9 Output Assemblies (Drive Consumes)

| Parameter                     | Data                                                                  |  |  |  |
|-------------------------------|-----------------------------------------------------------------------|--|--|--|
|                               | Fault Reset                                                           |  |  |  |
| Fault Reset                   | 0: No Fault Reset                                                     |  |  |  |
|                               | 1: Fault Reset                                                        |  |  |  |
|                               | Torque Reference/Torque Limit                                         |  |  |  |
|                               | Sets the torque reference and torque limit in units of 0.1%.          |  |  |  |
| Torque Reference/Torque Limit | Sets the torque reference when using torque control $(d5-01 = 1)$ .   |  |  |  |
|                               | Sets the torque limit when using speed control $(d5-01 = 0)$ .        |  |  |  |
|                               | The torque reference and torque limit are disabled when $F6-06 = 0$ . |  |  |  |

# ◆ Speed Command 2 (Vendor Specific YE Assy) - 122 (0x7A)

| Output Instance | Byte | Bit 7                         | Bit 6                         | Bit 5                         | Bit 4                         | Bit 3                         | Bit 2                         | Bit 1          | Bit 0             |  |  |
|-----------------|------|-------------------------------|-------------------------------|-------------------------------|-------------------------------|-------------------------------|-------------------------------|----------------|-------------------|--|--|
|                 | 0    | Multi-<br>Function<br>Input 8 | Multi-<br>Function<br>Input 7 | Multi-<br>Function<br>Input 6 | Multi-<br>Function<br>Input 5 | Multi-<br>Function<br>Input 4 | Multi-<br>Function<br>Input 3 | Run<br>Rev     | Run<br>Fwd        |  |  |
| 122             | 1    | _                             | -                             | _                             | -                             | -                             | -                             | Fault<br>Reset | External<br>Fault |  |  |
|                 | 2    |                               | Speed Reference (Low Byte)    |                               |                               |                               |                               |                |                   |  |  |
|                 | 3    |                               | Speed Reference (High Byte)   |                               |                               |                               |                               |                |                   |  |  |
|                 | 4    |                               |                               |                               | Net                           | Ref                           |                               |                |                   |  |  |
|                 | 5    |                               |                               |                               | Net                           | Ctrl                          |                               |                |                   |  |  |

| Parameter              | Data                                                                      |  |  |  |  |  |
|------------------------|---------------------------------------------------------------------------|--|--|--|--|--|
|                        | Forward Run Command                                                       |  |  |  |  |  |
| Run Fwd                | 0: Stop                                                                   |  |  |  |  |  |
|                        | 1: Forward Run                                                            |  |  |  |  |  |
|                        | Reverse Run Command                                                       |  |  |  |  |  |
| Run Rev                | 0: Stop                                                                   |  |  |  |  |  |
|                        | 1: Reverse Run                                                            |  |  |  |  |  |
|                        | Terminal S3 Function Input                                                |  |  |  |  |  |
| Multi-Function Input 3 | 0: Terminal S3 Function (H1-03) OFF                                       |  |  |  |  |  |
|                        | 1: Terminal S3 Function (H1-03) ON                                        |  |  |  |  |  |
|                        | Terminal S4 Function Input                                                |  |  |  |  |  |
| Multi-Function Input 4 | 0: Terminal S4 Function (H1-04) OFF                                       |  |  |  |  |  |
|                        | 1: Terminal S4 Function (H1-04) ON                                        |  |  |  |  |  |
|                        | Terminal S5 Function Input                                                |  |  |  |  |  |
| Multi-Function Input 5 | 0: Terminal S5 Function (H1-05) OFF                                       |  |  |  |  |  |
|                        | 1: Terminal S5 Function (H1-05) ON                                        |  |  |  |  |  |
|                        | Terminal S6 Function Input                                                |  |  |  |  |  |
| Multi-Function Input 6 | 0: Terminal S6 Function (H1-06) OFF                                       |  |  |  |  |  |
|                        | 1: Terminal S6 Function (H1-06) ON                                        |  |  |  |  |  |
| 16 16 P. 16 A. 16      | Terminal S7 Function Input                                                |  |  |  |  |  |
| Multi-Function Input 7 | 0: Terminal S7 Function (H1-07) OFF                                       |  |  |  |  |  |
|                        | 1: Terminal S7 Function (H1-07) ON                                        |  |  |  |  |  |
| M 16 F and an Ion 40   | Terminal S8 Function Input                                                |  |  |  |  |  |
| Multi-Function Input 8 | 0: Terminal S8 Function (H1-08) OFF<br>1: Terminal S8 Function (H1-08) ON |  |  |  |  |  |
|                        | , , ,                                                                     |  |  |  |  |  |
| External Fault         | External Fault EFO                                                        |  |  |  |  |  |
| External rault         | 0: No External Fault (EF0) 1: External Fault (EF0)                        |  |  |  |  |  |
|                        | Fault Reset                                                               |  |  |  |  |  |
| Fault Reset            | 0: No Fault Reset                                                         |  |  |  |  |  |
| rault Reset            | 1: Fault Reset                                                            |  |  |  |  |  |
|                        | Speed Command                                                             |  |  |  |  |  |
|                        | Sets drive speed reference                                                |  |  |  |  |  |
| Speed Reference        | Unit depends on o1-03.                                                    |  |  |  |  |  |
|                        | Unit is not affected by Speed Scale SS.                                   |  |  |  |  |  |
|                        | Speed reference form Network                                              |  |  |  |  |  |
| NetRef                 | 0x00: Depends on b1-01                                                    |  |  |  |  |  |
|                        | 0x01: Enables the speed reference from network                            |  |  |  |  |  |
|                        |                                                                           |  |  |  |  |  |

| Parameter | Data                                                                                       |
|-----------|--------------------------------------------------------------------------------------------|
| NetCtrl   | Run command form Network 0x00: Depends on b1-02 0x01: Enables the run command from network |

# ◆ Torque Command 2 (Vendor Specific YE Assy) - 123 (0x7B)

| Output Instance | Byte | Bit 7                         | Bit 6                                     | Bit 5                         | Bit 4                         | Bit 3                         | Bit 2                         | Bit 1          | Bit 0             |  |  |
|-----------------|------|-------------------------------|-------------------------------------------|-------------------------------|-------------------------------|-------------------------------|-------------------------------|----------------|-------------------|--|--|
|                 | 0    | Multi-<br>Function<br>Input 8 | Multi-<br>Function<br>Input 7             | Multi-<br>Function<br>Input 6 | Multi-<br>Function<br>Input 5 | Multi-<br>Function<br>Input 4 | Multi-<br>Function<br>Input 3 | Run<br>Rev     | Run<br>Fwd        |  |  |
| 123             | 1    | -                             | -                                         | -                             | -                             | -                             | -                             | Fault<br>Reset | External<br>Fault |  |  |
|                 | 2    |                               | Torque Reference/Torque Limit (Low Byte)  |                               |                               |                               |                               |                |                   |  |  |
|                 | 3    |                               | Torque Reference/Torque Limit (High Byte) |                               |                               |                               |                               |                |                   |  |  |
|                 | 4    |                               |                                           |                               | Net                           | Ref                           |                               |                |                   |  |  |
|                 | 5    |                               |                                           |                               | Net                           | Ctrl                          |                               |                |                   |  |  |

| Forward Run Command   O: Stop   1: Forward Run                                                                                                    | Parameter                     | Data                                                                  |  |  |  |  |
|----------------------------------------------------------------------------------------------------|-------------------------------|-----------------------------------------------------------------------|--|--|--|--|
| Run Rev Reverse Run Command O: Stop 1: Reverse Run  Terminal S3 Function Input O: Terminal S3 Function (H1-03) OFF 1: Terminal S3 Function (H1-03) ON  Terminal S4 Function Input O: Terminal S4 Function Input O: Terminal S4 Function Input O: Terminal S5 Function Input O: Terminal S5 Function Input Multi-Function Input 5 O: Terminal S5 Function Input O: Terminal S5 Function Input O: Terminal S5 Function Input O: Terminal S5 Function Input O: Terminal S5 Function Input O: Terminal S5 Function Input O: Terminal S5 Function Input O: Terminal S6 Function Input O: Terminal S6 Function Input O: Terminal S6 Function Input O: Terminal S7 Function Input O: Terminal S7 Function Input O: Terminal S7 Function Input O: Terminal S7 Function Input O: Terminal S8 Function Input O: Terminal S8  |                               | Forward Run Command                                                   |  |  |  |  |
| Reverse Run Command 0: Stop 1: Reverse Run  Multi-Function Input 3 Terminal S3 Function Input 0: Terminal S3 Function (H1-03) OFF 1: Terminal S4 Function (H1-03) ON  Terminal S5 Function (H1-04) OFF 1: Terminal S4 Function (H1-04) OFF 1: Terminal S5 Function (H1-04) OFF 1: Terminal S5 Function (H1-05) OFF 1: Terminal S5 Function (H1-05) OFF 1: Terminal S5 Function (H1-05) OFF 1: Terminal S5 Function (H1-05) OFF 1: Terminal S5 Function (H1-05) OFF 1: Terminal S6 Function (H1-06) OFF 1: Terminal S6 Function (H1-07) OFF 1: Terminal S6 Function (H1-07) OFF 1: Terminal S7 Function (H1-07) OFF 1: Terminal S7 Function (H1-07) OFF 1: Terminal S7 Function (H1-07) OFF 1: Terminal S7 Function (H1-07) OFF 1: Terminal S8 Function (H1-08) OFF 1: Terminal S8 Function (H1-08) OFF 1: Terminal | Run Fwd                       | 1                                                                     |  |  |  |  |
| Run Rev                                                                                                    |                               | 1: Forward Run                                                        |  |  |  |  |
| 1: Reverse Run Terminal S3 Function Input 0: Terminal S3 Function (H1-03) OFF 1: Terminal S3 Function (H1-03) ON Terminal S3 Function (H1-03) ON Terminal S4 Function Input 0: Terminal S4 Function Input 0: Terminal S4 Function (H1-04) OFF 1: Terminal S4 Function (H1-04) OFF 1: Terminal S5 Function (H1-05) OFF 1: Terminal S5 Function (H1-05) OFF 1: Terminal S5 Function (H1-05) OFF 1: Terminal S5 Function (H1-05) OFF 1: Terminal S6 Function (H1-06) OFF 1: Terminal S6 Function (H1-06) OFF 1: Terminal S6 Function (H1-07) OFF 1: Terminal S6 Function (H1-07) OFF 1: Terminal S7 Function (H1-07) OFF 1: Terminal S7 Function (H1-08) OFF 1: Terminal S8 Function (H1-08) OFF 1: Terminal S8 Function (H1-08) OFF 1: Termi |                               | Reverse Run Command                                                   |  |  |  |  |
| Multi-Function Input 3  Terminal S3 Function (III-03) OFF 1: Terminal S3 Function (III-03) ON  Terminal S4 Function Input  Multi-Function Input 4  O: Terminal S4 Function Input  O: Terminal S4 Function Input  Multi-Function Input 5  Terminal S5 Function Input  Multi-Function Input 5  Terminal S5 Function Input  Multi-Function Input 6  Terminal S5 Function Input  Multi-Function Input 6  Terminal S6 Function Input  Multi-Function Input 6  Terminal S6 Function Input  Multi-Function Input 7  Terminal S6 Function Input  Multi-Function Input 7  Terminal S7 Function Input  Multi-Function Input 7  Terminal S7 Function Input  Multi-Function Input 8  Terminal S7 Function Input  Multi-Function Input 8  Terminal S8 Function Input  Multi-Function Input 8  Terminal S8 Function Input  Multi-Function Input 8  Terminal S8 Function Input  Multi-Function Input 8  Terminal S8 Function Input  No Terminal S8 Function Input  Terminal S8 Function Input  No Terminal S8 Function Input  Torminal S8 Function Input  Torminal S9 Function Input  Torminal S9 Function Input  Tormina | Run Rev                       | 0: Stop                                                               |  |  |  |  |
| Multi-Function Input 3  O: Terminal S3 Function (H1-03) OFF 1: Terminal S4 Function (H1-04) OFF 1: Terminal S4 Function (H1-04) OFF 1: Terminal S4 Function (H1-04) OFF 1: Terminal S4 Function (H1-04) OFF 1: Terminal S5 Function (H1-05) OFF 1: Terminal S5 Function (H1-05) OFF 1: Terminal S5 Function (H1-05) OFF 1: Terminal S5 Function (H1-05) ON  Multi-Function Input 6  O: Terminal S5 Function (H1-06) OFF 1: Terminal S6 Function (H1-06) OFF 1: Terminal S6 Function (H1-06) OFF 1: Terminal S6 Function (H1-07) OFF 1: Terminal S6 Function (H1-07) OFF 1: Terminal S7 Function Input  O: Terminal S7 Function (H1-07) OFF 1: Terminal S7 Function (H1-07) OFF 1: Terminal S7 Function (H1-07) OFF 1: Terminal S7 Function (H1-08) OFF 1: Terminal S8 Function (H1-08) OFF 1: Terminal S8 Function (H1-07) OFF 1: Terminal S8 Function (H1-07) OFF 1: Terminal S8 Function |                               | 1: Reverse Run                                                        |  |  |  |  |
| 1: Terminal S3 Function (H1-03) ON                                                                                                    |                               | Terminal S3 Function Input                                            |  |  |  |  |
| Multi-Function Input 4  Terminal S4 Function (H1-04) OFF 1: Terminal S4 Function (H1-04) ON  Terminal S5 Function (H1-05) OFF 1: Terminal S5 Function (H1-05) OFF 1: Terminal S5 Function (H1-05) ON  Terminal S5 Function (H1-05) ON  Terminal S6 Function (H1-06) OFF 1: Terminal S6 Function (H1-06) OFF 1: Terminal S6 Function (H1-06) OFF 1: Terminal S6 Function (H1-06) OFF 1: Terminal S7 Function (H1-07) OFF 1: Terminal S7 Function (H1-07) OFF 1: Terminal S7 Function (H1-07) ON  Multi-Function Input 7  Terminal S7 Function (H1-07) ON  Terminal S8 Function (H1-08) OFF 1: Terminal S8 Function (H1-08) OFF 1: Terminal S8 Function (H1-08) OFF 1: Terminal S8 Function (H1-08) OFF 1: Terminal S8 Function (H1-08) OFF 1: Terminal S8 Function (H1-08) OFF 1: Terminal S8 Function (H1-08) ON  External Fault (EFO)  External Fault  Fault Reset  0: No External Fault (EFO) 1: External Fault (EFO) 1: Ext | Multi-Function Input 3        | 0: Terminal S3 Function (H1-03) OFF                                   |  |  |  |  |
| Multi-Function Input 4  0: Terminal S4 Function (H1-04) OFF 1: Terminal S5 Function (H1-04) ON  Multi-Function Input 5  0: Terminal S5 Function (H1-05) OFF 1: Terminal S5 Function (H1-05) ON  Terminal S6 Function (H1-05) ON  Terminal S6 Function (H1-06) OFF 1: Terminal S6 Function (H1-06) OFF 1: Terminal S6 Function (H1-06) OFF 1: Terminal S6 Function (H1-06) ON  Multi-Function Input 7  Terminal S7 Function Input 0: Terminal S7 Function (H1-07) OFF 1: Terminal S7 Function (H1-07) OFF 1: Terminal S8 Function (H1-08) OFF 1: Terminal S8 Function (H1-08) OFF 1: Terminal S8 Function (H1-08) OFF 1: Terminal S8 Function (H1-08) OFF 1: Terminal S8 Function (H1-08) OFF 1: Terminal S8 Function (H1-08) ON  External Fault EFO 0: No External Fault (EFO) 1: External Fault (EFO) 1: External Fault (EFO) 1: External Fault (EFO) 1: External Fault (EFO) 2: External Fault (EFO) 3: External Fault (EFO) 4: External Fault (EFO) 5: External Fault (EFO) 6: External Fault (EFO) 7: Fault Reset 7: Fault Reset 7: Fault Reset 7: Fault Reset 8: Sets the torque reference and torque limit in units of 0.1% 8: Sets the torque reference when using torque control (d5-01 = 1). 8: Sets the torque reference and torque limit are disabled when F6-06 = 0. 8: Speed reference from Network 0x00: Depends on b1-01 0x01: Enables the speed reference from network NetCtrl 0x00: Depends on b1-02                                                                                                    | _                             | 1: Terminal S3 Function (H1-03) ON                                    |  |  |  |  |
| 1: Terminal S4 Function (H1-04) ON  Terminal S5 Function Input 0: Terminal S5 Function (H1-05) OFF 1: Terminal S5 Function (H1-05) ON  Multi-Function Input 6 0: Terminal S6 Function (H1-06) OFF 1: Terminal S6 Function (H1-06) OFF 1: Terminal S6 Function (H1-06) OFF 1: Terminal S7 Function Input 0: Terminal S7 Function Input 0: Terminal S7 Function (H1-07) OFF 1: Terminal S7 Function (H1-07) OFF 1: Terminal S7 Function (H1-07) OFF 1: Terminal S8 Function (H1-08) OFF 1: Terminal S8 Function (H1-08) OFF 1: Terminal S8 Function (H1-08) OFF 1: Terminal S8 Function (H1-08) ON  External Fault 0: No External Fault (EFO) 1: External Fault (EFO) 1: External Fault (EFO)  Fault Reset 0: No Fault Reset 1: Fault Reset 1: Fault Reset 1: Fault Reset 1: Fault Reset 0: No Fault Reset 1: Fault Reset 0: No Fault Reset 1: Fault Reset 0: Sets the torque reference and torque limit in units of 0.1%. Sets the torque reference when using torque control (d5-01 = 0). The torque reference and torque limit are disabled when F6-06 = 0.  Speed reference from Network 0x00: Depends on b1-01 0x01: Enables the speed reference from network NetCtrl 0x00: Depends on b1-02                                                                                                    |                               | Terminal S4 Function Input                                            |  |  |  |  |
| Terminal S5 Function Input 0: Terminal S5 Function (H1-05) OFF 1: Terminal S5 Function (H1-05) ON  Terminal S5 Function (H1-05) ON  Terminal S6 Function (H1-06) OFF 1: Terminal S6 Function (H1-06) OFF 1: Terminal S6 Function (H1-06) ON  Terminal S7 Function Input 0: Terminal S7 Function Input 0: Terminal S7 Function Input 0: Terminal S7 Function Input 0: Terminal S7 Function Input 0: Terminal S7 Function Input 0: Terminal S7 Function (H1-07) OFF 1: Terminal S8 Function (H1-07) ON  Terminal S8 Function (H1-08) OFF 1: Terminal S8 Function (H1-08) OFF 1: Terminal S8 Function (H1-08) OFF 1: Terminal S8 Function (H1-08) ON  External Fault EF0 0: No External Fault (EF0) 1: External Fault (EF0) 1: Fault Reset 0: No Fault Reset 1: Fault Reset 1: Fault Reset 1: Fault Reset 1: Fault Reset 1: Fault Reset 1: Fault Reset 1: Fault Reset 1: Fault Reset 1: Fault Reset 2: Torque Reference/Torque Limit Sets the torque reference and torque limit in units of 0.1%. Sets the torque reference when using torque control (d5-01 = 1). Sets the torque limit when using speed control (d5-01 = 0). The torque reference and torque limit are disabled when F6-06 = 0.  Speed reference from Network 0x00: Depends on b1-01 0x01: Enables the speed reference from network NetCtrl 0x00: Depends on b1-02                                                                                                    | Multi-Function Input 4        | 0: Terminal S4 Function (H1-04) OFF                                   |  |  |  |  |
| Multi-Function Input 5  0: Terminal S5 Function (H1-05) OFF 1: Terminal S6 Function (H1-06) ON  Terminal S6 Function (H1-06) OFF 1: Terminal S6 Function (H1-06) OFF 1: Terminal S6 Function (H1-06) OFF 1: Terminal S6 Function (H1-07) OFF 1: Terminal S7 Function Input  Multi-Function Input 7  Terminal S7 Function (H1-07) OFF 1: Terminal S7 Function (H1-07) OFF 1: Terminal S7 Function (H1-08) OFF 1: Terminal S8 Function (H1-08) OFF 1: Terminal S8 Function (H1-08) OFF 1: Terminal S8 Function (H1-08) OFF 1: Terminal S8 Function (H1-08) OFF 1: Terminal S8 Function (H1-08) ON  External Fault  External Fault (EF0) 1: External Fault (EF0) 1: External Fault (EF0) 1: Fault Reset 0: No Fault Reset 1: Fault Reset 1: Fault Reset 1: Fault Reset 1: Fault Reset 1: Fault Reset 2: Sets the torque reference and torque limit in units of 0.1%. Sets the torque limit when using speed control (d5-01 = 1). Sets the torque reference and torque limit are disabled when F6-06 = 0.  Speed reference from Network 0x00: Depends on b1-01 0x01: Enables the speed reference from network  Run command from Network 0x00: Depends on b1-02                                                                                                    | _                             | 1: Terminal S4 Function (H1-04) ON                                    |  |  |  |  |
| Multi-Function Input 5  0: Terminal S5 Function (H1-05) OFF 1: Terminal S6 Function (H1-06) ON  Terminal S6 Function (H1-06) OFF 1: Terminal S6 Function (H1-06) OFF 1: Terminal S6 Function (H1-06) OFF 1: Terminal S6 Function (H1-07) OFF 1: Terminal S7 Function Input  Multi-Function Input 7  Terminal S7 Function (H1-07) OFF 1: Terminal S7 Function (H1-07) OFF 1: Terminal S7 Function (H1-08) OFF 1: Terminal S8 Function (H1-08) OFF 1: Terminal S8 Function (H1-08) OFF 1: Terminal S8 Function (H1-08) OFF 1: Terminal S8 Function (H1-08) OFF 1: Terminal S8 Function (H1-08) ON  External Fault  External Fault (EF0) 1: External Fault (EF0) 1: External Fault (EF0) 1: Fault Reset 0: No Fault Reset 1: Fault Reset 1: Fault Reset 1: Fault Reset 1: Fault Reset 1: Fault Reset 2: Sets the torque reference and torque limit in units of 0.1%. Sets the torque limit when using speed control (d5-01 = 1). Sets the torque reference and torque limit are disabled when F6-06 = 0.  Speed reference from Network 0x00: Depends on b1-01 0x01: Enables the speed reference from network  Run command from Network 0x00: Depends on b1-02                                                                                                    |                               | Terminal S5 Function Input                                            |  |  |  |  |
| Terminal S6 Function Input 0: Terminal S6 Function (H1-06) OFF 1: Terminal S6 Function (H1-06) OFF 1: Terminal S7 Function (H1-07) ON  Terminal S7 Function (H1-07) OFF 1: Terminal S7 Function (H1-07) ON  Terminal S8 Function (H1-07) ON  Terminal S8 Function (H1-08) OFF 1: Terminal S8 Function (H1-08) OFF 1: Terminal S8 Function (H1-08) ON  External Fault 0: No External Fault EFO 0: No External Fault (EFO) 1: External Fault (EFO) 1: External Fault Reset 0: No Fault Reset 1: Fault Reset 1: Fault Reset Torque Reference/Torque Limit Sets the torque reference and torque limit in units of 0.1%. Sets the torque imit when using speed control (d5-01 = 1). Sets the torque imit when using speed control (d5-01 = 0). The torque reference and torque limit are disabled when F6-06 = 0.  Speed reference from Network 0x00: Depends on b1-01 0x01: Enables the speed reference from network Run command from Network 0x00: Depends on b1-02                                                                                                    | Multi-Function Input 5        |                                                                       |  |  |  |  |
| Multi-Function Input 6  0: Terminal S6 Function (H1-06) OFF 1: Terminal S6 Function (H1-06) ON  Terminal S7 Function (H1-07) OFF 1: Terminal S7 Function (H1-07) OFF 1: Terminal S7 Function (H1-07) ON  Terminal S8 Function (H1-08) OFF 1: Terminal S8 Function (H1-08) OFF 1: Terminal S8 Function (H1-08) OFF 1: Terminal S8 Function (H1-08) OFF 1: Terminal S8 Function (H1-08) ON  External Fault  External Fault  O: No External Fault (EFO) 1: External Fault (EFO) 1: External Fault (EFO)  Fault Reset 0: No Fault Reset 1: Fault Reset 1: Fault Reset 1: Fault Reset  Torque Reference/Torque Limit Sets the torque reference and torque limit in units of 0.1%. Sets the torque reference and torque limit in units of 0.0.  The torque reference and torque limit are disabled when F6-06 = 0.  Speed reference from Network 0x00: Depends on b1-01 0x01: Enables the speed reference from network  Run command from Network 0x00: Depends on b1-02                                                                                                    | •                             | 1: Terminal S5 Function (H1-05) ON                                    |  |  |  |  |
| Multi-Function Input 6  0: Terminal S6 Function (H1-06) OFF 1: Terminal S6 Function (H1-06) ON  Terminal S7 Function (H1-07) OFF 1: Terminal S7 Function (H1-07) OFF 1: Terminal S7 Function (H1-07) ON  Terminal S8 Function (H1-08) OFF 1: Terminal S8 Function (H1-08) OFF 1: Terminal S8 Function (H1-08) OFF 1: Terminal S8 Function (H1-08) OFF 1: Terminal S8 Function (H1-08) ON  External Fault  External Fault  O: No External Fault (EFO) 1: External Fault (EFO) 1: External Fault (EFO)  Fault Reset 0: No Fault Reset 1: Fault Reset 1: Fault Reset 1: Fault Reset  Torque Reference/Torque Limit Sets the torque reference and torque limit in units of 0.1%. Sets the torque reference and torque limit in units of 0.0.  The torque reference and torque limit are disabled when F6-06 = 0.  Speed reference from Network 0x00: Depends on b1-01 0x01: Enables the speed reference from network  Run command from Network 0x00: Depends on b1-02                                                                                                    |                               | Terminal S6 Function Input                                            |  |  |  |  |
| 1: Terminal S6 Function (H1-06) ON  Terminal S7 Function Input 0: Terminal S7 Function (H1-07) OFF 1: Terminal S7 Function (H1-07) ON  Terminal S7 Function (H1-07) ON  Terminal S8 Function (H1-08) OFF 1: Terminal S8 Function (H1-08) OFF 1: Terminal S8 Function (H1-08) ON  External Fault EF0 0: No External Fault (EF0) 1: External Fault (EF0) 1: External Fault (EF0)  Fault Reset 0: No Fault Reset 1: Fault Reset 1: Fault Reset Torque Reference/Torque Limit Sets the torque reference and torque limit in units of 0.1%. Sets the torque reference and torque limit in units of 0.10. Sets the torque reference and torque limit are disabled when F6-06 = 0.  Speed reference from Network 0x00: Depends on b1-01 0x01: Enables the speed reference from network Run command from Network 0x00: Depends on b1-02                                                                                                    | Multi-Function Input 6        |                                                                       |  |  |  |  |
| Multi-Function Input 7  0: Terminal S7 Function (H1-07) OFF  1: Terminal S7 Function (H1-07) ON  Terminal S8 Function Input  0: Terminal S8 Function Input  0: Terminal S8 Function (H1-08) OFF  1: Terminal S8 Function (H1-08) OFF  1: Terminal S8 Function (H1-08) OFF  1: Terminal S8 Function (H1-08) ON  External Fault  0: No External Fault (EF0)  1: External Fault (EF0)  Fault Reset  0: No Fault Reset  1: Fault Reset  1: Fault Reset  Torque Reference/Torque Limit  Sets the torque reference and torque limit in units of 0.1%.  Sets the torque reference when using torque control (d5-01 = 1).  Sets the torque reference and torque limit are disabled when F6-06 = 0.  Speed reference from Network  0x00: Depends on b1-01  0x01: Enables the speed reference from network  Run command from Network  0x00: Depends on b1-02                                                                                                    | •                             | 1: Terminal S6 Function (H1-06) ON                                    |  |  |  |  |
| Multi-Function Input 7  0: Terminal S7 Function (H1-07) OFF  1: Terminal S7 Function (H1-07) ON  Terminal S8 Function Input  0: Terminal S8 Function Input  0: Terminal S8 Function (H1-08) OFF  1: Terminal S8 Function (H1-08) OFF  1: Terminal S8 Function (H1-08) OFF  1: Terminal S8 Function (H1-08) ON  External Fault  0: No External Fault (EF0)  1: External Fault (EF0)  Fault Reset  0: No Fault Reset  1: Fault Reset  1: Fault Reset  Torque Reference/Torque Limit  Sets the torque reference and torque limit in units of 0.1%.  Sets the torque reference when using torque control (d5-01 = 1).  Sets the torque reference and torque limit are disabled when F6-06 = 0.  Speed reference from Network  0x00: Depends on b1-01  0x01: Enables the speed reference from network  Run command from Network  0x00: Depends on b1-02                                                                                                    |                               | Terminal S7 Function Input                                            |  |  |  |  |
| Terminal S8 Function Input  0: Terminal S8 Function (H1-08) OFF  1: Terminal S8 Function (H1-08) ON  External Fault  0: No External Fault (EF0)  1: External Fault (EF0)  1: External Fault (EF0)  Fault Reset  0: No Fault Reset  1: Fault Reset  Torque Reference/Torque Limit  Sets the torque reference and torque limit in units of 0.1%.  Sets the torque reference when using torque control (d5-01 = 1).  Sets the torque reference and torque limit are disabled when F6-06 = 0.  Speed reference from Network  0x00: Depends on b1-01  0x01: Enables the speed reference from network  Run command from Network  0x00: Depends on b1-02                                                                                                    | Multi-Function Input 7        |                                                                       |  |  |  |  |
| Multi-Function Input 8  0: Terminal S8 Function (H1-08) OFF 1: Terminal S8 Function (H1-08) ON  External Fault EF0 0: No External Fault (EF0) 1: External Fault (EF0)  Fault Reset 0: No Fault Reset 1: Fault Reset 1: Fault Reset Torque Reference/Torque Limit Sets the torque reference and torque limit in units of 0.1%. Sets the torque reference when using torque control (d5-01 = 1). Sets the torque limit when using speed control (d5-01 = 0). The torque reference and torque limit are disabled when F6-06 = 0.  Speed reference from Network 0x00: Depends on b1-01 0x01: Enables the speed reference from network  Run command from Network 0x00: Depends on b1-02                                                                                                    | _                             | 1: Terminal S7 Function (H1-07) ON                                    |  |  |  |  |
| Multi-Function Input 8  0: Terminal S8 Function (H1-08) OFF 1: Terminal S8 Function (H1-08) ON  External Fault EF0 0: No External Fault (EF0) 1: External Fault (EF0)  Fault Reset 0: No Fault Reset 1: Fault Reset 1: Fault Reset Torque Reference/Torque Limit Sets the torque reference and torque limit in units of 0.1%. Sets the torque reference when using torque control (d5-01 = 1). Sets the torque limit when using speed control (d5-01 = 0). The torque reference and torque limit are disabled when F6-06 = 0.  Speed reference from Network 0x00: Depends on b1-01 0x01: Enables the speed reference from network  Run command from Network 0x00: Depends on b1-02                                                                                                    |                               | Terminal S8 Function Input                                            |  |  |  |  |
| 1: Terminal S8 Function (H1-08) ON  External Fault EF0 0: No External Fault (EF0) 1: External Fault (EF0) Fault Reset 0: No Fault Reset 1: Fault Reset 7: Fault Reset Torque Reference/Torque Limit Sets the torque reference and torque limit in units of 0.1%. Sets the torque reference when using torque control (d5-01 = 1). Sets the torque limit when using speed control (d5-01 = 0). The torque reference and torque limit are disabled when F6-06 = 0.  Speed reference from Network 0x00: Depends on b1-01 0x01: Enables the speed reference from network Run command from Network 0x00: Depends on b1-02                                                                                                    | Multi-Function Input 8        |                                                                       |  |  |  |  |
| External Fault  0: No External Fault (EF0)  1: External Fault (EF0)  Fault Reset  0: No Fault Reset  1: Fault Reset  Torque Reference/Torque Limit Sets the torque reference and torque limit in units of 0.1%. Sets the torque reference when using torque control (d5-01 = 1). Sets the torque limit when using speed control (d5-01 = 0). The torque reference and torque limit are disabled when F6-06 = 0.  Speed reference from Network  0x00: Depends on b1-01 0x01: Enables the speed reference from network  Run command from Network  0x00: Depends on b1-02                                                                                                    | •                             | 1: Terminal S8 Function (H1-08) ON                                    |  |  |  |  |
| 1: External Fault (EF0)  Fault Reset  0: No Fault Reset  1: Fault Reset  Torque Reference/Torque Limit  Sets the torque reference and torque limit in units of 0.1%.  Sets the torque reference when using torque control (d5-01 = 1).  Sets the torque limit when using speed control (d5-01 = 0).  The torque reference and torque limit are disabled when F6-06 = 0.  Speed reference from Network  0x00: Depends on b1-01  0x01: Enables the speed reference from network  Run command from Network  0x00: Depends on b1-02                                                                                                    |                               | External Fault EF0                                                    |  |  |  |  |
| Fault Reset  0: No Fault Reset  1: Fault Reset  Torque Reference/Torque Limit  Sets the torque reference and torque limit in units of 0.1%.  Sets the torque reference when using torque control (d5-01 = 1).  Sets the torque limit when using speed control (d5-01 = 0).  The torque reference and torque limit are disabled when F6-06 = 0.  Speed reference from Network  0x00: Depends on b1-01  0x01: Enables the speed reference from network  Run command from Network  0x00: Depends on b1-02                                                                                                    | External Fault                | 0: No External Fault (EF0)                                            |  |  |  |  |
| Fault Reset  0: No Fault Reset  1: Fault Reset  Torque Reference/Torque Limit Sets the torque reference and torque limit in units of 0.1%. Sets the torque reference when using torque control (d5-01 = 1). Sets the torque limit when using speed control (d5-01 = 0). The torque reference and torque limit are disabled when F6-06 = 0.  Speed reference from Network  0x00: Depends on b1-01  0x01: Enables the speed reference from network  Run command from Network  0x00: Depends on b1-02                                                                                                    |                               | 1: External Fault (EF0)                                               |  |  |  |  |
| 1: Fault Reset  Torque Reference/Torque Limit Sets the torque reference and torque limit in units of 0.1%. Sets the torque reference when using torque control (d5-01 = 1). Sets the torque limit when using speed control (d5-01 = 0). The torque reference and torque limit are disabled when F6-06 = 0.  Speed reference from Network 0x00: Depends on b1-01 0x01: Enables the speed reference from network  Run command from Network 0x00: Depends on b1-02                                                                                                    |                               | Fault Reset                                                           |  |  |  |  |
| Torque Reference/Torque Limit Sets the torque reference and torque limit in units of 0.1%. Sets the torque reference when using torque control (d5-01 = 1). Sets the torque limit when using speed control (d5-01 = 0). The torque reference and torque limit are disabled when F6-06 = 0.  Speed reference from Network 0x00: Depends on b1-01 0x01: Enables the speed reference from network  Run command from Network 0x00: Depends on b1-02                                                                                                    | Fault Reset                   | 0: No Fault Reset                                                     |  |  |  |  |
| Sets the torque reference and torque limit in units of 0.1%.  Sets the torque reference when using torque control (d5-01 = 1).  Sets the torque limit when using speed control (d5-01 = 0).  The torque reference and torque limit are disabled when F6-06 = 0.  Speed reference from Network  0x00: Depends on b1-01  0x01: Enables the speed reference from network  Run command from Network  0x00: Depends on b1-02                                                                                                    |                               | 1: Fault Reset                                                        |  |  |  |  |
| Torque Reference/Torque Limit  Sets the torque reference when using torque control (d5-01 = 1).  Sets the torque limit when using speed control (d5-01 = 0).  The torque reference and torque limit are disabled when F6-06 = 0.  Speed reference from Network  0x00: Depends on b1-01  0x01: Enables the speed reference from network  Run command from Network  0x00: Depends on b1-02                                                                                                    |                               | Torque Reference/Torque Limit                                         |  |  |  |  |
| Sets the torque limit when using speed control (d5-01 = 0).  The torque reference and torque limit are disabled when F6-06 = 0.  Speed reference from Network  0x00: Depends on b1-01  0x01: Enables the speed reference from network  Run command from Network  0x00: Depends on b1-02                                                                                                    |                               | Sets the torque reference and torque limit in units of 0.1%.          |  |  |  |  |
| The torque reference and torque limit are disabled when $F6-06 = 0$ .  Speed reference from Network  NetRef 0x00: Depends on b1-01  0x01: Enables the speed reference from network  Run command from Network  NetCtrl 0x00: Depends on b1-02                                                                                                    | Torque Reference/Torque Limit | Sets the torque reference when using torque control $(d5-01 = 1)$ .   |  |  |  |  |
| Speed reference from Network  0x00: Depends on b1-01  0x01: Enables the speed reference from network  Run command from Network  NetCtrl  0x00: Depends on b1-02                                                                                                    |                               |                                                                       |  |  |  |  |
| NetRef 0x00: Depends on b1-01 0x01: Enables the speed reference from network  Run command from Network  NetCtrl 0x00: Depends on b1-02                                                                                                    |                               | The torque reference and torque limit are disabled when $F6-06 = 0$ . |  |  |  |  |
| 0x01: Enables the speed reference from network  Run command from Network  NetCtrl 0x00: Depends on b1-02                                                                                                    |                               | Speed reference from Network                                          |  |  |  |  |
| Run command from Network NetCtrl 0x00: Depends on b1-02                                                                                                    | NetRef                        |                                                                       |  |  |  |  |
| NetCtrl 0x00: Depends on b1-02                                                                                                    |                               | 0x01: Enables the speed reference from network                        |  |  |  |  |
|                                                                                                    |                               | Run command from Network                                              |  |  |  |  |
| 0x01: Enables the run command from network                                                                                                    | NetCtrl                       |                                                                       |  |  |  |  |
|                                                                                                    |                               | 0x01: Enables the run command from network                            |  |  |  |  |

# ◆ Speed Dynamic Assy (Vendor Specific YE Assy) - 124 (0x7C)

| Output Instance | Byte | Bit 7                         | Bit 6                         | Bit 5                         | Bit 4                         | Bit 3                         | Bit 2                         | Bit 1      | Bit 0      |  |  |
|-----------------|------|-------------------------------|-------------------------------|-------------------------------|-------------------------------|-------------------------------|-------------------------------|------------|------------|--|--|
|                 | 0    | Multi-<br>Function<br>Input 8 | Multi-<br>Function<br>Input 7 | Multi-<br>Function<br>Input 6 | Multi-<br>Function<br>Input 5 | Multi-<br>Function<br>Input 4 | Multi-<br>Function<br>Input 3 | Run<br>Rev | Run<br>Fwd |  |  |
|                 | 1    |                               | Service Code                  |                               |                               |                               |                               |            |            |  |  |
| 124             | 2    |                               | Class                         |                               |                               |                               |                               |            |            |  |  |
| 124             | 3    |                               | Attribute                     |                               |                               |                               |                               |            |            |  |  |
|                 | 4    |                               | Data (Low Byte)               |                               |                               |                               |                               |            |            |  |  |
|                 | 5    |                               | Data (High Byte)              |                               |                               |                               |                               |            |            |  |  |
|                 | 6    |                               | Speed Reference (Low Byte)    |                               |                               |                               |                               |            |            |  |  |
|                 | 7    |                               |                               | \$                            | Speed Referen                 | ce (High Byte                 | )                             |            |            |  |  |

| Parameter              | Data                                                                                                    |
|------------------------|----------------------------------------------------------------------------------------------------|
| Run Fwd                | Forward Run Command 0: Stop 1: Forward Run                                                               |
| Run Rev                | Reverse Run Command 0: Stop 1: Reverse Run                                                               |
| Multi-Function Input 3 | Terminal S3 Function Input 0: Terminal S3 Function (H1-03) OFF 1: Terminal S3 Function (H1-03) ON        |
| Multi-Function Input 4 | Terminal S4 Function Input 0: Terminal S4 Function (H1-04) OFF 1: Terminal S4 Function (H1-04) ON        |
| Multi-Function Input 5 | Terminal S5 Function Input 0: Terminal S5 Function (H1-05) OFF 1: Terminal S5 Function (H1-05) ON        |
| Multi-Function Input 6 | Terminal S6 Function Input 0: Terminal S6 Function (H1-06) OFF 1: Terminal S6 Function (H1-06) ON        |
| Multi-Function Input 7 | Terminal S7 Function Input 0: Terminal S7 Function (H1-07) OFF 1: Terminal S7 Function (H1-07) ON        |
| Multi-Function Input 8 | Terminal S8 Function Input 0: Terminal S8 Function (H1-08) OFF 1: Terminal S8 Function (H1-08) ON        |
| Service Code           | Service Code  Refer to Service Code Decode Table on page 34                                              |
| Class                  | Class Valid Classes are Control Supervisor Object (41) and AC/DC Object (42). Instance will always be 1. |
| Attribute              | Attribute                                                                                                |
| Data                   | Data                                                                                                    |
| Speed Reference        | Speed Command Sets drive speed reference Unit depends on o1-03. Unit is not affected by Speed Scale SS.  |

**Note:** This is a paired assembly (124/134).

**Table 12 Service Code Decode Table** 

| Service Code | Function             |
|--------------|----------------------|
| 0x00         | No Operation         |
| 0x0E         | Get Attribute Single |
| 0x10         | Set Attribute Single |

# ◆ Torque Dynamic Assy (Vendor Specific YE Assy) - 125 (0x7D)

| Output Instance | Byte | Bit 7                         | Bit 6                                     | Bit 5                         | Bit 4                         | Bit 3                         | Bit 2                         | Bit 1      | Bit 0      |  |  |
|-----------------|------|-------------------------------|-------------------------------------------|-------------------------------|-------------------------------|-------------------------------|-------------------------------|------------|------------|--|--|
|                 | 0    | Multi-<br>Function<br>Input 8 | Multi-<br>Function<br>Input 7             | Multi-<br>Function<br>Input 6 | Multi-<br>Function<br>Input 5 | Multi-<br>Function<br>Input 4 | Multi-<br>Function<br>Input 3 | Run<br>Rev | Run<br>Fwd |  |  |
|                 | 1    |                               | Functinon Code                            |                               |                               |                               |                               |            |            |  |  |
| 125             | 2    |                               | Class                                     |                               |                               |                               |                               |            |            |  |  |
| 125             | 3    | Attribute                     |                                           |                               |                               |                               |                               |            |            |  |  |
|                 | 4    |                               | Data (Low Byte)                           |                               |                               |                               |                               |            |            |  |  |
|                 | 5    | Data (High Byte)              |                                           |                               |                               |                               |                               |            |            |  |  |
|                 | 6    |                               |                                           | Torque                        | Reference/Tor                 | que Limit (Lo                 | w Byte)                       |            |            |  |  |
|                 | 7    |                               | Torque Reference/Torque Limit (High Byte) |                               |                               |                               |                               |            |            |  |  |

| Parameter                     | Data                                                                                                    |  |  |  |  |  |
|-------------------------------|----------------------------------------------------------------------------------------------------|--|--|--|--|--|
| Run Fwd                       | Forward Run Command 0: Stop                                                                                                    |  |  |  |  |  |
|                               | 1: Forward Run                                                                                                    |  |  |  |  |  |
|                               | Reverse Run Command                                                                                                    |  |  |  |  |  |
| Run Rev                       | 0: Stop                                                                                                    |  |  |  |  |  |
|                               | 1: Reverse Run                                                                                                    |  |  |  |  |  |
| Multi-Function Input 3        | Terminal S3 Function Input 0: Terminal S3 Function (H1-03) OFF                                                                    |  |  |  |  |  |
|                               | 1: Terminal S3 Function (H1-03) ON                                                                                                |  |  |  |  |  |
|                               | Terminal S4 Function Input                                                                                                    |  |  |  |  |  |
| Multi-Function Input 4        | 0: Terminal S4 Function (H1-04) OFF                                                                                               |  |  |  |  |  |
|                               | 1: Terminal S4 Function (H1-04) ON                                                                                                |  |  |  |  |  |
| M. H. F. and an Inc. 4.5      | Terminal S5 Function Input                                                                                                    |  |  |  |  |  |
| Multi-Function Input 5        | 0: Terminal S5 Function (H1-05) OFF<br>1: Terminal S5 Function (H1-05) ON                                                         |  |  |  |  |  |
|                               | Terminal S6 Function Input                                                                                                    |  |  |  |  |  |
| Multi-Function Input 6        | 0: Terminal S6 Function (H1-06) OFF                                                                                               |  |  |  |  |  |
|                               | 1: Terminal S6 Function (H1-06) ON                                                                                                |  |  |  |  |  |
|                               | Terminal S7 Function Input                                                                                                    |  |  |  |  |  |
| Multi-Function Input 7        | 0: Terminal S7 Function (H1-07) OFF<br>1: Terminal S7 Function (H1-07) ON                                                         |  |  |  |  |  |
|                               | Terminal S8 Function Input                                                                                                    |  |  |  |  |  |
| Multi-Function Input 8        | 0: Terminal S8 Function (H1-08) OFF                                                                                               |  |  |  |  |  |
| •                             | 1: Terminal S8 Function (H1-08) ON                                                                                                |  |  |  |  |  |
| Service Code                  | Service Code                                                                                                    |  |  |  |  |  |
| Scivice Code                  | Refer to Service Code Decode Table on page 34                                                                                     |  |  |  |  |  |
| Class                         | Class                                                                                                    |  |  |  |  |  |
|                               | Valid Classes are Control Supervisor Object (41) and AC/DC Object (42). Instance will always be 1.                                |  |  |  |  |  |
| Attribute                     | Attribute                                                                                                    |  |  |  |  |  |
| Data                          | Data                                                                                                    |  |  |  |  |  |
| Torque Reference/Torque Limit | Torque Reference/Torque Limit                                                                                                    |  |  |  |  |  |
|                               | Sets the torque reference and torque limit in units of 0.1%.                                                                      |  |  |  |  |  |
|                               | Sets the torque reference when using torque control (d5-01 = 1).                                                                  |  |  |  |  |  |
|                               | Sets the torque limit when using speed control (d5-01 = 0). The torque reference and torque limit are disabled when $F6-06 = 0$ . |  |  |  |  |  |
|                               | The torque reference and torque minit are disabled when 1 0-00 = 0.                                                               |  |  |  |  |  |

**Note:** This is a paired assembly (125/135).

# ◆ Speed/Torque Assy (Vendor Specific YE Assy) - 126 (0x7E)

| Output Instance | Byte | Bit 7                                     | Bit 6                         | Bit 5                         | Bit 4                         | Bit 3                         | Bit 2                         | Bit 1          | Bit 0             |  |
|-----------------|------|-------------------------------------------|-------------------------------|-------------------------------|-------------------------------|-------------------------------|-------------------------------|----------------|-------------------|--|
| 126             | 0    | Multi-<br>Function<br>Input 8             | Multi-<br>Function<br>Input 7 | Multi-<br>Function<br>Input 6 | Multi-<br>Function<br>Input 5 | Multi-<br>Function<br>Input 4 | Multi-<br>Function<br>Input 3 | Run<br>Rev     | Run<br>Fwd        |  |
|                 | 1    | -                                         | -                             | -                             | -                             | -                             | _                             | Fault<br>Reset | External<br>Fault |  |
|                 | 2    | Speed Reference (Low Byte)                |                               |                               |                               |                               |                               |                |                   |  |
|                 | 3    | Speed Reference (High Byte)               |                               |                               |                               |                               |                               |                |                   |  |
|                 | 4    | Torque Reference/Torque Limit (Low Byte)  |                               |                               |                               |                               |                               |                |                   |  |
|                 | 5    | Torque Reference/Torque Limit (High Byte) |                               |                               |                               |                               |                               |                |                   |  |
|                 | 6    | Torque Compensation (Low Byte)            |                               |                               |                               |                               |                               |                |                   |  |
|                 | 7    | Torque Compensation (High Byte)           |                               |                               |                               |                               |                               |                |                   |  |

| Parameter                     | Data                                                                  |  |  |  |  |  |  |
|-------------------------------|-----------------------------------------------------------------------|--|--|--|--|--|--|
|                               | Forward Run Command                                                   |  |  |  |  |  |  |
| Run Fwd                       | 0: Stop                                                               |  |  |  |  |  |  |
|                               | 1: Forward Run                                                        |  |  |  |  |  |  |
|                               | Reverse Run Command                                                   |  |  |  |  |  |  |
| Run Rev                       | 0: Stop                                                               |  |  |  |  |  |  |
|                               | 1: Reverse Run                                                        |  |  |  |  |  |  |
|                               | Terminal S3 Function Input                                            |  |  |  |  |  |  |
| Multi-Function Input 3        | 0: Terminal S3 Function (H1-03) OFF                                   |  |  |  |  |  |  |
|                               | 1: Terminal S3 Function (H1-03) ON                                    |  |  |  |  |  |  |
|                               | Terminal S4 Function Input                                            |  |  |  |  |  |  |
| Multi-Function Input 4        | 0: Terminal S4 Function (H1-04) OFF                                   |  |  |  |  |  |  |
|                               | 1: Terminal S4 Function (H1-04) ON                                    |  |  |  |  |  |  |
|                               | Terminal S5 Function Input                                            |  |  |  |  |  |  |
| Multi-Function Input 5        | 0: Terminal S5 Function (H1-05) OFF                                   |  |  |  |  |  |  |
|                               | 1: Terminal S5 Function (H1-05) ON                                    |  |  |  |  |  |  |
|                               | Terminal S6 Function Input                                            |  |  |  |  |  |  |
| Multi-Function Input 6        | 0: Terminal S6 Function (H1-06) OFF                                   |  |  |  |  |  |  |
|                               | 1: Terminal S6 Function (H1-06) ON                                    |  |  |  |  |  |  |
|                               | Terminal S7 Function Input                                            |  |  |  |  |  |  |
| Multi-Function Input 7        | 0: Terminal S7 Function (H1-07) OFF                                   |  |  |  |  |  |  |
|                               | 1: Terminal S7 Function (H1-07) ON                                    |  |  |  |  |  |  |
|                               | Terminal S8 Function Input                                            |  |  |  |  |  |  |
| Multi-Function Input 8        | 0: Terminal S8 Function (H1-08) OFF                                   |  |  |  |  |  |  |
|                               | 1: Terminal S8 Function (H1-08) ON                                    |  |  |  |  |  |  |
|                               | External Fault EF0                                                    |  |  |  |  |  |  |
| External Fault                | 0: No External Fault (EF0)                                            |  |  |  |  |  |  |
|                               | 1: External Fault (EF0)                                               |  |  |  |  |  |  |
|                               | Fault Reset                                                           |  |  |  |  |  |  |
| Fault Reset                   | 0: No Fault Reset                                                     |  |  |  |  |  |  |
|                               | 1: Fault Reset                                                        |  |  |  |  |  |  |
|                               | Speed Command                                                         |  |  |  |  |  |  |
| Speed Reference               | Sets drive speed reference                                            |  |  |  |  |  |  |
| Speed Reference               | Unit depends on o1-03.                                                |  |  |  |  |  |  |
|                               | Unit is not affected by Speed Scale SS.                               |  |  |  |  |  |  |
| Torque Reference/Torque Limit | Torque Reference/Torque Limit                                         |  |  |  |  |  |  |
|                               | Sets the torque reference and torque limit in units of 0.1%.          |  |  |  |  |  |  |
|                               | Sets the torque reference when using torque control (d5-01 = 1).      |  |  |  |  |  |  |
|                               | Sets the torque limit when using speed control (d5-01 = 0).           |  |  |  |  |  |  |
|                               | The torque reference and torque limit are disabled when $F6-06 = 0$ . |  |  |  |  |  |  |
| Torque Compensation           | Sets the amount of torque compensation.                               |  |  |  |  |  |  |
|                               | Set in units of 0.1%.                                                 |  |  |  |  |  |  |

## 10 Input Assemblies (Drive Produces)

**Note:** The convention in this manual is from the PLC perspective. As such, an assembly is called an "Output Assembly" when outputted from the PLC and received by this node. An "Input Assembly" is outputted from this node and read by the PLC. This section details "Intput Assemblies" that are "Produced" by this drive.

#### **♦** Basic Speed Control Input - 70 (0x46)

| Input<br>Instance | Byte | Bit 7 | Bit 6                    | Bit 5 | Bit 4 | Bit 3 | Bit 2              | Bit 1 | Bit 0   |
|-------------------|------|-------|--------------------------|-------|-------|-------|--------------------|-------|---------|
|                   | 0    | -     | -                        | _     | _     | _     | Running 1<br>(FWD) | -     | Faulted |
| 70                | 1    |       | -                        |       |       |       |                    |       |         |
|                   | 2    |       | Speed Actual (Low Byte)  |       |       |       |                    |       |         |
|                   | 3    |       | Speed Actual (High Byte) |       |       |       |                    |       |         |

| Parameter    | Data                                                                           |
|--------------|--------------------------------------------------------------------------------|
|              | Faulted                                                                        |
| Faulted      | 0: No Faults Occurred                                                          |
|              | 1: Fault Occurred                                                              |
|              | Forward Running                                                                |
| Running1     | 0: Stop or Reverse Running                                                     |
|              | 1: Forward Running                                                             |
|              | Actual Drive Speed                                                             |
|              | Monitors drive output frequency                                                |
|              | Speed actual data: Output frequency $\times$ 2 <sup>SS</sup> (SS: Speed scale) |
| Speed Actual | Range: 0 to 0xFFFF                                                             |
|              | For example, when output frequency of 4096 with a speed scale of 2             |
|              | Speed actual data = $4096 \times 2^2 = 16384 = 0x4000$                         |
|              | Unit depends on o1-03.                                                         |

**Note:** The control mode (A1-02) determines whether the value for the speed monitor is either the output frequency or the actual motor speed.

| Contr            | Control Mode (A1-02)      |                  |  |  |  |
|------------------|---------------------------|------------------|--|--|--|
| 0                | V/f                       | Output Frequency |  |  |  |
| 0<br>(H6-01 = 3) | V/f with Simple PG        | Motor Speed      |  |  |  |
| 1                | V/f with PG               | Motor Speed      |  |  |  |
| 2                | OLV                       | Motor Speed      |  |  |  |
| 3                | CLV                       | Motor Speed      |  |  |  |
| 5                | OLV for PM Motor          | Output Frequency |  |  |  |
| 6                | Advanced OLV for PM motor | Motor Speed      |  |  |  |
| 7                | CLV for PM Motor          | Motor Speed      |  |  |  |

## ◆ Extended Speed Control Input - 71 (0x47)

| Input<br>Instance | Byte | Bit 7    | Bit 6                    | Bit 5         | Bit 4 | Bit 3              | Bit 2              | Bit 1   | Bit 0   |
|-------------------|------|----------|--------------------------|---------------|-------|--------------------|--------------------|---------|---------|
|                   | 0    | At Speed | Ref from Net             | Ctrl from Net | Ready | Running 2<br>(REV) | Running 1<br>(FWD) | Warning | Faulted |
| 71                | 1    |          | State                    |               |       |                    |                    |         |         |
|                   | 2    |          | Speed Actual (Low Byte)  |               |       |                    |                    |         |         |
|                   | 3    |          | Speed Actual (High Byte) |               |       |                    |                    |         |         |

| Name    | Description                                     |
|---------|-------------------------------------------------|
| Faulted | Faulted 0: No Faults Occurred 1: Fault Occurred |

| Name            | Description                                                                    |
|-----------------|--------------------------------------------------------------------------------|
|                 | Warning                                                                        |
| Warning         | 0: No Warning Occurred                                                         |
|                 | 1: Warning Occurred                                                            |
|                 | Forward Running                                                                |
| Running 1 (FWD) | 0: Stop or Reverse Running                                                     |
|                 | 1: Forward Running                                                             |
|                 | Reverse Running                                                                |
| Running 2 (REV) | 0: Stop or Forward Running                                                     |
|                 | 1: Reverse Running                                                             |
|                 | Drive Ready                                                                    |
| Ready           | 0: Not Ready                                                                   |
|                 | 1: Ready                                                                       |
|                 | Status of Run command from Network                                             |
| Ctrl from Net   | 0: Run command is not from network                                             |
|                 | 1: Run command is from network                                                 |
|                 | Status of Speed reference from Network                                         |
| Ref from Net    | 0: Speed reference is not from network                                         |
|                 | 1: Speed reference is from network                                             |
|                 | Speed Agree                                                                    |
| At Speed        | 0: No Speed Agree                                                              |
|                 | 1: Actual speed at speed reference                                             |
|                 | Drive Status                                                                   |
|                 | 2: Processing                                                                  |
|                 | 3: Ready (Stopped)                                                             |
| State           | 4: Awaiting Run command                                                        |
|                 | 5: Ramping to stop                                                             |
|                 | 6: Fault stop                                                                  |
|                 | 7: Fault                                                                       |
|                 | Actual Drive Speed                                                             |
|                 | Monitors drive output frequency                                                |
|                 | Speed actual data: Output frequency $\times$ 2 <sup>SS</sup> (SS: Speed scale) |
| Speed Actual    | Range: 0 to 0xFFFF                                                             |
|                 | For example, when output frequency of 4096 with a speed scale of 2             |
|                 | Speed actual data = $4096 \times 2^2 = 16384 = 0x4000$                         |
|                 | Unit depends on o1-03.                                                         |

## ◆ Speed and Torque Control Input - 72 (0x48)

| Input<br>Instance | Byte | Bit 7 | Bit 6                    | Bit 5 | Bit 4            | Bit 3      | Bit 2              | Bit 1 | Bit 0   |
|-------------------|------|-------|--------------------------|-------|------------------|------------|--------------------|-------|---------|
|                   | 0    | -     | -                        | _     | _                | -          | Running 1<br>(FWD) | ı     | Faulted |
|                   | 1    |       | -                        |       |                  |            |                    |       |         |
| 72                | 2    |       | Speed Actual (Low Byte)  |       |                  |            |                    |       |         |
|                   | 3    |       | Speed Actual (High Byte) |       |                  |            |                    |       |         |
|                   | 4    |       | Torque Actual (Low Byte) |       |                  |            |                    |       |         |
|                   | 5    |       |                          | 7     | Torque Actual (I | High Byte) |                    |       |         |

| Name      | Description                |
|-----------|----------------------------|
|           | Faulted                    |
| Faulted   | 0: No Faults Occurred      |
|           | 1: Fault Occurred          |
|           | Forward Running            |
| Running 1 | 0: Stop or Reverse Running |
|           | 1: Forward Running         |

| Name          | Description                                                           |
|---------------|-----------------------------------------------------------------------|
|               | Actual Drive Speed Monitors drive output frequency                    |
|               | Speed actual data: Output frequency $\times 2^{SS}$ (SS: Speed scale) |
| Speed Actual  | Range: 0 to 0xFFFF                                                    |
|               | For example, when output frequency of 4096 with a speed scale of 2    |
|               | Speed actual data = $4096 \times 2^2 = 16384 = 0 \times 4000$         |
|               | Unit depends on o1-03.                                                |
|               | Output Torque                                                         |
| Torque Actual | Shows the torque reference.                                           |
|               | Value displays in 0.1% units.                                         |

## ◆ Extended Speed and Torque Control Input - 73 (0x49)

| Input<br>Instance | Byte | Bit 7    | Bit 6                    | Bit 5         | Bit 4            | Bit 3              | Bit 2              | Bit 1   | Bit 0   |
|-------------------|------|----------|--------------------------|---------------|------------------|--------------------|--------------------|---------|---------|
|                   | 0    | At Speed | Ref from Net             | Ctrl from Net | Ready            | Running 2<br>(REV) | Running 1<br>(FWD) | Warning | Faulted |
|                   | 1    |          | State                    |               |                  |                    |                    |         |         |
| 73                | 2    |          | Speed Actual (Low Byte)  |               |                  |                    |                    |         |         |
|                   | 3    |          | Speed Actual (High Byte) |               |                  |                    |                    |         |         |
|                   | 4    |          | Torque Actual (Low Byte) |               |                  |                    |                    |         |         |
|                   | 5    |          |                          | 7             | Torque Actual (I | High Byte)         |                    |         |         |

| Name            | Description                                                               |
|-----------------|---------------------------------------------------------------------------|
|                 | Faulted                                                                   |
| Faulted         | 0: No Faults Occurred                                                     |
|                 | 1: Fault Occurred                                                         |
|                 | Warning                                                                   |
| Warning         | 0: No Warning Occurred                                                    |
|                 | 1: Warning Occurred                                                       |
|                 | Forward Running                                                           |
| Running 1 (FWD) | 0: Stop or Reverse Running                                                |
|                 | 1: Forward Running                                                        |
|                 | Reverse Running                                                           |
| Running 2 (REV) | 0: Stop or Forward Running                                                |
|                 | 1: Reverse Running                                                        |
|                 | Drive Ready                                                               |
| Ready           | 0: Not Ready                                                              |
|                 | 1: Ready                                                                  |
| G. 1.C. N.      | Status of Run command from Network                                        |
| Ctrl from Net   | 0: Run command is not from network                                        |
|                 | 1: Run command is from network                                            |
| D CC N          | Status of Speed reference from Network                                    |
| Ref from Net    | 0: Speed reference is not from network 1: Speed reference is from network |
|                 | *                                                                         |
| At Smood        | Speed Agree 0: No Speed Agree                                             |
| At Speed        | 1: Actual speed at speed reference                                        |
|                 | 2: Processing                                                             |
|                 | 3: Ready (Stopped)                                                        |
|                 | 4: Awaiting Run command                                                   |
| State           | 5: Ramping to stop                                                        |
|                 | 6: Fault stop                                                             |
|                 | 7: Falut                                                                  |
|                 | Actual Drive Speed                                                        |
|                 | Monitors drive output frequency                                           |
|                 | Speed actual data: Output frequency / 2 <sup>SS</sup> (SS: Speed scale)   |
| Speed Actual    | Range: 0 to 0xFFFF                                                        |
|                 | For example, when output frequency of 4096 with a speed scale of 2        |
|                 | Speed actual data = $4096 \times 2^2 = 16384 = 0x4000$                    |
|                 | Unit depends on o1-03.                                                    |

| Name          | Description                                                             |
|---------------|-------------------------------------------------------------------------|
| Torque Actual | Output Torque Shows the torque reference. Value displays in 0.1% units. |

## ◆ Speed Status (Vendor Specific YE Assy) - 130 (0x82)

| Input<br>Instance | Byte | Bit 7                        | Bit 6 | Bit 5                                    | Bit 4                                    | Bit 3                                | Bit 2            | Bit 1 | Bit 0   |  |
|-------------------|------|------------------------------|-------|------------------------------------------|------------------------------------------|--------------------------------------|------------------|-------|---------|--|
|                   | 0    | FAULT                        | ALARM | READY                                    | Speed<br>Agree                           | Reset                                | REV<br>Running   | ZSP   | Running |  |
| 130               | 1    | ZSV                          | I     | Multi-<br>Function<br>Photo Coupler<br>2 | Multi-<br>Function<br>Photo Coupler<br>1 | Multi-<br>Function<br>Digital Output | Local/<br>Remote | UV    | _       |  |
|                   | 2    | Output Frequency (Low Byte)  |       |                                          |                                          |                                      |                  |       |         |  |
|                   | 3    | Output Frequency (High Byte) |       |                                          |                                          |                                      |                  |       |         |  |

| Parameter                      | Data                                                                                                   |
|--------------------------------|----------------------------------------------------------------------------------------------------|
| Running                        | Running 0: Stop 1: Forward or Reverse Running                                                          |
| ZSP                            | Zero Speed 0: Running 1: Stop or DC Injection Braking                                                  |
| REV Running                    | Reverse Running 0: Not Reverse Running 1: Reverse Running                                              |
| Reset                          | Reset 0: No Reset 1: Reset                                                                             |
| Speed Agree                    | Speed Agree 0: No Speed Agree 1: Actual speed at speed reference                                       |
| READY                          | Drive Ready 0: Not Ready 1: Ready                                                                      |
| ALARM                          | Drive Alarm 0: No Drive Alarm 1: Alarm                                                                 |
| FAULT                          | Drive Fault 0: No Drive Fault 1: Fault                                                                 |
| UV                             | Under Voltage 0: No Under Voltage 1: Under Voltage                                                     |
| Local/Remote                   | Status of Run command from Network  0: Run command is not from network  1: Run command is from network |
| Multi-Function Digital Output  | Terminal M1/M2 0: Terminal M1/M2 OFF 1: Terminal M1/M2 ON                                              |
| Multi-Function Photo Coupler 1 | Terminal P1 0: Terminal P1 OFF 1: Terminal P1 ON                                                       |
| Multi-Function Photo Coupler 2 | Terminal P2 0: Terminal P2 OFF 1: Terminal P2 ON                                                       |
| ZSV                            | Zero Servo Completed 0: – 1: Completed                                                                 |

| Data                                                           |  |  |  |
|----------------------------------------------------------------|--|--|--|
| Actual Drive Speed Monitors drive output frequency             |  |  |  |
| Unit depends on o1-03. Unit is not affected by Speed Scale SS. |  |  |  |
|                                                                |  |  |  |

## ◆ Current Status (Vendor Specific YE Assy) - 131 (0x83)

| Input<br>Instance | Byte | Bit 7 | Bit 6                      | Bit 5                                    | Bit 4                                    | Bit 3                                | Bit 2            | Bit 1 | Bit 0   |
|-------------------|------|-------|----------------------------|------------------------------------------|------------------------------------------|--------------------------------------|------------------|-------|---------|
|                   | 0    | FAULT | ALARM                      | READY                                    | Speed<br>Agree                           | Reset                                | REV<br>Running   | ZSP   | Running |
| 131               | 1    | ZSV   | _                          | Multi-<br>Function<br>Photo Coupler<br>2 | Multi-<br>Function<br>Photo Coupler<br>1 | Multi-<br>Function<br>Digital Output | Local/<br>Remote | UV    | -       |
|                   | 2    |       |                            |                                          | Actual Current (                         | Low Byte)                            |                  |       |         |
|                   | 3    |       | Actual Current (High Byte) |                                          |                                          |                                      |                  |       |         |

| Parameter                      | Data                                                                  |
|--------------------------------|-----------------------------------------------------------------------|
|                                | Running                                                               |
| Running                        | 0: Stop                                                               |
|                                | 1: Forward or Reverse Running                                         |
|                                | Zero Speed                                                            |
| ZSP                            | 0: Running                                                            |
|                                | 1: Stop or DC Injection Braking                                       |
| DEV Domino                     | Reverse Running                                                       |
| REV Running                    | 0: Not Reverse Running 1: Reverse Running                             |
|                                | Reset                                                                 |
| Reset                          | 0: No Reset                                                           |
| Reset                          | 1: Reset                                                              |
|                                | Speed Agree                                                           |
| Speed Agree                    | 0: No Speed Agree                                                     |
| Speed rigide                   | 1: Actual speed at speed reference                                    |
|                                | Drive Ready                                                           |
| READY                          | 0: Not Ready                                                          |
|                                | 1: Ready                                                              |
|                                | Drive Alarm                                                           |
| ALARM                          | 0: No Drive Alarm                                                     |
|                                | 1: Alarm                                                              |
|                                | Drive Fault                                                           |
| FAULT                          | 0: No Drive Fault                                                     |
|                                | 1: Fault                                                              |
|                                | Under Voltage                                                         |
| UV                             | 0: No Under Voltage                                                   |
|                                | 1: Under Voltage                                                      |
| Local/Remote                   | Status of Run command from Network 0: Run command is not from network |
| Local/Remote                   | 1: Run command is not from network                                    |
|                                | Terminal M1/M2                                                        |
| Multi-Function Digital Output  | 0: Terminal M1/M2 OFF                                                 |
| Water Tunetion Digital Suspec  | 1: Terminal M1/M2 ON                                                  |
|                                | Terminal P1                                                           |
| Multi-Function Photo Coupler 1 | 0: Terminal P1 OFF                                                    |
| •                              | 1: Terminal P1 ON                                                     |
|                                | Terminal P2                                                           |
| Multi-Function Photo Coupler 2 | 0: Terminal P2 OFF                                                    |
|                                | 1: Terminal P2 ON                                                     |
|                                | Zero Servo Completed                                                  |
| ZSV                            | 0:-                                                                   |
|                                | 1: Completed                                                          |

| Parameter      | Data                                                                                                    |
|----------------|----------------------------------------------------------------------------------------------------|
|                | Actual Output Current Monitors drive output current                                                                                                    |
| Actual Current | Unit is 0.01 A for drives set up to 11 kW in Heavy Duty or Normal Duty and 0.1 A for drives set up for 15 kW and above. Unit is not affected by Current Scale CS. |

## ◆ Current & Speed Status (Vendor Specific YE Assy) - 132 (0x84)

| Input<br>Instance | Byte | Bit 7                       | Bit 6 | Bit 5                                    | Bit 4                                    | Bit 3                                | Bit 2            | Bit 1 | Bit 0   |  |
|-------------------|------|-----------------------------|-------|------------------------------------------|------------------------------------------|--------------------------------------|------------------|-------|---------|--|
|                   | 0    | FAULT                       | ALARM | READY                                    | Speed<br>Agree                           | Reset                                | REV<br>Running   | ZSP   | Running |  |
| 132               | 1    | ZSV                         | _     | Multi-<br>Function<br>Photo Coupler<br>2 | Multi-<br>Function<br>Photo Coupler<br>1 | Multi-<br>Function<br>Digital Output | Local/<br>Remote | UV    | _       |  |
|                   | 2    | Actual Current (Low Byte)   |       |                                          |                                          |                                      |                  |       |         |  |
|                   | 3    | Actual Current (High Byte)  |       |                                          |                                          |                                      |                  |       |         |  |
|                   | 4    | Output Frequency (Low Byte) |       |                                          |                                          |                                      |                  |       |         |  |
|                   | 5    |                             |       | Oı                                       | utput Frequency                          | (High Byte)                          |                  |       |         |  |

| Parameter                      | Data                               |
|--------------------------------|------------------------------------|
|                                | Running                            |
| Running                        | 0: Stop                            |
|                                | 1: Forward or Reverse Running      |
|                                | Zero Speed                         |
| ZSP                            | 0: Running                         |
|                                | 1: Stop or DC Injection Braking    |
|                                | Reverse Running                    |
| REV Running                    | 0: Not Reverse Running             |
|                                | 1: Reverse Running                 |
|                                | Reset                              |
| Reset                          | 0: No Reset                        |
|                                | 1: Reset                           |
|                                | Speed Agree                        |
| Speed Agree                    | 0: No Speed Agree                  |
| -                              | 1: Actual speed at speed reference |
|                                | Drive Ready                        |
| READY                          | 0: Not Ready                       |
|                                | 1: Ready                           |
|                                | Drive Alarm                        |
| ALARM                          | 0: No Drive Alarm                  |
|                                | 1: Alarm                           |
|                                | Drive Fault                        |
| FAULT                          | 0: No Drive Fault                  |
|                                | 1: Fault                           |
|                                | Under Voltage                      |
| UV                             | 0: No Under Voltage                |
|                                | 1: Under Voltage                   |
|                                | Status of Run command from Network |
| Local/Remote                   | 0: Run command is not from network |
|                                | 1: Run command is from network     |
|                                | Terminal M1/M2                     |
| Multi-Function Digital Output  | 0: Terminal M1/M2 OFF              |
|                                | 1: Terminal M1/M2 ON               |
|                                | Terminal P1                        |
| Multi-Function Photo Coupler 1 | 0: Terminal P1 OFF                 |
|                                | 1: Terminal P1 ON                  |
|                                | Terminal P2                        |
| Multi-Function Photo Coupler 2 | 0: Terminal P2 OFF                 |
|                                | 1: Terminal P2 ON                  |

| Parameter        | Data                                                                                                    |
|------------------|----------------------------------------------------------------------------------------------------|
|                  | Zero Servo Completed                                                                                      |
| ZSV              | 0: –                                                                                                    |
|                  | 1: Completed                                                                                              |
|                  | Actual Output Current                                                                                     |
|                  | Monitors drive output current                                                                             |
| Actual Current   | Unit is 0.01 A for drives set up to 11 kW in Heavy Duty or Normal Duty and 0.1 A for drives set up for 15 |
|                  | kW and above.                                                                                             |
|                  | Unit is not affected by Current Scale CS.                                                                 |
|                  | Actual Drive Speed                                                                                        |
| Output Eraguanav | Monitors drive output frequency                                                                           |
| Output Frequency | Unit depends on o1-03.                                                                                    |
|                  | Unit is not affected by Speed Scale SS.                                                                   |

# ♦ Speed Status Dynamic Assy (Vendor Specific YE Assy) - 134 (0x86)

| Input<br>Instance              | Byte | Bit 7                       | Bit 6        | Bit 5 | Bit 4          | Bit 3 | Bit 2          | Bit 1 | Bit 0   |  |  |
|--------------------------------|------|-----------------------------|--------------|-------|----------------|-------|----------------|-------|---------|--|--|
|                                | 0    | FAULT                       | ALARM        | READY | Speed<br>Agree | Reset | REV<br>Running | ZSP   | Running |  |  |
|                                | 1    |                             | Service Code |       |                |       |                |       |         |  |  |
|                                | 2    | Class                       |              |       |                |       |                |       |         |  |  |
| 134                            | 3    | Attribute                   |              |       |                |       |                |       |         |  |  |
|                                | 4    | Data (Low Byte)             |              |       |                |       |                |       |         |  |  |
| 5 Data (High Byte)             |      |                             |              |       |                |       |                |       |         |  |  |
|                                | 6    | Output Frequency (Low Byte) |              |       |                |       |                |       |         |  |  |
| 7 Output Frequency (High Byte) |      |                             |              |       |                |       |                |       |         |  |  |

| Parameter    | Data                                                                    |
|--------------|-------------------------------------------------------------------------|
|              | Running                                                                 |
| Running      | 0: Stop                                                                 |
|              | 1: Forward or Reverse Running                                           |
|              | Zero Speed                                                              |
| ZSP          | 0: Running                                                              |
|              | 1: Stop or DC Injection Braking                                         |
|              | Reverse Running                                                         |
| REV Running  | 0: Not Reverse Running                                                  |
|              | 1: Reverse Running                                                      |
|              | Reset                                                                   |
| Reset        | 0: No Reset                                                             |
|              | 1: Reset                                                                |
|              | Speed Agree                                                             |
| Speed Agree  | 0: No Speed Agree                                                       |
|              | 1: Actual speed at speed reference                                      |
|              | Drive Ready                                                             |
| READY        | 0: Not Ready                                                            |
|              | 1: Ready                                                                |
|              | Drive Alarm                                                             |
| ALARM        | 0: No Drive Alarm                                                       |
|              | 1: Alarm                                                                |
|              | Drive Fault                                                             |
| FAULT        | 0: No Drive Fault                                                       |
|              | 1: Fault                                                                |
| Service Code | Service Code                                                            |
| Service Code | Refer to Service Code Decode Table on page 34                           |
|              | Class                                                                   |
| Class        | Valid Classes are Control Supervisor Object (41) and AC/DC Object (42). |
|              | Instance will always be 1.                                              |
| Attribute    | Attribute                                                               |
| Data         | Data                                                                    |
| Data         | If Service Code is 0x94, Data is Error Code.                            |
|              |                                                                         |

### 10 Input Assemblies (Drive Produces)

| Parameter        | Data                                                                      |
|------------------|---------------------------------------------------------------------------|
| Output Frequency | Actual Drive Speed Monitors drive output frequency Unit depends on o1-03. |
|                  | Unit is not affected by Speed Scale SS.                                   |

**Note:** This is a paired assembly (124/134).

Table 13 Reply Mapping - 134

| Byte | Write<br>Success    | Read Success        | Write Failure           | Read Failure            | Busy                | Illegal<br>Function<br>Code | Function Code<br>Equals Zero |
|------|---------------------|---------------------|-------------------------|-------------------------|---------------------|-----------------------------|------------------------------|
| 1    | 0x90                | 0x8E                | 0x94                    | 0x94                    | 0x8E/0x90           | 0x94                        | 0                            |
| 2    | Class Number        | Class Number        | 0                       | 0                       | Class Number        | 0                           | 0                            |
| 3    | Attribute<br>Number | Attribute<br>Number | 0                       | 0                       | Attribute<br>Number | 0                           | 0                            |
| 4    | 0                   | Data Low Byte       | DeviceNet Error<br>Code | DeviceNet Error<br>Code | 0                   | 0x08                        | 0                            |
| 5    | 0                   | Data High Byte      | 0xFF                    | 0xFF                    | 0                   | 0xFF                        | 0                            |

## ◆ Current Status Dynamic Assy (Vendor Specific YE Assy) - 135 (0x87)

| Input<br>Instance | Byte | Bit 7     | Bit 6                     | Bit 5 | Bit 4             | Bit 3      | Bit 2          | Bit 1 | Bit 0   |  |  |
|-------------------|------|-----------|---------------------------|-------|-------------------|------------|----------------|-------|---------|--|--|
|                   | 0    | FAULT     | ALARM                     | READY | Speed<br>Agree    | Reset      | REV<br>Running | ZSP   | Running |  |  |
|                   | 1    |           | Service Code              |       |                   |            |                |       |         |  |  |
|                   | 2    |           | Class                     |       |                   |            |                |       |         |  |  |
| 135               | 3    | Attribute |                           |       |                   |            |                |       |         |  |  |
|                   | 4    |           | Data (Low Byte)           |       |                   |            |                |       |         |  |  |
|                   | 5    |           | Data (High Byte)          |       |                   |            |                |       |         |  |  |
|                   | 6    |           | Actual Current (Low Byte) |       |                   |            |                |       |         |  |  |
|                   | 7    |           |                           | A     | Actual Current (l | High Byte) |                |       |         |  |  |

| Parameter    | Data                                          |
|--------------|-----------------------------------------------|
|              | Running                                       |
| Running      | 0: Stop                                       |
|              | 1: Forward or Reverse Running                 |
|              | Zero Speed                                    |
| ZSP          | 0: Running                                    |
|              | 1: Stop or DC Injection Braking               |
|              | Reverse Running                               |
| REV Running  | 0: Not Reverse Running                        |
|              | 1: Reverse Running                            |
|              | Reset                                         |
| Reset        | 0: No Reset                                   |
|              | 1: Reset                                      |
|              | Speed Agree                                   |
| Speed Agree  | 0: No Speed Agree                             |
|              | 1: Actual speed at speed reference            |
|              | Drive Ready                                   |
| READY        | 0: Not Ready                                  |
|              | 1: Ready                                      |
|              | Drive Alarm                                   |
| ALARM        | 0: No Drive Alarm                             |
|              | 1: Alarm                                      |
|              | Drive Fault                                   |
| FAULT        | 0: No Drive Fault                             |
|              | 1: Fault                                      |
| Service Code | Service Code                                  |
| Service Code | Refer to Service Code Decode Table on page 34 |

| Parameter      | Data                                                                                                    |
|----------------|----------------------------------------------------------------------------------------------------|
| Class          | Class Valid Classes are Control Supervisor Object (41) and AC/DC Object (42). Instance will always be 1.                                                                                                    |
| Attribute      | Attribute                                                                                                    |
| Data           | Data If Service Code is 0x94, Data is Error Code.                                                                                                    |
| Actual Current | Actual Output Current Monitors drive output current Unit is 0.01 A for drives set up to 11 kW in Heavy Duty or Normal Duty and 0.1 A for drives set up for 15 kW and above. Unit is not affected by Current Scale CS. |

**Note:** This is a paired assembly (125/135).

Table 14 Reply Mapping - 135

| Byte | Write<br>Success    | Read Success        | Write Failure           | Read Failure            | Busy                | Illegal<br>Function<br>Code | Function Code<br>Equals Zero |
|------|---------------------|---------------------|-------------------------|-------------------------|---------------------|-----------------------------|------------------------------|
| 1    | 0x90                | 0x8E                | 0x94                    | 0x94                    | 0x8E/0x90           | 0x94                        | 0                            |
| 2    | Class Number        | Class Number        | 0                       | 0                       | Class Number        | 0                           | 0                            |
| 3    | Attribute<br>Number | Attribute<br>Number | 0                       | 0                       | Attribute<br>Number | 0                           | 0                            |
| 4    | 0                   | Data Low Byte       | DeviceNet Error<br>Code | DeviceNet Error<br>Code | 0                   | 0x08                        | 0                            |
| 5    | 0                   | Data High Byte      | 0xFF                    | 0xFF                    | 0                   | 0xFF                        | 0                            |

## ◆ Torque and Speed Status (Vendor Specific YE Assy) - 136 (0x88)

| Input<br>Instance            | Byte | Bit 7                     | Bit 6                       | Bit 5                                    | Bit 4                                    | Bit 3                                | Bit 2          | Bit 1 | Bit 0   |  |
|------------------------------|------|---------------------------|-----------------------------|------------------------------------------|------------------------------------------|--------------------------------------|----------------|-------|---------|--|
|                              | 0    | FAULT                     | ALARM                       | READY                                    | Speed<br>Agree                           | Reset                                | REV<br>Running | ZSP   | Running |  |
|                              | 1    | ZSV                       | -                           | Multi-<br>Function<br>Photo Coupler<br>2 | Multi-<br>Function<br>Photo Coupler<br>1 | Multi-<br>Function<br>Digital Output | Local/Remote   | UV    | _       |  |
| 136                          | 2    |                           |                             | 1                                        | Actual Torque (1                         | Low Byte)                            |                |       |         |  |
|                              | 3    | Actual Torque (High Byte) |                             |                                          |                                          |                                      |                |       |         |  |
|                              | 4    |                           | Output Frequency (Low Byte) |                                          |                                          |                                      |                |       |         |  |
|                              | 5    |                           |                             | Οι                                       | itput Frequency                          | (High Byte)                          |                |       |         |  |
| 6 Speed Reference (Low Byte) |      |                           |                             |                                          |                                          |                                      |                |       |         |  |
|                              | 7    |                           |                             | Sı                                       | peed Reference                           | (High Byte)                          |                |       |         |  |

| Parameter   | Data                               |
|-------------|------------------------------------|
|             | Running                            |
| Running     | 0: Stop                            |
|             | 1: Forward or Reverse Running      |
|             | Zero Speed                         |
| ZSP         | 0: Running                         |
|             | 1: Stop or DC Injection Braking    |
|             | Reverse Running                    |
| REV Running | 0: Not Reverse Running             |
|             | 1: Reverse Running                 |
|             | Reset                              |
| Reset       | 0: No Reset                        |
|             | 1: Reset                           |
|             | Speed Agree                        |
| Speed Agree | 0: No Speed Agree                  |
|             | 1: Actual speed at speed reference |

| Data                                                |
|-----------------------------------------------------|
| Drive Ready                                         |
| 0: Not Ready                                        |
| 1: Ready                                            |
| Drive Alarm                                         |
| 0: No Drive Alarm                                   |
| 1: Alarm                                            |
| Drive Fault                                         |
| 0: No Drive Fault                                   |
| 1: Fault                                            |
| Under Voltage                                       |
| 0: No UV Fault                                      |
| 1: Fault                                            |
| Status of Run command from Network                  |
| 0: Run command is not from network                  |
| 1: Run command is from network                      |
| Terminal M1/M2                                      |
| 0: Terminal M1/M2 OFF                               |
| 1: Terminal M1/M2 ON                                |
| Terminal P1                                         |
| 0: Terminal P1 OFF                                  |
| 1: Terminal P1 ON                                   |
| Terminal P2                                         |
| 0: Terminal P2 OFF                                  |
| 1: Terminal P2 ON                                   |
| Zero Servo Completed                                |
| 0: –<br>1: Completed                                |
| *                                                   |
| Output Torque Shows the torque reference.           |
| Value displays in 0.1% units.                       |
| * *                                                 |
| Actual Drive Speed Monitores drive output frequency |
| Unit depends on o1-03.                              |
| Unit is not affected by Speed Scale SS.             |
| Frequency Reference                                 |
| Monitors drive frequency reference                  |
| Unit depends on o1-03.                              |
| Unit is not affected by Speed Scale SS.             |
|                                                     |

## ◆ MEMOBUS/Modbus Message Reply (Vendor Specific YE Assy) - 150 (0x96)

| Input Instance | Byte | Bit 7 | Bit 6                      | Bit 5 | Bit 4         | Bit 3         | Bit 2 | Bit 1 | Bit 0 |  |
|----------------|------|-------|----------------------------|-------|---------------|---------------|-------|-------|-------|--|
|                | 0    |       | Function Code              |       |               |               |       |       |       |  |
|                | 1    |       |                            |       | Register Numb | er (High Byte | )     |       |       |  |
| 150            | 2    |       | Register Number (Low Byte) |       |               |               |       |       |       |  |
|                | 3    |       |                            |       | Register Data | a (High Byte) |       |       |       |  |
|                | 4    |       |                            |       | Register Dat  | a (Low Byte)  |       |       |       |  |

**Note:** This is a paired assembly (100/150).

Table 15 Reply Mapping - 150

| Byte | Write Success                                     | Read Success                                      | ead Success Write Failure                         |                                                   | Illegal Function<br>Code                          | Function<br>Code<br>Equals<br>Zero |
|------|---------------------------------------------------|---------------------------------------------------|---------------------------------------------------|---------------------------------------------------|---------------------------------------------------|------------------------------------|
| 0    | 0x10                                              | 0x03                                              | 0x90                                              | 0x83                                              | Function Code Or-ed with 0x80                     | 0                                  |
| 1    | Output Assembly<br>Register Number<br>(High Byte) | Output Assembly<br>Register Number<br>(High Byte) | Output Assembly<br>Register Number<br>(High Byte) | Output Assembly<br>Register Number<br>(High Byte) | Output Assembly<br>Register Number<br>(High Byte) | 0                                  |

| Byte | Write Success                                    | Read Success                               | Write Failure                                    | Read Failure                                     | Illegal Function<br>Code                         | Function<br>Code<br>Equals<br>Zero |
|------|--------------------------------------------------|--------------------------------------------|--------------------------------------------------|--------------------------------------------------|--------------------------------------------------|------------------------------------|
| 2    | Output Assembly<br>Register Number<br>(Low Byte) | Output Assembly Register Number (Low Byte) | Output Assembly<br>Register Number<br>(Low Byte) | Output Assembly<br>Register Number<br>(Low Byte) | Output Assembly<br>Register Number<br>(Low Byte) | 0                                  |
| 3    | 0                                                | Read Data (High Byte)                      | 0                                                | 0                                                | 0                                                | 0                                  |
| 4    | 0                                                | Read Data (Low Byte)                       | Error Code                                       | Error Code                                       | 1                                                | 0                                  |

Table 16 Error Replies - 150

| Error Code | Description                                                                                                    |
|------------|----------------------------------------------------------------------------------------------------|
| 0x01       | Invalid Function Code                                                                                                    |
| 0x02       | Invalid Register Number                                                                                                    |
| 0x21       | Upper/Lower Limit Error                                                                                                    |
| 0x22       | Option generated busy event. The MEMOBUS/Modbus requested operation is in the process loop but the drive is not done yet. Writing "Enter" when drive is running.  Attempt to write data that is read only.  Attempt to write a constant when drive is running.  During a CPF06 event attempting to write to registers other than A1-00 to A1-05, E1-03, o2-04. |
| 0x23       | Attempting to write during a drive undervoltage (Uv) event.                                                                                                    |
| 0x24       | Attempting to write while the drive is storing data.                                                                                                    |

**Note:** Refer to the MEMOBUS/Modbus Data Table in Appendix C of the technical Manual for the drive the DeviceNet Option is connected to for a list of monitor data using the MEMOBUS/Modbus message area.

## ◆ Standard Status 1 (Vendor Specific YE Assy) - 151 (0x97)

| Output<br>Instance | Byte | Bit 7                     | Bit 6                        | Bit 5                                    | Bit 4                                    | Bit 3                                | Bit 2            | Bit 1 | Bit 0   |
|--------------------|------|---------------------------|------------------------------|------------------------------------------|------------------------------------------|--------------------------------------|------------------|-------|---------|
|                    | 0    | FAULT                     | ALARM                        | READY                                    | Speed<br>Agree                           | Reset                                | REV<br>Running   | ZSP   | Running |
|                    | 1    | ı                         | ı                            | Multi-<br>Function<br>Photo Coupler<br>2 | Multi-<br>Function<br>Photo Coupler<br>1 | Multi-<br>Function<br>Digital Output | Local/<br>Remote | UV    | OPE     |
| 151                | 2    |                           | Output Frequency (Low Byte)  |                                          |                                          |                                      |                  |       |         |
|                    | 3    |                           | Output Frequency (High Byte) |                                          |                                          |                                      |                  |       |         |
|                    | 4    | Actual Torque (Low Byte)  |                              |                                          |                                          |                                      |                  |       |         |
|                    | 5    | Actual Torque (High Byte) |                              |                                          |                                          |                                      |                  |       |         |
|                    | 6    | Actual Current (Low Byte) |                              |                                          |                                          |                                      |                  |       |         |
|                    | 7    |                           |                              |                                          | Actual Curren                            | t (High Byte)                        |                  |       |         |

| Parameter   | Data                               |
|-------------|------------------------------------|
|             | Running                            |
| Running     | 0: Stop                            |
|             | 1: Forward or Reverse Running      |
|             | Zero Speed                         |
| ZSP         | 0: Running                         |
|             | 1: Stop or DC Injection Braking    |
|             | Reverse Running                    |
| REV Running | 0: Not Reverse Running             |
|             | 1: Reverse Running                 |
|             | Reset                              |
| Reset       | 0: No Reset                        |
|             | 1: Reset                           |
|             | Speed Agree                        |
| Speed Agree | 0: No Speed Agree                  |
|             | 1: Actual speed at speed reference |

| Parameter                      | Data                                                                                                    |  |  |  |  |  |
|--------------------------------|----------------------------------------------------------------------------------------------------|--|--|--|--|--|
|                                | Drive Ready                                                                                                    |  |  |  |  |  |
| READY                          | 0: Not Ready                                                                                                    |  |  |  |  |  |
|                                | 1: Ready                                                                                                    |  |  |  |  |  |
|                                | Drive Alarm                                                                                                    |  |  |  |  |  |
| ALARM                          | 0: No Drive Alarm                                                                                                    |  |  |  |  |  |
|                                | 1: Alarm                                                                                                    |  |  |  |  |  |
|                                | Drive Fault                                                                                                    |  |  |  |  |  |
| FAULT                          | 0: No Drive Fault                                                                                                    |  |  |  |  |  |
|                                | 1: Fault                                                                                                    |  |  |  |  |  |
|                                | OPE Fault                                                                                                    |  |  |  |  |  |
| OPE                            | 0: No OPExx Fault                                                                                                    |  |  |  |  |  |
|                                | 1: OPExx                                                                                                    |  |  |  |  |  |
|                                | Under Voltage                                                                                                    |  |  |  |  |  |
| UV                             | 0: No Under Voltage                                                                                                    |  |  |  |  |  |
|                                | 1: Under Voltage                                                                                                    |  |  |  |  |  |
|                                | Status of Run command from Network                                                                                      |  |  |  |  |  |
| Local/Remote                   | 0: Run command is not from network                                                                                      |  |  |  |  |  |
|                                | 1: Run command is from network                                                                                          |  |  |  |  |  |
|                                | Terminal M1/M2                                                                                                    |  |  |  |  |  |
| Multi-Function Digital Output  | 0: Terminal M1/M2 OFF                                                                                                   |  |  |  |  |  |
|                                | 1: Terminal M1/M2 ON                                                                                                    |  |  |  |  |  |
|                                | Terminal P1                                                                                                    |  |  |  |  |  |
| Multi-Function Photo Coupler 1 | 0: Terminal P1 OFF                                                                                                    |  |  |  |  |  |
|                                | 1: Terminal P1 ON                                                                                                    |  |  |  |  |  |
|                                | Terminal P2                                                                                                    |  |  |  |  |  |
| Multi-Function Photo Coupler 2 | 0: Terminal P2 OFF                                                                                                    |  |  |  |  |  |
|                                | 1: Terminal P2 ON                                                                                                    |  |  |  |  |  |
|                                | Actual Drive Speed                                                                                                    |  |  |  |  |  |
| Output Frequency               | Monitors drive output frequency                                                                                         |  |  |  |  |  |
|                                | Unit depends on o1-03.                                                                                                  |  |  |  |  |  |
|                                | Unit is not affected by Speed Scale SS.                                                                                 |  |  |  |  |  |
| A 4 1 T                        | Output Torque                                                                                                    |  |  |  |  |  |
| Actual Torque                  | Shows the torque reference.                                                                                             |  |  |  |  |  |
|                                | Value displays in 0.1% units.                                                                                           |  |  |  |  |  |
|                                | Actual Output Current                                                                                                   |  |  |  |  |  |
| A street Comment               | Monitors drive output current                                                                                           |  |  |  |  |  |
| Actual Current                 | Unit is 0.01 A for drives set up to 11 kW in Heavy Duty or Normal Duty and 0.1 A for drives set up for 15 kW and above. |  |  |  |  |  |
|                                | Unit is not affected by Current Scale CS.                                                                               |  |  |  |  |  |
|                                | Out is not affected by Current Scale Cs.                                                                                |  |  |  |  |  |

## ◆ Standard Status 2 (Vendor Specific YE Assy) -152 (0x98)

| Input<br>Instance | Byte | Bit 7                       | Bit 6                        | Bit 5                                    | Bit 4                                    | Bit 3                                | Bit 2            | Bit 1 | Bit 0   |
|-------------------|------|-----------------------------|------------------------------|------------------------------------------|------------------------------------------|--------------------------------------|------------------|-------|---------|
|                   | 0    | FAULT                       | ALARM                        | READY                                    | Speed<br>Agree                           | Reset                                | REV<br>Running   | ZSP   | Running |
|                   | 1    | ı                           | ı                            | Multi-<br>Function<br>Photo Coupler<br>2 | Multi-<br>Function<br>Photo Coupler<br>1 | Multi-<br>Function<br>Digital Output | Local/<br>Remote | UV    | OPE     |
| 152               | 2    |                             | Output Frequency (Low Byte)  |                                          |                                          |                                      |                  |       |         |
|                   | 3    |                             | Output Frequency (High Byte) |                                          |                                          |                                      |                  |       |         |
|                   | 4    | Speed Reference (Low Byte)  |                              |                                          |                                          |                                      |                  |       |         |
|                   | 5    | Speed Reference (High Byte) |                              |                                          |                                          |                                      |                  |       |         |
|                   | 6    | Actual Current (Low Byte)   |                              |                                          |                                          |                                      |                  |       |         |
|                   | 7    |                             |                              | A                                        | Actual Current (1                        | High Byte)                           |                  |       |         |

| Parameter                      | Data                                                                                                    |
|--------------------------------|----------------------------------------------------------------------------------------------------|
|                                | Running                                                                                                   |
| Running                        | 0: Stop                                                                                                   |
| · ·                            | 1: Forward or Reverse Running                                                                             |
|                                | Zero Speed                                                                                                |
| ZSP                            | 0: Running                                                                                                |
|                                | 1: Stop or DC Injection Braking                                                                           |
|                                | Reverse Running                                                                                           |
| REV Running                    | 0: Not Reverse Running                                                                                    |
| KE v Kullillig                 | 1: Reverse Running                                                                                        |
|                                |                                                                                                    |
| Donat                          | Reset 0: No Reset                                                                                         |
| Reset                          |                                                                                                    |
|                                | 1: Reset                                                                                                  |
|                                | Speed Agree                                                                                               |
| Speed Agree                    | 0: No Speed Agree                                                                                         |
|                                | 1: Actual speed at speed reference                                                                        |
|                                | Drive Ready                                                                                               |
| READY                          | 0: Not Ready                                                                                              |
|                                | 1: Ready                                                                                                  |
|                                | Drive Alarm                                                                                               |
| ALARM                          | 0: No Drive Alarm                                                                                         |
|                                | 1: Alarm                                                                                                  |
|                                | Drive Fault                                                                                               |
| FAULT                          | 0: No Drive Fault                                                                                         |
|                                | 1: Fault                                                                                                  |
|                                | OPE Fault                                                                                                 |
| OPE                            | 0: No OPExx Fault                                                                                         |
| OLE                            | 1: OPExx                                                                                                  |
|                                | Under Voltage                                                                                             |
| UV                             | 0: No Under Voltage                                                                                       |
| ΟV                             | 1: Under Voltage                                                                                          |
|                                |                                                                                                    |
| I 1/D                          | Status of Run command from Network                                                                        |
| Local/Remote                   | 0: Run command is not from network                                                                        |
|                                | 1: Run command is from network                                                                            |
|                                | Terminal M1/M2                                                                                            |
| Multi-Function Digital Output  | 0: Terminal M1/M2 OFF                                                                                     |
|                                | 1: Terminal M1/M2 ON                                                                                      |
|                                | Terminal P1                                                                                               |
| Multi-Function Photo Coupler 1 | 0: Terminal P1 OFF                                                                                        |
|                                | 1: Terminal P1 ON                                                                                         |
|                                | Terminal P2                                                                                               |
| Multi-Function Photo Coupler 2 | 0: Terminal P2 OFF                                                                                        |
|                                | 1: Terminal P2 ON                                                                                         |
|                                | Actual Drive Speed                                                                                        |
| 0 4 4 5                        | Monitors drive output frequency                                                                           |
| Output Frequency               | Unit depends on o1-03.                                                                                    |
|                                | Unit is not affected by Speed Scale SS.                                                                   |
|                                | Frequency Reference                                                                                       |
|                                | Monitors drive frequency reference                                                                        |
| Frequency Reference            | Unit depends on o1-03.                                                                                    |
|                                | Unit is not affected by Speed Scale SS.                                                                   |
|                                | Actual Output Current                                                                                     |
|                                | Monitors drive output current                                                                             |
| Actual Current                 | Unit is 0.01 A for drives set up to 11 kW in Heavy Duty or Normal Duty and 0.1 A for drives set up for 15 |
| Actual Cultellt                | kW and above.                                                                                             |
|                                | Unit is not affected by Current Scale CS.                                                                 |
|                                | One is not affected by Current Scale Cs.                                                                  |

## ◆ Enhanced Speed Status, Dynamic (Vendor Specific YE Assy) - 155 (0x9B)

| Output Instance | Byte | Bit 7                                    | Bit 6                                    | Bit 5                                   | Bit 4             | Bit 3                        | Bit 2                       | Bit 1 | Bit 0   |  |
|-----------------|------|------------------------------------------|------------------------------------------|-----------------------------------------|-------------------|------------------------------|-----------------------------|-------|---------|--|
|                 | 0    | FAULT                                    | ALARM                                    | READY                                   | Speed<br>Agree    | Reset                        | REV<br>Running              | ZSP   | Running |  |
|                 | 1    | Multi-<br>Function<br>Photo Coupler<br>2 | Multi-<br>Function<br>Photo Coupler<br>1 | Multi-<br>Function<br>Digital<br>Output | Local /<br>Remote | Function<br>Code<br>High Bit | Function<br>Code<br>Low Bit | UV    | OPE     |  |
| 155             | 2    | Output Frequency (Low Byte)              |                                          |                                         |                   |                              |                             |       |         |  |
|                 | 3    |                                          | Output Frequency (High Byte)             |                                         |                   |                              |                             |       |         |  |
|                 | 4    |                                          | Register Number (Low Byte)               |                                         |                   |                              |                             |       |         |  |
|                 | 5    | Register Number (High Byte)              |                                          |                                         |                   |                              |                             |       |         |  |
|                 | 6    |                                          | Register Data (Low Byte)                 |                                         |                   |                              |                             |       |         |  |
|                 | 7    |                                          |                                          | ]                                       | Register Data     | (High Byte)                  |                             |       |         |  |

| Parameter                      | Data                                                                        |
|--------------------------------|-----------------------------------------------------------------------------|
|                                | Running                                                                     |
| Running                        | 0: Stop                                                                     |
|                                | 1: Forward or Reverse Running                                               |
|                                | Zero Speed                                                                  |
| ZSP                            | 0: Running                                                                  |
|                                | 1: Stop or DC Injection Braking                                             |
|                                | Reverse Running                                                             |
| REV Running                    | 0: Not Reverse Running                                                      |
|                                | 1: Reverse Running                                                          |
|                                | Reset                                                                       |
| Reset                          | 0: No Reset                                                                 |
|                                | 1: Reset                                                                    |
|                                | Speed Agree                                                                 |
| Speed Agree                    | 0: No Speed Agree                                                           |
|                                | 1: Actual speed at speed reference                                          |
|                                | Drive Ready                                                                 |
| READY                          | 0: Not Ready                                                                |
|                                | 1: Ready                                                                    |
|                                | Drive Alarm                                                                 |
| ALARM                          | 0: No Drive Alarm                                                           |
|                                | 1: Alarm                                                                    |
|                                | Drive Fault                                                                 |
| FAULT                          | 0: No Drive Fault                                                           |
|                                | 1: Fault                                                                    |
|                                | OPE Fault                                                                   |
| OPE                            | 0: No OPExx Fault                                                           |
|                                | 1: OPExx                                                                    |
|                                | Under Voltage                                                               |
| UV                             | 0: No Under Voltage                                                         |
|                                | 1: Under Voltage                                                            |
| Function Code                  | MEMOBUS/Modbus Function Code Refer to Function Code Decode Table on page 26 |
|                                | Status of Run command from Network                                          |
| Local/Remote                   | 0: Run command is not from network                                          |
|                                | 1: Run command is from network                                              |
|                                | Terminal M1/M2                                                              |
| Multi-Function Digital Output  | 0: Terminal M1/M2 OFF                                                       |
|                                | 1: Terminal M1/M2 ON                                                        |
|                                | Terminal P1                                                                 |
| Multi-Function Photo Coupler 1 | 0: Terminal P1 OFF                                                          |
|                                | 1: Terminal P1 ON                                                           |
|                                | Terminal P2                                                                 |
| Multi-Function Photo Coupler 2 | 0: Terminal P2 OFF                                                          |
|                                | 1: Terminal P2 ON                                                           |

| Parameter        | Data                                    |
|------------------|-----------------------------------------|
|                  | Actual Drive Speed                      |
| Output Frequency | Monitors drive output frequency         |
| Output Frequency | Unit depends on o1-03.                  |
|                  | Unit is not affected by Speed Scale SS. |
| Register Number  | MEMOBUS/Modbus Register Number          |
| Register Data    | MEMOBUS/Modbus Register Data            |

**Note:** This is a paired assembly (105/155).

Note: Refer to the MEMOBUS/Modbus Data Table in Appendix C of the technical Manual for the drive the DeviceNet Option is

connected to for a list of monitor data using the MEMOBUS/Modbus message area.

Table 17 Reply Mapping - 155

| Function Code Bits/<br>Byte | Write Success                                     | Read Success                                      | Write Failure                                     | Read Failure                                      | Function Code<br>Equal to 0 0 |
|-----------------------------|---------------------------------------------------|---------------------------------------------------|---------------------------------------------------|---------------------------------------------------|-------------------------------|
| Function Bits (High/Low)    | 1 1                                               | 11                                                | 0 1                                               | 0 1                                               | 0 0                           |
| 4                           | Output Assembly<br>Register Number<br>(Low Byte)  | Output Assembly<br>Register Number<br>(Low Byte)  | Output Assembly<br>Register Number<br>(Low Byte)  | Output Assembly<br>Register Number<br>(Low Byte)  | 0                             |
| 5                           | Output Assembly<br>Register Number<br>(High Byte) | Output Assembly<br>Register Number<br>(High Byte) | Output Assembly<br>Register Number<br>(High Byte) | Output Assembly<br>Register Number<br>(High Byte) | 0                             |
| 6                           | 0                                                 | Read Data (Low Byte)                              | Error Code                                        | Error Code                                        | 0                             |
| 7                           | 0                                                 | Read Data (High Byte)                             | 0                                                 | 0                                                 | 0                             |

Table 18 Error Replies - 155

| Error Code | Description                                                                                                    |
|------------|----------------------------------------------------------------------------------------------------|
| 0x02       | Invalid Register Number                                                                                                    |
| 0x21       | Upper/Lower Limit Error                                                                                                    |
| 0x22       | Option generated busy event. The MEMOBUS/Modbus requested operation is in the process loop but the drive is not done yet. Writing "Enter" when drive is running.  Attempt to write data that is read only.  Attempt to write a parameter when drive is running.  During a CPF06 event attempting to write to registers other than A1-00 to A1-05, E1-03, o2-04. |
| 0x23       | Attempting to write during a drive undervoltage (Uv) event.                                                                                                    |
| 0x24       | Attempting to write while the drive is storing data.                                                                                                    |

**Note:** Refer to the MEMOBUS/Modbus Data Table in Appendix C of the technical Manual for the drive the DeviceNet Option is connected to for a list of monitor data using the MEMOBUS/Modbus message area.

## ◆ Enhanced Control Status (Vendor Specific YE Assy) -156 (0x9C)

| Input<br>Instance | Byte | Bit 7                                    | Bit 6                                    | Bit 5                                   | Bit 4          | Bit 3                         | Bit 2                         | Bit 1                         | Bit 0                         |  |
|-------------------|------|------------------------------------------|------------------------------------------|-----------------------------------------|----------------|-------------------------------|-------------------------------|-------------------------------|-------------------------------|--|
|                   | 0    | FAULT                                    | ALARM                                    | READY                                   | Speed<br>Agree | Reset                         | REV<br>Running                | ZSP                           | Running                       |  |
|                   | 1    | Multi-<br>Function<br>Photo Coupler<br>2 | Multi-<br>Function<br>Photo Coupler<br>1 | Multi-<br>Function<br>Digital<br>Output | -              | Multi-<br>Function<br>Input 4 | Multi-<br>Function<br>Input 3 | Multi-<br>Function<br>Input 2 | Multi-<br>Function<br>Input 1 |  |
| 156               | 2    |                                          | Output Frequency (Low Byte)              |                                         |                |                               |                               |                               |                               |  |
|                   | 3    |                                          | Output Frequency (High Byte)             |                                         |                |                               |                               |                               |                               |  |
|                   | 4    |                                          | -                                        |                                         |                |                               |                               |                               |                               |  |
|                   | 5    | _                                        |                                          |                                         |                |                               |                               |                               |                               |  |
|                   | 6    |                                          | Actual Current (Low Byte)                |                                         |                |                               |                               |                               |                               |  |
|                   | 7    |                                          |                                          |                                         | Actual Current | t (High Byte)                 |                               |                               |                               |  |

| Parameter | Data                                          |
|-----------|-----------------------------------------------|
| ٥         | Running 0: Stop 1: Forward or Reverse Running |

| Parameter                      | Data                                                                                                    |
|--------------------------------|----------------------------------------------------------------------------------------------------|
| ZSP                            | Zero Speed 0: Running 1: Stop or DC Injection Braking                                                                                                    |
| REV Running                    | Reverse Running 0: Not Reverse Running 1: Reverse Running                                                                                                    |
| Reset                          | Reset 0: No Reset 1: Reset                                                                                                    |
| Speed Agree                    | Speed Agree 0: No Speed Agree 1: Actual speed at speed reference                                                                                                    |
| READY                          | Drive Ready 0: Not Ready 1: Ready                                                                                                    |
| ALARM                          | Drive Alarm 0: No Drive Alarm 1: Alarm                                                                                                    |
| FAULT                          | Drive Fault 0: No Drive Fault 1: Fault                                                                                                    |
| Multi-Function Input 1         | Terminal S1 0: Terminal S1 OFF 1: Terminal S1 ON                                                                                                    |
| Multi-Function Input 2         | Terminal S2 0: Terminal S2 OFF 1: Terminal S2 ON                                                                                                    |
| Multi-Function Input 3         | Terminal S3 0: Terminal S3 OFF 1: Terminal S3 ON                                                                                                    |
| Multi-Function Input 4         | Terminal S4 0: Terminal S4 OFF 1: Terminal S4 ON                                                                                                    |
| Multi-Function Digital Output  | Terminal M1/M2 0: Terminal M1/M2 OFF 1: Terminal M1/M2 ON                                                                                                    |
| Multi-Function Photo Coupler 1 | Terminal P1 0: Terminal P1 OFF 1: Terminal P1 ON                                                                                                    |
| Multi-Function Photo Coupler 2 | Terminal P2 0: Terminal P2 OFF 1: Terminal P2 ON                                                                                                    |
| Output Frequency               | Actual Drive Speed Monitors drive output frequency Unit depends on o1-03. Unit is not affected by Speed Scale SS.                                                                                                    |
| Actual Current                 | Actual Output Current Monitors drive output current Unit is 0.01 A for drives set up to 11 kW in Heavy Duty or Normal Duty and 0.1 A for drives set up for 15 kW and above. Unit is not affected by Current Scale CS. |

**Note:** Refer to the MEMOBUS/Modbus Data Table in Appendix C of the technical Manual for the drive the DeviceNet Option is connected to for a list of monitor data using the MEMOBUS/Modbus message area.

## ◆ Standard DI/DO Status (Vendor Specific YE Assy) - 157 (0x9D)

| Input<br>Instance | Byte | Bit 7                         | Bit 6                         | Bit 5                                    | Bit 4                                       | Bit 3                                   | Bit 2                         | Bit 1                         | Bit 0                         |  |
|-------------------|------|-------------------------------|-------------------------------|------------------------------------------|---------------------------------------------|-----------------------------------------|-------------------------------|-------------------------------|-------------------------------|--|
|                   | 0    | FAULT                         | ALARM                         | READY                                    | Speed<br>Agree                              | Reset                                   | REV<br>Running                | ZSP                           | Running                       |  |
|                   | 1    | -                             | -                             | -                                        | _                                           | _                                       | Local/<br>Remote              | UV                            | OPE                           |  |
|                   | 2    | Multi-<br>Function<br>Input 8 | Multi-<br>Function<br>Input 7 | Multi-<br>Function<br>Input 6            | Multi-<br>Function<br>Input 5               | Multi-<br>Function<br>Input 4           | Multi-<br>Function<br>Input 3 | Multi-<br>Function<br>Input 2 | Multi-<br>Function<br>Input 1 |  |
| 157               | 3    | -                             | -                             | Multi-<br>Function<br>Photo<br>Coupler 2 | Multi-<br>Function<br>Photo<br>Coupler<br>1 | Multi-<br>Function<br>Digital<br>Output | -                             | -                             | -                             |  |
|                   | 4    | Analog Input 1 (Low Byte)     |                               |                                          |                                             |                                         |                               |                               |                               |  |
|                   | 5    | Analog Input 1 (High Byte)    |                               |                                          |                                             |                                         |                               |                               |                               |  |
|                   | 6    |                               | Output Frequency (Low Byte)   |                                          |                                             |                                         |                               |                               |                               |  |
|                   | 7    |                               |                               |                                          | Output Frequer                              | ncy (High Byte)                         | )                             |                               | ·                             |  |

| Parameter              | Data                               |  |  |  |  |  |  |
|------------------------|------------------------------------|--|--|--|--|--|--|
|                        | Running                            |  |  |  |  |  |  |
| Running                | 0: Stop                            |  |  |  |  |  |  |
| -                      | 1: Forward or Reverse Running      |  |  |  |  |  |  |
|                        | Zero Speed                         |  |  |  |  |  |  |
| ZSP                    | 0: Running                         |  |  |  |  |  |  |
|                        | 1: Stop or DC Injection Braking    |  |  |  |  |  |  |
|                        | Reverse Running                    |  |  |  |  |  |  |
| REV Running            | 0: Not Reverse Running             |  |  |  |  |  |  |
| _                      | 1: Reverse Running                 |  |  |  |  |  |  |
|                        | Reset                              |  |  |  |  |  |  |
| Reset                  | 0: No Reset                        |  |  |  |  |  |  |
|                        | 1: Reset                           |  |  |  |  |  |  |
|                        | Speed Agree                        |  |  |  |  |  |  |
| Speed Agree            | 0: No Speed Agree                  |  |  |  |  |  |  |
|                        | 1: Actual speed at speed reference |  |  |  |  |  |  |
|                        | Drive Ready                        |  |  |  |  |  |  |
| READY                  | 0: Not Ready                       |  |  |  |  |  |  |
|                        | 1: Ready                           |  |  |  |  |  |  |
|                        | Drive Alarm                        |  |  |  |  |  |  |
| ALARM                  | 0: No Drive Alarm                  |  |  |  |  |  |  |
|                        | 1: Alarm                           |  |  |  |  |  |  |
|                        | Drive Fault                        |  |  |  |  |  |  |
| FAULT                  | 0: No Drive Fault                  |  |  |  |  |  |  |
|                        | 1: Fault                           |  |  |  |  |  |  |
|                        | OPE Fault                          |  |  |  |  |  |  |
| OPE                    | 0: No OPExx Fault                  |  |  |  |  |  |  |
|                        | 1: OPExx                           |  |  |  |  |  |  |
|                        | Under Voltage                      |  |  |  |  |  |  |
| UV                     | 0: No Under Voltage                |  |  |  |  |  |  |
|                        | 1: Under Voltage                   |  |  |  |  |  |  |
|                        | Status of Run command from Network |  |  |  |  |  |  |
| Local/Remote           | 0: Run command is not from network |  |  |  |  |  |  |
|                        | 1: Run command is from network     |  |  |  |  |  |  |
|                        | Terminal S1                        |  |  |  |  |  |  |
| Multi-Function Input 1 | 0: Terminal S1 OFF                 |  |  |  |  |  |  |
|                        | 1: Terminal S1 ON                  |  |  |  |  |  |  |
|                        | Terminal S2                        |  |  |  |  |  |  |
| Multi-Function Input 2 | 0: Terminal S2 OFF                 |  |  |  |  |  |  |
|                        | 1: Terminal S2 ON                  |  |  |  |  |  |  |

| Parameter                                                                            | Data                                                                                                    |  |  |  |  |  |
|--------------------------------------------------------------------------------------|----------------------------------------------------------------------------------------------------|--|--|--|--|--|
| Multi-Function Input 3                                                               | Terminal S3 0: Terminal S3 OFF 1: Terminal S3 ON                                                                  |  |  |  |  |  |
| Multi-Function Input 4  Multi-Function Input 4  0: Terminal S4 OFF 1: Terminal S4 ON |                                                                                                    |  |  |  |  |  |
| Multi-Function Input 5                                                               | Terminal S5 0: Terminal S5 OFF 1: Terminal S5 ON                                                                  |  |  |  |  |  |
| Multi-Function Input 6                                                               | Terminal S6 0: Terminal S6 OFF 1: Terminal S6 ON                                                                  |  |  |  |  |  |
| Multi-Function Input 7                                                               | Terminal S7 0: Terminal S7 OFF 1: Terminal S7 ON                                                                  |  |  |  |  |  |
| Multi-Function Input 8                                                               | Terminal S8 0: Terminal S8 OFF 1: Terminal S8 ON                                                                  |  |  |  |  |  |
| Multi-Function Digital Output                                                        | Terminal M1/M2 0: Terminal M1/M2 OFF 1: Terminal M1/M2 ON                                                         |  |  |  |  |  |
| Multi-Function Photo Coupler 1                                                       | Terminal P1 0: Terminal P1 OFF 1: Terminal P1 ON                                                                  |  |  |  |  |  |
| Multi-Function Photo Coupler 2  Terminal P2  0: Terminal P2 OFF  1: Terminal P2 ON   |                                                                                                    |  |  |  |  |  |
| Analog Input 1                                                                       | Analog Input A1                                                                                                   |  |  |  |  |  |
| Output Frequency                                                                     | Actual Drive Speed Monitors drive output frequency Unit depends on o1-03. Unit is not affected by Speed Scale SS. |  |  |  |  |  |

## ◆ Enhanced Torque Status, Dynamic (Vendor Specific YE Assy) - 158 (0x9E)

| Input Instance | Byte | Bit 7                                    | Bit 6                                    | Bit 5                                   | Bit 4            | Bit 3                        | Bit 2                    | Bit 1 | Bit 0   |  |
|----------------|------|------------------------------------------|------------------------------------------|-----------------------------------------|------------------|------------------------------|--------------------------|-------|---------|--|
|                | 0    | FAULT                                    | ALARM                                    | READY                                   | Speed<br>Agree   | Reset                        | REV<br>Running           | ZSP   | Running |  |
|                | 1    | Multi-<br>Function<br>Photo Coupler<br>2 | Multi-<br>Function<br>Photo Coupler<br>1 | Multi-<br>Function<br>Digital<br>Output | Local/<br>Remote | Function<br>Code High<br>Bit | Function<br>Code Low Bit | UV    | OPE     |  |
| 158            | 2    |                                          | Actual Torque (Low Byte)                 |                                         |                  |                              |                          |       |         |  |
|                | 3    |                                          | Actual Torque (High Byte)                |                                         |                  |                              |                          |       |         |  |
|                | 4    |                                          | Register Number (Low Byte)               |                                         |                  |                              |                          |       |         |  |
|                | 5    |                                          | Register Number (High Byte)              |                                         |                  |                              |                          |       |         |  |
|                | 6    |                                          | Register Data (Low Byte)                 |                                         |                  |                              |                          |       |         |  |
|                | 7    |                                          | _                                        |                                         | Register Data    | (High Byte)                  |                          |       |         |  |

| Parameter   | Data                            |
|-------------|---------------------------------|
|             | Running                         |
| Running     | 0: Stop                         |
|             | 1: Forward or Reverse Running   |
|             | Zero Speed                      |
| ZSP         | 0: Running                      |
|             | 1: Stop or DC Injection Braking |
|             | Reverse Running                 |
| REV Running | 0: Not Reverse Running          |
|             | 1: Reverse Running              |

| Parameter                      | Data                               |  |  |  |  |  |  |
|--------------------------------|------------------------------------|--|--|--|--|--|--|
|                                | Reset                              |  |  |  |  |  |  |
| Reset                          | 0: No Reset                        |  |  |  |  |  |  |
|                                | 1: Reset                           |  |  |  |  |  |  |
|                                | Speed Agree                        |  |  |  |  |  |  |
| Speed Agree                    | 0: No Speed Agree                  |  |  |  |  |  |  |
|                                | 1: Actual speed at speed reference |  |  |  |  |  |  |
|                                | Drive Ready                        |  |  |  |  |  |  |
| READY                          | 0: Not Ready                       |  |  |  |  |  |  |
|                                | 1: Ready                           |  |  |  |  |  |  |
|                                | Drive Alarm                        |  |  |  |  |  |  |
| ALARM                          | 0: No Drive Alarm                  |  |  |  |  |  |  |
|                                | 1: Alarm                           |  |  |  |  |  |  |
|                                | Drive Fault                        |  |  |  |  |  |  |
| FAULT                          | 0: No Drive Fault                  |  |  |  |  |  |  |
|                                | 1: Fault                           |  |  |  |  |  |  |
|                                | OPE Fault                          |  |  |  |  |  |  |
| OPE                            | 0: No OPExx Fault                  |  |  |  |  |  |  |
|                                | 1: OPExx                           |  |  |  |  |  |  |
|                                | Under Voltage                      |  |  |  |  |  |  |
| UV                             | 0: No Under Voltage                |  |  |  |  |  |  |
|                                | 1: Under Voltage                   |  |  |  |  |  |  |
|                                | Status of Run command from Network |  |  |  |  |  |  |
| Local/Remote                   | 0: Run command is not from network |  |  |  |  |  |  |
|                                | 1: Run command is from network     |  |  |  |  |  |  |
|                                | Terminal M1/M2                     |  |  |  |  |  |  |
| Multi-Function Digital Output  | 0: Terminal M1/M2 OFF              |  |  |  |  |  |  |
|                                | 1: Terminal M1/M2 ON               |  |  |  |  |  |  |
|                                | Terminal P1                        |  |  |  |  |  |  |
| Multi-Function Photo Coupler 1 | 0: Terminal P1 OFF                 |  |  |  |  |  |  |
|                                | 1: Terminal P1 ON                  |  |  |  |  |  |  |
|                                | Terminal P2                        |  |  |  |  |  |  |
| Multi-Function Photo Coupler 2 | 0: Terminal P2 OFF                 |  |  |  |  |  |  |
|                                | 1: Terminal P2 ON                  |  |  |  |  |  |  |
|                                | Output Torque                      |  |  |  |  |  |  |
| Actual Torque                  | Shows the torque reference.        |  |  |  |  |  |  |
|                                | Value displays in 0.1% units.      |  |  |  |  |  |  |
| Register Number                | MEMOBUS/Modbus Register Number     |  |  |  |  |  |  |
| Register Data                  | MEMOBUS/Modbus Register Data       |  |  |  |  |  |  |

**Note:** This is a paired assembly (108/158).

**Note:** Refer to the MEMOBUS/Modbus Data Table in Appendix C of the technical Manual for the drive the DeviceNet Option is connected to for a list of monitor data using the MEMOBUS/Modbus message area.

Table 19 Reply Mapping - 158

| Function Code Bits/<br>Byte | Write Success                                     | Read Success                                      | Write Failure                                     | Read Failure                                      | Function Code<br>Equal to 0 0 |
|-----------------------------|---------------------------------------------------|---------------------------------------------------|---------------------------------------------------|---------------------------------------------------|-------------------------------|
| Function Bits (High/Low)    | 1 1                                               | 1 1                                               | 0 1                                               | 0 1                                               | 0 0                           |
| 4                           | Output Assembly<br>Register Number<br>(Low Byte)  | Output Assembly<br>Register Number<br>(Low Byte)  | Output Assembly<br>Register Number<br>(Low Byte)  | Output Assembly<br>Register Number<br>(Low Byte)  | 0                             |
| 5                           | Output Assembly<br>Register Number<br>(High Byte) | Output Assembly<br>Register Number<br>(High Byte) | Output Assembly<br>Register Number<br>(High Byte) | Output Assembly<br>Register Number<br>(High Byte) | 0                             |
| 6                           | 0                                                 | Read Data (Low Byte)                              | Error Code                                        | Error Code                                        | 0                             |
| 7                           | 0                                                 | Read Data (High Byte)                             | 0                                                 | 0                                                 | 0                             |

Table 20 Error Replies - 158

| Error Code | Description             |
|------------|-------------------------|
| 0x02       | Invalid Register Number |
| 0x21       | Upper/Lower Limit Error |

| Error Code | Description                                                                                                    |
|------------|----------------------------------------------------------------------------------------------------|
| 0x22       | Option generated busy event. The MEMOBUS/Modbus requested operation is in the process loop but the drive is not done yet. Writing "Enter" when drive is running.  Attempt to write data that is read only.  Attempt to write a constant when drive is running.  During a CPF06 event attempting to write to registers other than A1-00 to A1-05, E1-03, o2-04. |
| 0x23       | Attempting to write during a drive undervoltage (Uv) event.                                                                                                    |
| 0x24       | Attempting to write while the drive is storing data.                                                                                                    |

## ◆ Change of State Response (Vendor Specific YE Assy) - 199 (0xC7)

| Input Instance                | Byte | Bit 7                         | Bit 6                     | Bit 5   | Bit 4           | Bit 3                         | Bit 2                         | Bit 1                         | Bit 0                         |
|-------------------------------|------|-------------------------------|---------------------------|---------|-----------------|-------------------------------|-------------------------------|-------------------------------|-------------------------------|
|                               | 0    | Multi-<br>Function<br>Input 4 | Multi-Function<br>Input 3 | NetCtrl | NetRef          | Fault Reset                   | External<br>Fault             | Run Rev                       | Run Fwd                       |
|                               | 1    | -                             | -                         | -       | _               | Multi-<br>Function<br>Input 8 | Multi-<br>Function<br>Input 7 | Multi-<br>Function<br>Input 6 | Multi-<br>Function<br>Input 5 |
| 199                           | 2    | FAULT                         | ALARM                     | READY   | Speed Agree     | Reset                         | REV<br>Running                | ZSP                           | Running                       |
|                               | 3    | NetCtrl<br>(Status)           | NetRef<br>(Status)        | -       | _               | -                             | 2nd Motor                     | UV                            | OPE                           |
| 4 Output Frequency (Low Byte) |      |                               |                           |         |                 |                               |                               |                               |                               |
|                               | 5    |                               |                           | Out     | put Frequency   | (High Byte)                   |                               |                               |                               |
|                               | 6    | Actual Torque (Low Byte)      |                           |         |                 |                               |                               |                               |                               |
|                               | 7    |                               |                           | A       | ctual Torque (I | High Byte)                    |                               |                               |                               |

| Parameter              | Data                                                                                                    |  |  |  |  |  |
|------------------------|----------------------------------------------------------------------------------------------------|--|--|--|--|--|
| Run Fwd                | Forward Run command from Network  0: Forward Run command is not from network  1: Forward Run command is from network            |  |  |  |  |  |
| Run Rev                | Reverse Run command from Network  0: Reverse Run command is not from network  1: Reverse Run command is from network            |  |  |  |  |  |
| External Fault         | External Fault command is not network  0: External Fault command is not from network  1: External Fault command is from network |  |  |  |  |  |
| Fault Reset            | Fault Reset command from Network  0: Fault Reset command is not from network  1: Fault Reset command is from network            |  |  |  |  |  |
| NetRef                 | Reference command from Network  0: Reference command is not from network  1: Reference command is from network                  |  |  |  |  |  |
| NetCtrl                | Run command from Network 0: Run command is not from network 1: Run command is from network                                      |  |  |  |  |  |
| Multi-Function Input 3 | Terminal S3 command by Network 0: Terminal S3 command OFF 1: Terminal S3 command ON                                             |  |  |  |  |  |
| Multi-Function Input 4 | Terminal S4 command by Network 0: Terminal S4 command OFF 1: Terminal S4 command ON                                             |  |  |  |  |  |
| Multi-Function Input 5 | Terminal S5 command by Network 0: Terminal S5 command OFF 1: Terminal S5 command ON                                             |  |  |  |  |  |
| Multi-Function Input 6 | Terminal S6 command by Network 0: Terminal S6 command OFF 1: Terminal S6 command ON                                             |  |  |  |  |  |

56

| Parameter                                                                                                    | Data                                         |
|----------------------------------------------------------------------------------------------------|----------------------------------------------|
|                                                                                                    | Terminal S7 command by Network               |
| Multi-Function Input 7                                                                                                    | 0: Terminal S7 command OFF                   |
| - And a second and a second as a second as | 1: Terminal S7 command ON                    |
|                                                                                                    | Terminal S8 command by Network               |
| Multi-Function Input 8                                                                                                    | 0: Terminal S8 command OFF                   |
| With Tunction input 8                                                                                                    | 1: Terminal S8 command ON                    |
|                                                                                                    |                                              |
| Dunning                                                                                                    | Running 0: Stop                              |
| Running                                                                                                    | 1: Forward or Reverse Running                |
|                                                                                                    | -                                            |
| 700                                                                                                    | Zero Speed                                   |
| ZSP                                                                                                    | 0: Running                                   |
|                                                                                                    | 1: Stop or DC Injection Braking              |
|                                                                                                    | Reverse Running                              |
| REV Running                                                                                                    | 0: Not Reverse Running                       |
|                                                                                                    | 1: Reverse Running                           |
|                                                                                                    | Reset                                        |
| Reset                                                                                                    | 0: No Reset                                  |
|                                                                                                    | 1: Reset                                     |
|                                                                                                    | Speed Agree                                  |
| Speed Agree                                                                                                    | 0: No Speed Agree                            |
|                                                                                                    | 1: Actual speed at speed reference           |
|                                                                                                    | Drive Ready                                  |
| READY                                                                                                    | 0: Not Ready                                 |
|                                                                                                    | 1: Ready                                     |
|                                                                                                    | Drive Alarm                                  |
| ALARM                                                                                                    | 0: No Drive Alarm                            |
|                                                                                                    | 1: Alarm                                     |
|                                                                                                    | Drive Fault                                  |
| FAULT                                                                                                    | 0: No Drive Fault                            |
| 111021                                                                                                    | 1: Fault                                     |
|                                                                                                    | OPE Fault                                    |
| OPE                                                                                                    | 0: No OPExx fault                            |
| OI L                                                                                                    | 1: OPExx                                     |
|                                                                                                    | Under Voltage                                |
| UV                                                                                                    | 0: No Under Voltage                          |
| O V                                                                                                    | 1: Under Voltage                             |
|                                                                                                    |                                              |
| 2nd Matan                                                                                                    | Status of Second Motor                       |
| 2nd Motor                                                                                                    | 0: First Motor Select 1: Second Motor Select |
|                                                                                                    |                                              |
| 27.75.0(0)                                                                                                    | Status of reference command from Network     |
| NetRef (Status)                                                                                                    | 0: Reference command is not from network     |
|                                                                                                    | 1: Reference command is from network         |
|                                                                                                    | Status of Run command from Network           |
| NetCtrl (Status)                                                                                                    | 0: Run command is not from network           |
|                                                                                                    | 1: Run command is from network               |
|                                                                                                    | Actual Drive Speed                           |
| Output Frequency                                                                                                    | Monitors drive output frequency              |
| Output I requeries                                                                                                    | Unit depends on o1-03.                       |
|                                                                                                    | Unit is not affected by Speed Scale SS.      |
|                                                                                                    | Output Torque                                |
| Actual Torque                                                                                                    | Shows the torque reference.                  |
|                                                                                                    | Value displays in 0.1% units.                |
|                                                                                                    | value displays in 0.1% units.                |

## 11 General Class Objects

## ◆ Identity Object - 1 (Class 0x01)

#### ■ Services Supported

| Service Code No. (hex) | Service Name         |
|------------------------|----------------------|
| 0E                     | Get Attribute Single |
| 10                     | Set Attribute Single |
| 05                     | Reset                |

#### **■** Attributes Supported

| Instance ID | Attribute | Name                               | Description                                                                                 | Get | Set | Size                    | Range   | Default                                |
|-------------|-----------|------------------------------------|---------------------------------------------------------------------------------------------|-----|-----|-------------------------|---------|----------------------------------------|
| 0           | 1         | Object Software<br>Revision        | The Identity Object software revision                                                       | 0   | -   | Word                    | _       | 1                                      |
| 1           | 1         | Vendor ID                          | Manufacturer code.<br>44 (2C Hex): Yaskawa Electric                                         | 0   | _   | Word                    | -       | 44 (YASKAWA)                           |
| 1           | 2         | Device Type                        | The device profile. The profile for this product is an AC drive. 2: AC drive                | 0   | -   | Word                    | -       | 2 (AC Drives)                          |
| 1           | 3         | Product Code                       | Product codes determined by the manufacturer.                                               | 0   | -   | Word                    | -       | <1>                                    |
| 1           | 4         | Revision                           | Software revision for the option card.                                                      | 0   | -   | Word                    | _       | Depends on software                    |
| 1           | 5         | Status                             | The comm. status for the drive.                                                             | 0   | -   | Word                    | _       | 0                                      |
| 1           | 6         | Serial Number                      | Option card serial number                                                                   | 0   | -   | Long                    | _       | Each unit is unique                    |
| 1           | 7         | Product Name                       | Product name.                                                                               | 0   | ı   | String<br>(14<br>Bytes) | -       | Product-dependent<br>ex: CIMR-AA2A0004 |
| 1           | 8         | State                              | The operation status of the drive. 3: Drive ready 4: Fault                                  | 0   | -   | Byte                    | _       | 3                                      |
| 1           | 9         | Configuration<br>Consistency Value | Shows verification data for any parameters that have been edited from their default values. | 0   | -   | Word                    | _       | 0000                                   |
| 1           | 10        | Heartbeat Interval                 | Heartbeat interval.                                                                         | 0   | 0   | Word                    | 0 to 10 | 0=disabled                             |

<sup>&</sup>lt;1> Product code is 2 bytes. The first byte is the drive type and the second byte is the model number of the drive.

### ◆ Message Router Object - 2 (Class 0x02)

#### ■ Services Supported

| Service Code No. (hex) | Service Name         |
|------------------------|----------------------|
| 0E                     | Get Attribute Single |

#### ■ Attributes Supported

| Instanc<br>ID | Attribute | Name                        | Description                                 | Get | Set | Size | Range | Default |
|---------------|-----------|-----------------------------|---------------------------------------------|-----|-----|------|-------|---------|
| 0             | 1         | Object Software<br>Revision | The Message Router object software revision | 0   | ı   | Word | 1     | 1       |

### ◆ DeviceNet Object - 3 (Class 0x03)

#### **■** Services Supported

| Service Code No. (hex) | Service Name         |
|------------------------|----------------------|
| 0E                     | Get Attribute Single |

| Service Code No. (hex) | Service Name         |
|------------------------|----------------------|
| 10                     | Set Attribute Single |
| 05                     | Reset                |

### ■ Attributes Supported

| Instance ID | Attribute | Name                        | Description                                                                    | Get | Set   | Size    | Range | Default<br>(Hex) |
|-------------|-----------|-----------------------------|--------------------------------------------------------------------------------|-----|-------|---------|-------|------------------|
| 0           | 1         | Object Software<br>Revision | The DeviceNet object software revision.                                        | О   | -     | Word    | -     | 2                |
| 1           | 1         | MAC ID                      | Current Value of MAC Address                                                   | О   | O <1> | Byte    | 0-63  | 63               |
| 1           | 2         | Baud Rate                   | Current Value of Baud Rate                                                     | О   | O <2> | Byte    | 0-3   | 00               |
| 1           | 3         | Bus Off Interruption (BOI)  | Operation at a Bus Off Detection is shown.                                     | О   | -     | Byte    | 00-01 | 00               |
| 1           | 4         | Bus Off Counter             | The number of Bus Off Detection is shown                                       | О   | -     | Byte    | 0-255 | 00               |
| 1           | 5         | Allocation Information      | The DeviceNet communication connection information.                            | О   | -     | Byte x2 | -     | 00, 00           |
| 1           | 6         | MAC ID Switch<br>Changed    | Indication that MAC Address<br>Switch Changed since last Power-<br>up          | О   | -     | Bool    | -     | 0                |
| 1           | 7         | Baud Rate Switch<br>Changed | Indication that Baud Rate Switch<br>Changed since last Power-up                | О   | -     | Bool    | -     | 0                |
| 1           | 8         | MAC ID Switch Value         | The MAC ID setting value.<br>Setting is done through drive<br>operator, F6-50. | О   | _     | Byte    | 0-64  | -                |
| 1           | 9         | Baud Rate Switch<br>Value   | The Baud rate setting value.<br>Setting is done through drive operator.        | О   | -     | Byte    | 0-4   | -                |

## **♦** Assembly Object - 4 (Class 0x04)

### **■** Services Supported

| Service Code No. (hex) | Service Name         |  |  |  |  |
|------------------------|----------------------|--|--|--|--|
| 0E                     | Get Attribute Single |  |  |  |  |
| 10                     | Set Attribute Single |  |  |  |  |

### ■ Attributes Supported

| Instance<br>ID | Attribute | Name                        | Description                                                                    | Get | Set | Size             | Range | Default           |
|----------------|-----------|-----------------------------|--------------------------------------------------------------------------------|-----|-----|------------------|-------|-------------------|
| 0              | 1         | Object Software<br>Revision | The DeviceNet Object software revision                                         | 0   | _   | Word             | -     | 2                 |
| 20             | 3         | Data                        | Same function as the Basic Speed<br>Control (Output Assembly)                  | 0   | 0   | Array 4<br>bytes | -     | 00 00 00 00       |
| 21             | 3         | Data                        | Same function as the Extended<br>Speed Control (Output Assembly)               | 0   | 0   | Array 4<br>bytes | -     | 00 00 00 00       |
| 22             | 3         | Data                        | Same function as the Speed and<br>Torque Control (Output Assembly)             | 0   | 0   | Array 6<br>Bytes | -     | 00 00 00 00 00 00 |
| 23             | 3         | Data                        | Same function as the Extended<br>Speed and Torque Control (Output<br>Assembly) | 0   | 0   | Array 6<br>Bytes | ı     | 00 00 00 00 00 00 |
| 70             | 3         | Data                        | Same function as the Basic Speed<br>Control (Input Assembly)                   | 0   | _   | Array 4<br>bytes | ı     | 00 00 00 00       |
| 71             | 3         | Data                        | Same function as the Extended<br>Speed Control (Input Assembly)                | 0   | _   | Array 4<br>bytes |       | 00 00 00 00       |
| 72             | 3         | Data                        | Same function as the Speed<br>Control (Input Assembly)                         | 0   | -   | Array 6<br>bytes | _     | 00 00 00 00 00 00 |

<sup>&</sup>lt;1> Set only settable when Attribute 08, F6-50 = 64 <2> Set only valid when Attribute 09, F6-63 = 3.

| Instance<br>ID | Attribute | Name | Description                                                                   | Get | Set | Size             | Range | Default                 |
|----------------|-----------|------|-------------------------------------------------------------------------------|-----|-----|------------------|-------|-------------------------|
| 73             | 3         | Data | Same function as the Speed and<br>Torque Control (Input Assembly)             | 0   | -   | Array 6<br>bytes | _     | 00 00 00 00 00 00       |
| 100            | 3         | Data | Same function as the MEMOBUS/<br>Modbus Message Command<br>(Output Assembly)  | 0   | 0   | Array 5<br>bytes | -     | 00 00 00 00 00          |
| 101            | 3         | Data | Same function as the Standard<br>Control (Output Assembly)                    | 0   | 0   | Array 8<br>bytes | -     | 00 00 00 00 00 00 00 00 |
| 102            | 3         | Data | Same function as the Accel/ Decel<br>Time (Output Assembly)                   | 0   | 0   | Array 8<br>bytes | _     | 00 00 00 00 00 00 00 00 |
| 105            | 3         | Data | Same function as the Enhanced<br>Torque Control, Dynamic (Output<br>Assembly) | 0   | 0   | Array 8<br>bytes | _     | 00 00 00 00 00 00 00 00 |
| 106            | 3         | Data | Same function as the Enhanced<br>Control (Output Assembly)                    | 0   | 0   | Array 8<br>bytes | ı     | 00 00 00 00 00 00 00 00 |
| 107            | 3         | Data | Same function as the Standard DI/<br>DO Control (Output Assembly)             | 0   | 0   | Array 8<br>bytes | ı     | 00 00 00 00 00 00 00 00 |
| 108            | 3         | Data | Same function as the Enhanced<br>Torque Control, Dynamic (Output<br>Assembly) | 0   | 0   | Array 8<br>bytes | _     | 00 00 00 00 00 00 00 00 |
| 120            | 3         | Data | Same function as the Speed<br>Command 1 (Output Assembly)                     | 0   | 0   | Array 4 bytes    | _     | 00 00 00 00             |
| 121            | 3         | Data | Same function as the Torque<br>Command 1 (Output Assembly)                    | 0   | 0   | Array 4<br>bytes | _     | 00 00 00 00             |
| 122            | 3         | Data | Same function as the Speed<br>Command 2(Output Assembly)                      | 0   | 0   | Array 6<br>bytes | _     | 00 00 00 00 00 00       |
| 123            | 3         | Data | Same function as the Torque<br>Command 2 (Output Assembly)                    | 0   | 0   | Array 6<br>bytes | _     | 00 00 00 00 00 00       |
| 124            | 3         | Data | Same function as the Speed<br>Dynamic Assy (Output Assembly)                  | 0   | 0   | Array 8<br>bytes | -     | 00 00 00 00 00 00 00 00 |
| 125            | 3         | Data | Same function as the Torque<br>Dynamic Assy (Output Assembly)                 | 0   | 0   | Array 8<br>bytes | ı     | 00 00 00 00 00 00 00 00 |
| 126            | 3         | Data | Same function as the Speed /<br>Torque Assy (Output Assembly)                 | 0   | 0   | Array 8<br>bytes | ı     | 00 00 00 00 00 00 00 00 |
| 130            | 3         | Data | Same function as the Speed Status 1 (Input Assembly)                          | 0   | ı   | Array 4<br>bytes | ı     | 00 00 00 00             |
| 131            | 3         | Data | Same function as the Current<br>Status 1 (Input Assembly)                     | 0   | -   | Array 4<br>bytes | ı     | 00 00 00 00             |
| 132            | 3         | Data | Same function as the Current & Speed Status 1 (Input Assembly)                | 0   | -   | Array 6<br>bytes | ı     | 00 00 00 00 00 00       |
| 134            | 3         | Data | Same function as the Speed Status<br>Dynamic Assy (Input Assembly)            | 0   | -   | Array 8<br>bytes | _     | 00 00 00 00 00 00 00 00 |
| 135            | 3         | Data | Same function as the Current<br>Status Dynamic Assy (Input<br>Assembly)       | 0   | -   | Array 8<br>bytes | ı     | 00 00 00 00 00 00 00 00 |
| 136            | 3         | Data | Same function as the Torque and Speed Status (Input Assembly)                 | 0   | -   | Array 8<br>bytes | ı     | 00 00 00 00 00 00 00 00 |
| 150            | 3         | Data | Same function as the MEMOBUS/<br>Modbus Message Reply (Input<br>Assembly)     | 0   | _   | Array 5<br>bytes | -     | 00 00 00 00 00          |
| 151            | 3         | Data | Same function as the Standard<br>Status (Input Assembly)                      | 0   | -   | Array 8<br>bytes | 1     | 00 00 00 00 00 00 00 00 |
| 152            | 3         | Data | Same function as the Standard<br>Status 2 (Input Assembly)                    | 0   | -   | Array 8<br>bytes | -     | 00 00 00 00 00 00 00 00 |
| 155            | 3         | Data | Same function as the Enhanced<br>Speed Status (Input Assembly)                | 0   | -   | Array 8<br>bytes | -     | 00 00 00 00 00 00 00 00 |
| 156            | 3         | Data | Same function as the Enhanced<br>Control Status (Input Assembly)              | 0   | -   | Array 8<br>bytes | -     | 00 00 00 00 00 00 00 00 |
| 157            | 3         | Data | Same function as the Standard DI/<br>DO Status (Input Assembly)               | 0   | _   | Array 8<br>bytes | _     | 00 00 00 00 00 00 00 00 |

| Instance<br>ID | Attribute | Name | Description                                                                 | Get | Set | Size             | Range | Default                 |
|----------------|-----------|------|-----------------------------------------------------------------------------|-----|-----|------------------|-------|-------------------------|
| 158            | 3         | Data | Same function as the Enhanced<br>Torque Status, Dynamic (Input<br>Assembly) | 0   | ı   | Array 8<br>bytes | 1     | 00 00 00 00 00 00 00 00 |
| 199            | 3         | Data | Same function as the Change of<br>State Response (Input Assembly)           | 0   | -   | Array 8<br>bytes | _     | 00 00 00 00 00 00 00 00 |

## ◆ DeviceNet Connection Object - 5 (Class 0x05)

## ■ Services Supported

| Service Code No. (hex) | Service Name         |
|------------------------|----------------------|
| 0E                     | Get Attribute Single |
| 10                     | Set Attribute Single |

### ■ Attributes Supported

| Instance<br>ID | Attribute | Name                            | Description                                                                                                    | Get | Set | Size  | Range        | Default |
|----------------|-----------|---------------------------------|----------------------------------------------------------------------------------------------------|-----|-----|-------|--------------|---------|
| 0              | 1         | Object Software<br>Revision     | The DeviceNet Connection object software revision                                                                                                    | 0   | -   | Word  | _            | 1       |
|                | 1         | State                           | Status of the instance.  00: Network not found or not yet connected.  01: Online, awaiting connection from the master.  02: Waiting to write the connection ID.  03: Connected successfully.  04: Timeout. | 0   | _   | Byte  | -            | 3       |
|                | 2         | Instance type                   | Shows the instance type. 00: Explicit message 01: I/O message                                                                                                    | 0   | -   | Byte  | _            | 0       |
|                | 3         | Transport class trigger         | Defines behavior of the connection.                                                                                                    | 0   | _   | Byte  | _            | 83h     |
|                | 4         | Produced connection ID          | The label used in the comm. header for the drive.                                                                                                    | 0   | _   | Word  | _            | -       |
|                | 5         | Consumed connection ID          | Set once the comm. connection is complete.                                                                                                    | 0   | _   | Word  | _            | _       |
|                | 6         | Initial comm<br>characteristics | Code for the comm. type.                                                                                                    | 0   | _   | Byte  | _            | 21h     |
| 1<br>Explicit  | 7         | Produced connection size        | Maximum number of bytes that can be transmitted.                                                                                                    | 0   | _   | Byte  | _            | _       |
| Explicit       | 8         | Consumed connection size        | Maximum number of bytes received.                                                                                                    | 0   | _   | Byte  | _            | _       |
|                | 9         | Expected packet rate            | The time to timeout after receiving a comm. request. Rounds up to the nearest 10 ms.                                                                                                    | 0   | 0   | Word  | 0 ~<br>65535 | 0       |
|                | 12        | Watchdog time-out action        | Action taken after timeout.  00: Save value until reset or power is shut off  01: Auto delete  02: Restart while remaining connected                                                                       | 0   | _   | Byte  | -            | 1       |
|                | 13        | Produced connection path length | Number of bytes for the transmission connection path.                                                                                                    | 0   | _   | Word  | _            | 0       |
|                | 14        | Produced connection path        | Specifies the application object that will produce data by this Connection Object.                                                                                                    | 0   | _   | Array | _            | _       |
|                | 15        | Consumed connection path length | Number of bytes in the consumed connection path.                                                                                                    | 0   | -   | Word  | _            | 0       |
|                | 16        | Consumed connection path        | Specifies the Application Object that will receive data consumed by this Connection Object.                                                                                                    | 0   | _   | Array | _            | _       |

## 11 General Class Objects

| Instance<br>ID | Attribute | Name                            | Description                                                                                                    | Get | Set | Size     | Range        | Default                    |
|----------------|-----------|---------------------------------|----------------------------------------------------------------------------------------------------|-----|-----|----------|--------------|----------------------------|
|                | 1         | State                           | Status of the instance.  00: Network not found or not yet connected.  01: Online, awaiting connection from the master.  02: Waiting to write the connection ID.  03: Connected successfully.  04: Timeout. | 0   | _   | Byte     | _            | 3                          |
|                | 2         | Instance type                   | The instance type. 00: Explicit message 01: I/O message                                                                                                    | 0   | -   | Byte     | -            | 1                          |
|                | 3         | Transport class trigger         | Defines behavior of the connection.                                                                                                    | 0   | _   | Byte     | _            | _                          |
|                | 4         | Produced connection ID          | The label used in the comm. header for the drive.                                                                                                    | 0   | -   | Word     | _            | -                          |
|                | 5         | Consumed connection ID          | Set once the comm. connection is complete.                                                                                                    | 0   | -   | Word     | _            | -                          |
|                | 6         | Initial comm characteristics    | Code for the comm. type.                                                                                                    | 0   | -   | Byte     | -            | -                          |
|                | 7         | Produced connection size        | Maximum number of bytes that can be transmitted.                                                                                                    | 0   | -   | Byte     | -            | 4                          |
| 2              | 8         | Consumed connection size        | Maximum number of bytes received.                                                                                                    | 0   | _   | Byte     | -            | 4                          |
| Polled I/O     | 9         | Expected packet rate            | The time to timeout after receiving a comm. request. Rounds up to the nearest 10 ms.                                                                                                    | 0   | 0   | Word     | 0 ~<br>65535 | 0                          |
|                | 12        | Watchdog time-out action        | Action taken after timeout.  00: Save value until reset or power is shut off  01: Auto delete  02: Restart while remaining connected                                                                       | 0   | 0   | Byte     | 0~2          | 0                          |
|                | 13        | Produced connection path length | Number of bytes for the transmission connection path.                                                                                                    | 0   | -   | Word <2> | _            | 6                          |
|                | 14        | Produced connection path        | Specifies the application object whose data will be produced by this Connection Object.                                                                                                    | 0   | 0   | Array    | -            | 20h 04h 24h<br>47h 30h 03h |
|                | 15        | Consumed connection path length | Number of bytes in the consumed connection path.                                                                                                    | 0   | -   | Word <2> | _            | 6                          |
|                | 16        | Consumed connection path        | Specifies the Application Object that will receive data consumed by this Connection Object.                                                                                                    | 0   | 0   | Array    | _            | 20h 04h 24h<br>15h 30h 03h |
|                | 100       | Produced connection path        | Number of bytes in the consumed connection path.                                                                                                    | 0   | 0   | Byte     | _            | 71                         |
|                | 101       | Consumed connection path        | Specifies the Application Object that will receive data consumed by this Connection Object.                                                                                                    | 0   | 0   | Byte3    | _            | 21                         |

62

| Instance<br>ID | Attribute                | Name                                                                               | Description                                                                                                    | Get | Set   | Size     | Range                      | Default |
|----------------|--------------------------|------------------------------------------------------------------------------------|----------------------------------------------------------------------------------------------------|-----|-------|----------|----------------------------|---------|
|                | 1                        | State                                                                              | Status of the instance.  00: Network not found or not yet connected.  01: Online, awaiting connection from the master.  02: Waiting to write the connection ID.  03: Connected successfully.  04: Timeout. | 0   | -     | Byte     | -                          | 1       |
|                | 2                        | Instance type                                                                      | The instance type. 00: Explicit message 01: I/O message                                                                                                    | 0   | -     | Byte     | -                          | 1       |
|                | 3                        | Transport class trigger                                                            | Defines behavior of the connection.                                                                                                    | 0   | _     | Byte     | -                          | 0x10    |
|                | 4                        | Produced connection ID                                                             | Shows the label used in the comm. header for the drive.                                                                                                    | 0   | -     | Word     | _                          | -       |
|                | 5                        | Consumed connection ID                                                             | Set once the comm. connection is complete.                                                                                                    | 0   | -     | Word     | _                          | 0xFFFF  |
|                | 6                        | Initial comm characteristics                                                       | Code for the comm. type.                                                                                                    | 0   | -     | Byte     | _                          | 0x0F    |
| 4              | 7                        | Produced connection size                                                           | Maximum number of bytes that can be transmitted.                                                                                                    | 0   | -     | Byte     | _                          | 8       |
| cos            | 8                        | Consumed connection size                                                           | Maximum number of bytes received.                                                                                                    | 0   | -     | Byte     | _                          | 0       |
|                | 9                        | Expected packet rate                                                               | The time to timeout after receiving a comm. request. Rounds up to the nearest 10 ms.                                                                                                    | 0   | 0     | Word     | _                          | 0       |
|                | 12                       | Watchdog time-out action                                                           | Action taken after timeout.  00: Save value until reset or power is shut off  01: Auto delete  02: Restart while remaining connected                                                                       | 0   | 0     | Byte     | -                          | 0       |
|                | 13                       | Produced connection path length                                                    | Number of bytes for the transmission connection path.                                                                                                    | 0   | ı     | Word <1> | _                          | 6       |
|                | Produced connection path | Specifies the application object that will produce data by this Connection Object. | 0                                                                                                    | _   | Array | _        | 20h 04h 24h<br>C7h 30h 03h |         |
|                | 15                       | Consumed connection path length                                                    | Number of bytes in the consumed connection path.                                                                                                    | 0   | ı     | 0        | _                          | 0       |
|                | 16                       | Consumed connection path                                                           | Specifies the Application Object that will receive data consumed by this Connection Object.                                                                                                    | 0   | _     | Array    | _                          | 0       |
|                | 17                       | Production inhibit time                                                            | -                                                                                                    | 0   | 0     | Word     | _                          | 0       |

<sup>&</sup>lt;1> These attributes default on power-up to Logical encoding. If a message is received that is in Symbolic encoding, a three-byte Symbolic encoded message is returned.

### ♦ Motor Data Object - 40 (Class 0x28)

#### **■** Services Supported

| Service Code No. (hex) | Service Name         |
|------------------------|----------------------|
| 0E                     | Get Attribute Single |
| 10                     | Set Attribute Single |

#### ■ Attributes Supported

| Instance<br>ID | Attribute | Name                     | Description                             | Get | Set | Size | Range | Default |
|----------------|-----------|--------------------------|-----------------------------------------|-----|-----|------|-------|---------|
| 0              | 1         | Object Software Revision | The Motor Data Object software revision | 0   | -   | Word | -     | 1       |

message is returned.
<2> A polled EPR time. Timing out will cause the drive to fault with a "bUS" fault.

| Instance<br>ID | Attribute | Name                  | Description                                                                                                    | Get | Set | Size | Range | Default                                          |
|----------------|-----------|-----------------------|----------------------------------------------------------------------------------------------------|-----|-----|------|-------|--------------------------------------------------|
| 1              | 3         | Motor Type            | Displays the type of motor used. 3: PM motor 7: IM motor Determined by the control mode set to A1-02. When A1-02 = 5/6/7, this attribute becomes 3 (PM motor). When A1-02 = 0/1/2/3, this attribute becomes 7 (IM motor). | 0   | -   | Byte |       | Depends on A1-02,<br>Control Method<br>Selection |
| 1              | 6         | Rated Current [0.1 A] | Motor rated current. Displayed in 0.1 A units. Changes according to the current scale (CS).                                                                                                    | 0   | 0   | Byte | -     | Depends on Capacity                              |
| 1              | 7         | Rated Voltage [1 V]   | Motor rated voltage. Displayed in 1 V units. Changes according to the voltage scale (VS).                                                                                                    | 0   | 0   | Byte | _     | Depends on Capacity                              |

## ◆ Control Supervisor Object - 41 (Class 0x29)

## ■ Services Supported

| Service Code No. (hex) | Service Name         |
|------------------------|----------------------|
| 0E                     | Get Attribute Single |
| 10                     | Set Attribute Single |
| 05                     | Reset                |

## ■ Attributes Supported

| Instance<br>ID | Attribute | Name                           | Description                                                                                                    | Get | Set | Size | Range | Default |
|----------------|-----------|--------------------------------|----------------------------------------------------------------------------------------------------|-----|-----|------|-------|---------|
| 0              | 1         | Object Software Revision       | Revision number of the Control<br>Supervisor Object.                                                                          | 0   | -   | Word | _     | 1       |
| 1              | 3         | Run 1 (Forward Run<br>Command) | Forward Running 0: Stop 1: Forward Running                                                                                    | 0   | 0   | Byte | 0,1   | 0       |
| 1              | 4         | Run 2 (Reverse Run<br>Command) | Reverse Running 0: Stop 1: Reverse Running                                                                                    | 0   | 0   | Byte | 0,1   | 0       |
| 1              | 5         | NetCtrl (Command)              | Run command from Network 0: Depends on b1-02 1: Enables the run command from network                                          | 0   | 0   | Byte | 0,1   | 0       |
| 1              | 6         | State                          | Drive status. 2: Not ready 3: Ready (stopped) 4: Enabled (Run command present) 5: Deceleration to stop 6: Fault stop 7: Fault | 0   | _   | Byte | -     | 3       |
| 1              | 7         | Running 1 (FWD)                | Forward Running 0: Stop 1: Forward Running                                                                                    | 0   | -   | Byte | -     | 0       |
| 1              | 8         | Running 1 (REV)                | Reverse Running 0: Stop 1: Reverse Running                                                                                    | 0   | ı   | Byte | -     | 0       |
| 1              | 9         | Ready                          | Drive Ready 0: Not ready 1: Ready                                                                                             | 0   | _   | Byte | _     | 1       |
| 1              | 10        | Fault                          | Drive Fault 0: No Drive Fault 1: Fault                                                                                        | 0   | _   | Byte | -     | 0       |

| Instance<br>ID | Attribute | Name                      | Description                                                                                                    | Get | Set | Size | Range | Default |
|----------------|-----------|---------------------------|----------------------------------------------------------------------------------------------------|-----|-----|------|-------|---------|
| 1              | 11        | Warning                   | Warning 0: No Warning 1: Warning                                                                                          | 0   | -   | Byte | -     | 0       |
| 1              | 12        | Fault Reset               | Fault Reset 0: No Fault Reset 1: Fault Reset                                                                              | 0   | 0   | Byte | 0,1   | 0       |
| 1              | 13        | Fault Code                | Current Fault Refer to DeviceNet Fault Code Conversion Table on page 65 for details                                       | 0   | -   | Word | -     | 0000    |
| 1              | 15        | Control from Net (Status) | Run Command from DeviceNet 0: Enables the run command from except for DeviceNet 1: Enables the run command from DeviceNet | 0   | -   | Byte | _     | 0       |
| 1              | 16        | DeviceNet Fault Mode      | Normal 2 (vendor specific)                                                                                                | 0   | -   | Byte | _     | 2       |
| 1              | 17        | Force Fault               | External fault 0: No External Fault 1: External fault (EF0) Triggered by the rising edge of the signal                    | 0   | 0   | Byte | 0,1   | 0       |
| 1              | 18        | Force Reset               | External fault status 0: No External Fault 1: External fault Triggered by the rising edge of the signal.                  | 0   | _   | Byte | -     | 0       |

### ■ DeviceNet Fault Code Conversion Table

| Drive Fault Code [Dec]<br>(MEMOBUS/Modbus #0080hex) | DeviceNet Fault Code [hex] | Description                        |  |  |
|-----------------------------------------------------|----------------------------|------------------------------------|--|--|
| 0                                                   | 0000                       | None                               |  |  |
| 2                                                   | 3220                       | DC Bus Undervolt (Uv1)             |  |  |
| 3                                                   | 5110                       | CTL PS Undervolt (Uv2)             |  |  |
| 4                                                   | 3222                       | MC Answerback (Uv3)                |  |  |
| 6                                                   | 2120                       | Ground Fault (GF)                  |  |  |
| 7                                                   | 2300                       | Over Current (oC)                  |  |  |
| 8                                                   | 3210                       | DC Bus Overvolt (ov)               |  |  |
| 9                                                   | 4200                       | Heatsink Overtemp (oH)             |  |  |
| 10                                                  | 4210                       | Heatsink Max Temp (oH1)            |  |  |
| 11                                                  | 2220                       | Motor Overload (oL1)               |  |  |
| 12                                                  | 2200                       | Inv Overload (oL2)                 |  |  |
| 13                                                  | 2221                       | Overtorque Det 1 (oL3)             |  |  |
| 14                                                  | 2222                       | Overtorque Det 2 (oL4)             |  |  |
| 15                                                  | 7110                       | DynBrk Transistor (rr)             |  |  |
| 16                                                  | 7112                       | DynBrk Resistor (rH)               |  |  |
| 17                                                  | 9000                       | External Fault 3 (EF3)             |  |  |
| 18                                                  | 9000                       | External Fault 4 (EF4)             |  |  |
| 19                                                  | 9000                       | External Fault 5 (EF5)             |  |  |
| 20                                                  | 9000                       | External Fault 6 (EF6)             |  |  |
| 21                                                  | 9000                       | External Fault 7 (EF7)             |  |  |
| 22                                                  | 9000                       | External Fault 8 (EF8)             |  |  |
| 24                                                  | 7310                       | Overspeed Det (oS)                 |  |  |
| 25                                                  | 7310                       | Speed Deviation (dEv)              |  |  |
| 26                                                  | 7301                       | PG Open (PGo)                      |  |  |
| 27                                                  | 3130                       | Input Phase Loss (PF)              |  |  |
| 28                                                  | 3130                       | Output Phase Loss (LF)             |  |  |
| 29                                                  | 5210                       | Motor Overheat 1 (PTC input) (oH3) |  |  |
| 30                                                  | 5300                       | Operator Disconnected (oPr)        |  |  |

| Drive Fault Code [Dec]<br>(MEMOBUS/Modbus #0080hex) | DeviceNet Fault Code [hex] | Description                             |  |  |
|-----------------------------------------------------|----------------------------|-----------------------------------------|--|--|
| 31                                                  | 6320                       | EEPROM R/W Error (Err)                  |  |  |
| 32                                                  | 0                          | Motor Overheat 2(PTC input) (oH4)       |  |  |
| 33                                                  | 7500                       | MEMOBUS/Modbus Com Fault (CE)           |  |  |
| 34                                                  | 7500                       | DeviceNet communication Error (bUS)     |  |  |
| 37                                                  | 8321                       | Out of Control (CF)                     |  |  |
| 38                                                  | 8313                       | Zero-Servo Fault (SvE)                  |  |  |
| 39                                                  | 9000                       | External Fault 0 (EF0)                  |  |  |
| 40                                                  | 8000                       | PID Feedback Loss (FbL)                 |  |  |
| 41                                                  | 8000                       | Undertorque Detection 1 (UL3)           |  |  |
| 42                                                  | 8000                       | Undertorque Detection 2 (UL4)           |  |  |
| 43                                                  | 8000                       | High Slip Braking oL (oL7)              |  |  |
| 50                                                  | 8000                       | Z Pulse Fall Detection (dv1)            |  |  |
| 51                                                  | 8000                       | Z Pulse Noise Fault Detection (dv2)     |  |  |
| 52                                                  | 8000                       | Inversion Detection(dv3)                |  |  |
| 53                                                  | 8000                       | Inversion Prevention Detection(dv4)     |  |  |
| 54                                                  | 8000                       | Current Imbalance (LF2)                 |  |  |
| 55                                                  | 8000                       | Pull-Out Detection (STo)                |  |  |
| 56                                                  | 7000                       | PG Hardware Fault (PGoH)                |  |  |
| 59                                                  | 1000                       | Too Many Speed Search Restarts (SEr)    |  |  |
| 65                                                  | 8000                       | Excessive PID Feedback (FbH)            |  |  |
| 66                                                  | 9000                       | External Fault(input terminal S1) (EF1) |  |  |
| 67                                                  | 9000                       | External Fault(input terminal S2) (EF2) |  |  |
| 68                                                  | 8000                       | Mechanical Weakening Detection 1 (oL5)  |  |  |
| 69                                                  | 8000                       | Mechanical Weakening Detection 2 (UL5)  |  |  |
| 70                                                  | 5000                       | Current Offset Fault (CoF)              |  |  |
| 73                                                  | 8000                       | DriveWorksEZ Fault (dWFL)               |  |  |
| 77                                                  | 5000                       | Output Voltage Detection Fault (voF)    |  |  |
| 78                                                  | 7000                       | Braking Resistor Fault (rF)             |  |  |
| 79                                                  | 7000                       | Braking Transistor Overload Fault (boL) |  |  |
| _                                                   | 1000                       | Other faults                            |  |  |

## ◆ AC/DC Drive Object - 42 (Class 0x2A)

### ■ Services Supported

| Service Code No. (hex) | Service Name         |
|------------------------|----------------------|
| 0E                     | Get Attribute Single |
| 10                     | Set Attribute Single |

#### ■ Attributes Supported

| Instance<br>ID | Attribute | Name                     | Description                                                                                                    | Get | Set | Size | Range | Default |
|----------------|-----------|--------------------------|----------------------------------------------------------------------------------------------------|-----|-----|------|-------|---------|
| 0              | 1         | Object Software Revision | Revision number of AC/DC Drive object                                                                                         | 0   | -   | Word | -     | 1       |
| 1              | 3         | Speed Agree              | Speed Agree 0: – 1: Speed Agree                                                                                               | 0   | -   | Byte | -     | 0       |
| 1              | 4         | NetRef (Command)         | Status of reference command from DeviceNet 0: Reference command from DeviceNet 1: Reference command from except for DeviceNet |     | -   | Byte | -     | 0       |

| Instance<br>ID | Attribute | Name                                     | Description                                                                                                    | Get | Set | Size | Range                  | Default             |
|----------------|-----------|------------------------------------------|----------------------------------------------------------------------------------------------------|-----|-----|------|------------------------|---------------------|
| 1              | 6         | Drive Mode                               | Drive control mode. 0: OLV 0: OLV for PM motors (Read only) 0: Advanced OLV for PM motors (Read only) 1: V/f control 2: V/f control with PG 3: CLV 3: CLV for PM motors (Read only)                                                                                                    | 0   | 0   | Byte | 0 to 3                 | 0                   |
| 1              | 7         | Speed Actual                             | Actual Drive Speed Unit is not affected by Speed Scale SS.                                                                                                    | 0   | _   | Word | _                      | 3                   |
| 1              | 8         | Speed Reference                          | Frequency Reference Monitors drive frequency reference. Unit is not affected by Speed Scale SS.                                                                                                    | 0   | 0   | Word | _                      | 0                   |
| 1              | 9         | Current Actual                           | Actual Output Current Unit is 0.01 A for drives set up to 11 kW in Heavy Duty or Normal Duty and 0.1 A for drives set up for 15 kW and above. Unit is not affected by Current Scale CS.                                                                                                    | 0   | _   | Word | -                      | 0                   |
| 1              | 11        | Torque Actual                            | Drive Output Torque Unit is affected by Torque Scale TS                                                                                                    | 0   | _   | Word | _                      | 0                   |
| 1              | 12        | Torque Reference/Torque<br>Limit         | Torque Reference/Torque Limit<br>Sets the torque reference and torque<br>limit. The units are determined by the<br>torque scale.<br>Sets the torque reference when using<br>torque control $(d5-01 = 1)$ .<br>Sets the torque limit when using speed<br>control $(d5-01 = 0)$ .<br>The torque reference and torque limit<br>are disabled when $F6-06 = 0$ . | 0   | 0   | Word | _                      | 0                   |
| 1              | 15        | Power Actual [W]                         | Drive Output Power Unit is affected by<br>Power Scale PS                                                                                                    | 0   | _   | Word | -                      | 0                   |
| 1              | 16        | Input Voltage [V]                        | Drive Input Voltage<br>Unit is affected by Voltage Scale VS                                                                                                    | 0   | -   | Word | _                      | Depends on Capacity |
| 1              | 17        | Output Voltage [V]                       | Drive Output Voltage<br>Unit is affected by Voltage Scale VS                                                                                                    | 0   | -   | Word | _                      | 0                   |
| 1              | 18        | Accel Time [ms]                          | Acceleration Time 1 (C1-01) Units set in parameter C1-10. Unit is affected by Time scale (TS).                                                                                                    | 0   | 0   | Word | _                      | 2710h               |
| 1              | 19        | Decel Time [ms]                          | Deceleration Time 1 (C1-02) Units set in parameter C1-10. Unit is affected by Time scale (TS).                                                                                                    | 0   | 0   | Word | _                      | 2710h               |
| 1              | 20        | Low Speed Limit Percent of<br>Max Speed  | Frequency Reference Lower Limit (d2-02)                                                                                                    | 0   | 0   | Word | 0 ~ 1100               | 0                   |
| 1              | 21        | High Speed Limit Percent of<br>Max Speed | Frequency Reference Upper Limit (d2-01)                                                                                                    | 0   | 0   | Word | 0 ~ 1100               | 3E8h                |
| 1              | 22        | Speed Scale (-15 to 15)                  | Setting for F6-56, scale of units for speed-related data                                                                                                    | 0   | 0   | Byte | <b>−15</b> ~ <b>15</b> | 0                   |
| 1              | 23        | Current Scale (-15 to 15)                | Setting for F6-57, scale of units for current-related data                                                                                                    | 0   | 0   | Byte | <b>−15</b> ~ <b>15</b> | 0                   |
| 1              | 24        | Torque Scale (-15 to 15)                 | Setting for F6-58, scale of units for torque-related data                                                                                                    | 0   | 0   | Byte | <b>−15</b> ~ <b>15</b> | 0                   |
| 1              | 26        | Power Scale (-15 to 15)                  | Setting for F6-59, scale of units for power-related data                                                                                                    | 0   | 0   | Byte | <b>−15</b> ~ <b>15</b> | 0                   |
| 1              | 27        | Voltage Scale (-15 to 15)                | Setting for F6-60, scale of units for voltage-related data                                                                                                    | 0   | 0   | Byte | <b>−15</b> ~ <b>15</b> | 0                   |
| 1              | 28        | Time Scale (-15 to 15)                   | Setting for F6-61, scale of units for speed-related data                                                                                                    | 0   | 0   | Byte | <b>−15</b> ~ <b>15</b> | 0                   |

## 11 General Class Objects

| Instance<br>ID | Attribute | Name                        | Description                                                                                                    | Get | Set | Size | Range | Default |
|----------------|-----------|-----------------------------|----------------------------------------------------------------------------------------------------|-----|-----|------|-------|---------|
| 1              | 29        | Reference from Net (Status) | Status of reference command from DeviceNet 0: Reference command from DeviceNet 1: Reference command from except for DeviceNet |     | ı   | Byte | -     | 0       |

## 12 Vendor-Specific (Yaskawa) Class Objects

#### ◆ Yaskawa Drive Parameters Object - 100 (Class 0x64)

#### ■ Services Supported

| Service Code No. (hex) | Service Name         |
|------------------------|----------------------|
| 0E                     | Get Attribute Single |
| 10                     | Set Attribute Single |

This is a dynamic explicit Class Object. With this Class object any drive parameter with a MEMOBUS/Modbus address greater than 0x00FF can be accessed. The mapping of Class Object instance / attribute to MEMOBUS/Modbus address is as follows.

Given a typical MEMOBUS/Modbus Address of 0xXXYY

The DeviceNet Instance value is equal to XX

The DeviceNet Attribute value is equal to YY

As an example, to access parameter b5-12 (MEMOBUS/Modbus Address =0x01B0)

Class Object is 100 (0x64) (Always for this Class Object)

Instance = 0x01

Attribute = 0xB0

**Note:** Writing a zero to 0x0900 (Enter) stores changed parameters to the drive non-volatile memory. Writing a zero to 0x0910 (Accept) allows the drive to use the changed parameters. This normally is automatically sent when the parameter is changed. Read Enter Command 0x0900 or Accept Command 910 will always return a value of 0x0001.

#### **■** Attributes Supported

| Instance ID | Attribute | Name                                     | Description                                           | Get | Set | Size | Range | Default |
|-------------|-----------|------------------------------------------|-------------------------------------------------------|-----|-----|------|-------|---------|
| 0           | 1         | Object Software Revision                 | The Yaskawa Drive Parameters object software revision | 0   | _   | Word | ı     | 1       |
| 1           | 00        | MEMOBUS/Modbus Register 0x0100           | Language selection                                    | 0   | 0   | Word | 0 ~ 7 | 1       |
| 1           | 01        | MEMOBUS/Modbus Register 0x0101           | Parameter access level                                | 0   | 0   | Word | 0 ~ 2 | 2       |
| 1           | YY        | MEMOBUS/Modbus Registers 0x0100 ~ 0x01FF | MEMOBUS/Modbus registers 0x0100 to 0x01FF             | 0   | 0   | Word | _     | -       |
| 2           | YY        | MEMOBUS/Modbus Registers 0x0200 ~ 0x02FF | MEMOBUS/Modbus registers 0x0200 to 0x02FF             | 0   | 0   | Word | _     | -       |
|             |           |                                          |                                                       | 0   | 0   | Word | -     | _       |
| 255         | YY        | MEMOBUS/Modbus Register 0xFF00 ~ 0xFFFF  | MEMOBUS/Modbus registers<br>0xFF00 to 0xFFFF          | 0   | 0   | Word | _     | _       |

**Note:** Attempting to set a read-only parameter results in a DeviceNet error code of 0x0E, Attribute Not Settable.

**Note:** Attempting to access an invalid parameter results in a DeviceNet error code of 0x09, Invalid Attribute Value

Note: Refer to the MEMOBUS/Modbus Data Table in Appendix C of the technical Manual for the drive the DeviceNet Option is

connected to for a list of monitor data using the MEMOBUS/Modbus message area.

#### ◆ Yaskawa Monitor/Control Object - 125 (Class 0x7D)

#### Services Supported

| Service Code No. (hex) | Service Name         |
|------------------------|----------------------|
| 0E                     | Get Attribute Single |
| 10                     | Set Attribute Single |

This is a dynamic explicit Class Object. With this Class object any parameter with a MEMOBUS/Modbus address less than 0x0100 can be accessed. This class is similar to the Drive Parameters Object Class 100, except that since the most significant byte of MEMOBUS/Modbus address is always zero, the instance in this class remains at "1".

Given a typical MEMOBUS/Modbus Address 0f 0x00YY

The DeviceNet Instance value is equal to 0x01

The DeviceNet Attribute value is equal to YY

As an example, to access Drive Status (MEMOBUS/Modbus Address = 0x002C)

Class Object is 125 (0x7D) (Always for this Class Object)

Instance = 0x01

Attribute = 0x2C

#### Attributes Supported

| Instance ID | Attribute | MEMOBUS/Modbus<br>Address | Description              | Get | Set | Size |
|-------------|-----------|---------------------------|--------------------------|-----|-----|------|
| 0           | 1         | -                         | Object Software Revision | 0   | -   | Word |
| 1           | 1         | 0x0001                    | Drive Command Bits       | 0   | 0   | Word |
| 1           | 2         | 0x0002                    | Frequency Instruction    | 0   | 0   | Word |
|             |           |                           |                          | 0   | 0   | Word |
| 1           | 255       | 0x00FF                    | Unused                   | 0   | 0   | Word |

**Note:** Attempting to set a read-only parameter results in a DeviceNet error code of 0x0E, Attribute Not Settable. Note: Attempting to access an invalid parameter results in a DeviceNet error code of 0x09, Invalid Attribute Value

Note: Refer to the MEMOBUS/Modbus Data Table in Appendix C of the technical Manual for the drive the DeviceNet Option is

connected to for a list of monitor data using the MEMOBUS/Modbus message area.

## 13 Troubleshooting

#### ◆ Drive-Side Error Codes

Drive-side error codes appear on the drive digital operator. Causes of the errors and corrective actions are listed in *Table 21*.

For additional error codes that may appear on the digital operator screen, refer to the technical manual for the drive.

#### **■** Faults

Both bUS (DeviceNet Option Communication Error) and EF0 (External Fault Input from the DeviceNet Option) can appear as an alarm or as a fault. When a fault occurs, the digital operator ALM LED remains. When an alarm occurs, the digital operator ALM LED flashes.

If communication stops while the drive is running, answer the following questions to help remedy the fault:

- Is the DeviceNet Option properly installed?
- Is the communication line properly connected to the DeviceNet Option? Is it loose?
- Is the controller program working? Has the controller CPU stopped?
- Did a momentary power loss interrupt communications?

#### **Table 21 Fault Display and Possible Solutions**

| Digital Operator Display                                       |                                     | Fault Name                                                                                                    |
|----------------------------------------------------------------|-------------------------------------|----------------------------------------------------------------------------------------------------|
|                                                                |                                     | DeviceNet Option Communication Error                                                                                                    |
| <i>6U5</i>                                                     | bUS                                 | After establishing initial communication, the connection was lost. Only detected when the run command frequency reference is assigned to the option ( $bl-01 = 3$ or $bl-02 = 3$ ).                                                                                                    |
| Car                                                            | use                                 | Possible Solution                                                                                                    |
| Master controller (PLC) communicating.  Communication cable is | has stopped not connected properly. | Check for faulty wiring. Correct any wiring problems.                                                                                                    |
| A data error occurred due to noise.                            |                                     | Check the various options available to minimize the effects of noise.  Take steps to counteract noise in the control circuit wiring, main circuit lines, and ground wiring.  If a magnetic contactor is identified as a source of noise, install a surge absorber to the contactor coil.  Make sure the cable used fulfills the DeviceNet requirements. Ground the shield on the |
| DeviceNet Option is damaged.                                   |                                     | controller side and on the DeviceNet Option side.  If there are no problems with the wiring and the error continues to occur, replace the DeviceNet Option.                                                                                                    |
| Network power loss                                             |                                     | The power on the DeviceNet network cable is 0.  Verify power is available between option terminals V+ (red) and V- (black).                                                                                                    |
| Connection timeout                                             |                                     | The DeviceNet option Expected Packet Rate (EPR) timer timed out.  Make sure that EPR time is set properly.                                                                                                    |
| Duplicate MAC ID                                               |                                     | The DeviceNet option MAC ID and at least one other mode have the same MAC ID. Verify F6-50 is set properly.                                                                                                    |

| Digital Operator Display                       |     | Fault Name                                                              |
|------------------------------------------------|-----|-------------------------------------------------------------------------|
|                                                | EF0 | External Fault Input from DeviceNet Option                              |
| <i>EF0</i>                                     | EFU | The alarm function for an external device has been triggered.           |
| Cause                                          |     | Corrective Action                                                       |
| An external fault is being sent from the upper |     | Remove the cause of the external fault.                                 |
| controller (PLC).                              |     | Reset the external fault input from the PLC device.                     |
| Problem with the PLC program.                  |     | Check the program used by the PLC and make the appropriate corrections. |

| Digital Operator Display                      |       | Fault Name                                           |
|-----------------------------------------------|-------|------------------------------------------------------|
| 5000                                          | oFA00 | DeviceNet Option Fault (CN5-A)                       |
| oFR00                                         | OFAUU | DeviceNet Option is not properly connected.          |
| Cause                                         |       | Possible Solution                                    |
| Non-compatible option connected to the drive. |       | Connect an option that is compatible with the drive. |

| Digital Operator Display                                            |       | Fault Name                                                                          |
|---------------------------------------------------------------------|-------|-------------------------------------------------------------------------------------|
| 500.4                                                               | oFA01 | DeviceNet Option Fault (CN5-A)                                                      |
| oFR0 I                                                              | OFAUI | DeviceNet Option is not properly connected.                                         |
| Cause                                                               |       | Possible Solution                                                                   |
| Problem with the connectors between the drive and DeviceNet Option. |       | Turn the power off and check the connectors between the drive and DeviceNet Option. |

| Digital Operator Display        |                | Fault Name                                                    |
|---------------------------------|----------------|---------------------------------------------------------------|
| oFA30 to oFA43                  |                | DeviceNet Option Fault (CN5-A)                                |
| <i>₀₽₽30</i> to <i>₀₽₽</i> 43   | 0FA30 t0 0FA43 | Communication ID error                                        |
| Cause                           |                | Possible Solution                                             |
| DeviceNet Option hardware fault |                | Replace the DeviceNet Option. Contact Yaskawa for assistance. |

| Operator Display                              |      | Fault Name                                  |
|-----------------------------------------------|------|---------------------------------------------|
| oFb00                                         |      | DeviceNet Option Fault (CN5-B)              |
| oF600                                         | 0000 | Non-compatible option card is connected.    |
| Cause                                         |      | Possible Solution                           |
| Non-compatible option connected to the drive. |      | ⇒ Connect the correct option card to CN5-A. |

| Operator Display                                                                                                  |       | Fault Name                                                                                      |
|----------------------------------------------------------------------------------------------------|-------|-------------------------------------------------------------------------------------------------|
| C1 03                                                                                                    | oFb02 | DeviceNet Option Fault (CN5-B)                                                                  |
| oF602                                                                                                    |       | Two of the same option cards are connected at the same time.                                    |
| Cause                                                                                                    |       | Possible Solution                                                                               |
| Option cards AI-A3 or D1-A3 were connected to the CN5-B port while an option card was already connected to CN5-A. |       | $1 \rightarrow 1$ Inly one type of ontion input card $A = A + A + A + A + A + A + A + A + A + $ |

| Operator Display                              |       | Fault Name                                  |
|-----------------------------------------------|-------|---------------------------------------------|
| oFc00                                         |       | DeviceNet Option Fault (CN5-C)              |
| oFc00                                         | 01000 | Non-compatible option card is connected.    |
| Cause                                         |       | Possible Solution                           |
| Non-compatible option connected to the drive. |       | ⇒ Connect the correct option card to CN5-A. |

| Operator Display                                                                                                  |       | Fault Name                                                                                                    |
|----------------------------------------------------------------------------------------------------|-------|----------------------------------------------------------------------------------------------------|
| C 03                                                                                                    | oFc02 | DeviceNet Option Fault (CN5-C)                                                                                                    |
| oFc02                                                                                                    |       | Two of the same option cards are connected at the same time.                                                                           |
| Cause                                                                                                    |       | Possible Solution                                                                                                    |
| Option cards AI-A3 or D1-A3 were connected to the CN5-C port while an option card was already connected to CN5-A. |       | $1 \rightarrow 1$ Inly one type of ontion input eard $1 \rightarrow 1$ or $1 \rightarrow 1$ on be connected to the drive 1 inly this 1 |

#### ■ Minor Faults and Alarms

| Digital Operator Display                           |      | Fault Name                                                                           |                          |  |
|----------------------------------------------------|------|--------------------------------------------------------------------------------------|--------------------------|--|
|                                                    | CALL | Serial Communication Transmission Error                                              |                          |  |
| ERLL                                               | CALL | Communication has not yet been established.                                          |                          |  |
| Cause                                              |      | Possible Solution                                                                    | Minor Fault (H2-□□ = 10) |  |
| Communication wiring or terminal resistor          |      | Check for wiring errors.                                                             |                          |  |
| connection is faulty, there is a short circuit, or |      | Correct the wiring.                                                                  |                          |  |
| something is not connected properly.               |      | Remove and ground shorts and reconnect loose wires.                                  | Vas                      |  |
| Programming error on the master side               |      | Check communications at start-up and correct programming errors.                     | Yes                      |  |
| Communication circuitry is damaged.                |      | Perform a self-diagnostics check. Replace the drive if the fault continues to occur. |                          |  |

#### **♦** Explicit Message Communications Errors

When there is a problem with a request message sent from the master in explicit communications, the drive will return a response message with 94 as the service code well as one of the following error codes as the data.

| Error Code | Description             | Cause                                                                                                    | Possible Solution                                                 |
|------------|-------------------------|----------------------------------------------------------------------------------------------------|-------------------------------------------------------------------|
| 08FF       | Service not supported   | The service code is incorrect.                                                                                                    | Correct the service code.                                         |
| 09FF       | Invalid attribute value | The attribute is incorrect.                                                                                                    | Correct the attribute.                                            |
| 0CFF       | Object state conflict   | Attempted to change a drive constant that cannot be changed while the drive is running.                                                                               | Stop the drive.                                                   |
| 0EFF       | Attribute not settable  | Attempted to change a read-only attribute.                                                                                                    | Correct the service code or attribute setting.                    |
| 13FF       | Not enough data         | The data size is incorrect.                                                                                                    | Correct the data size.                                            |
| 14FF       | Attribute not supported | Attempted to execute a service that is not defined for the attribute.                                                                                                 | Correct the service code or attribute setting.                    |
| 15FF       | Too much data           | The data size is incorrect.                                                                                                    | Correct the data size.                                            |
| 16FF       | Object does not exist   | An unsupported object was specified.                                                                                                    | Correct the class or instance setting.                            |
| 1FFF       | Vendor specific error   | Attempted to change a drive constant that cannot be changed while the drive is running. Attempted to change a drive constant to a value outside of the setting range. | Stop the drive. Specify a value that is within the setting range. |
| 20FF       | Invalid parameter       | Attempted to change to a data value outside of the setting range.                                                                                                    | Specify a data value that is within the setting range.            |

**Note:** Refer to the MEMOBUS/Modbus Data Table in Appendix C of the technical Manual for the drive the DeviceNet Option is connected to for a list of monitor data using the MEMOBUS/Modbus message area.

#### **◆** DeviceNet Option Error Codes

#### ■ DeviceNet Option Fault Monitors U6-98 and U6-99

The DeviceNet Option SI-N3 can declare the error/warning conditions via drive monitor parameters as shown in *Table 22*.

| Fault Condition     | Fault Declared | Status Value (U6-99/<br>U6-98) | Description                                                                                                    |
|---------------------|----------------|--------------------------------|----------------------------------------------------------------------------------------------------|
| No Fault            | n/a            | 0                              | No faults.                                                                                                    |
| CPU Error           | EF0            | 1                              | Option board failure.                                                                                           |
| PLC in Idle State   | EF0            | 2                              | PLC is sending polled I/O with all data set to zero.                                                            |
| Force Fault         | EF0            | 3                              | Network sent a message to force this node to the fault state.                                                   |
| Network Power Loss  | BUS ERROR      | 1000                           | Power on DeviceNet network is off.                                                                              |
| Connection Time-out | BUS ERROR      | 1001                           | This nodes timer (Expect Packet Rate) timed out.                                                                |
| Dup MAC ID          | BUS ERROR      | 1002                           | This node and at least one other node have the same MAC ID.  Another node sent its MAC ID to the network first. |
| Bus-Off             | BUS ERROR      | 1003                           | CAN transceiver senses network error.                                                                           |

**Table 22 DeviceNet Option Fault Monitor Descriptions** 

Two drive monitor parameters, U6-98 (OPTN LATCH STAT) and U6-99 (OPTN ACTIVE STAT), assist the user in network troubleshooting.

- U6-98 displays the first declared fault since the last fault reset or power cycle.
- U6-99 displays the present DeviceNet Option SI-N3 status.

These parameters are accessible from the DeviceNet network the or the drive digital operator. A drive fault reset or power off clears and refreshes both U6-98 and U6-99.

**Note:** In the event of a PLC idle state, the action taken by the DeviceNet Option SI-N3 depends upon the value of parameter F6-54 (Idle Mode Fault Detection).

#### **♦** Automatic Device Replacement (ADR)

This DeviceNet Interface is compatible with the ADR feature associated with Rockwell controllers and DeviceNet Scanners. ADR features Configuration Recovery and Auto Address Recovery.

#### ■ Configuration Recovery (CR)

CR is the ability of the scanner to download previously uploaded and saved configuration data to the DeviceNet node.

When a DeviceNet node is removed and returned to the network or replaced with another device, an ADR-enabled scanner reads the Electronic Key of the device that is configured in the scanner. A typical setup of the Electronic Key is: Vendor ID, Product Code, Model Number and Product Revision. When the CR feature is enabled, the stored configuration is downloaded to the DeviceNet node.

If the scanner reads the Configuration Consistency Value (CCV), it will use this value to determine if a download will occur. If the CCV in the scanner does not equal the CCV in the DeviceNet node, the configuration information saved in the scanner will be downloaded to the DeviceNet node. In this implementation of DeviceNet, the CCV will always be 0.

#### ■ Auto Address Recovery (AAR)

AAR is the ability of the scanner to change the MAC ID of a node to a predetermined MAC ID. To use this feature the DeviceNet node must have its MAC ID switch (F6-50) set to 64 and its actual MAC ID (F6-63) equal to 63.

If the recovering node is a replacement for another device, putting the new device on the network enables the AAR feature. A scanner with AAR enabled will search the network for a node with a MAC ID of 63 and then read its Electronic Key. If the Electronic Key matches the node being replaced, the scanner will change thes MAC ID of the found device to the MAC ID of the device it is replacing.

After the MAC ID is changed, the device sends its duplicate MAC IDs and executes the CR feature. Example: With current Rockwell PLCs, the AAR feature can only be enabled if the CR feature is also enabled.

## 14 Specifications

## Specifications

**Table 23 Option Specifications** 

| Items                          | Specifications                                                                                                    |  |  |
|--------------------------------|----------------------------------------------------------------------------------------------------|--|--|
| Model                          | SI-N3                                                                                                    |  |  |
| SI-N3 Supported Messages       | Group 2 Server (UCMM capable) Explicit Messages: Fragmentation is supported. Up to 32 bytes can be input and output. Polled I/O Messages: Fragmentation is not supported. Up to 8 bytes can be input and output. Faulted Node Recovery / Offline Connection Set Messages / Automatic Device Replacement (ADR) Change of State Message (COS). COS can be used as an I/O Input Assembly. |  |  |
| I/O Assembly Instance          | Input: 17 types (4~8 bytes) Output: 18 types (4~8 bytes)                                                                                                    |  |  |
| DeviceNet Specification        | Conformance Level 19: Passed                                                                                                    |  |  |
| DeviceNet Profile              | AC Drive                                                                                                    |  |  |
| Input Power                    | Voltage: 11~25 Vdc<br>Current: 40 mA                                                                                                    |  |  |
| Connector Type                 | 5-pin open-style screw connector                                                                                                    |  |  |
| Physical Layer Type            | Isolated Physical Layer CAN transceiver + photocoupler                                                                                                    |  |  |
| MAC ID Setting                 | Programmable from drive keypad or network: MAC ID 0 to 63                                                                                                    |  |  |
| Communications Speed/Baud Rate | Programmable from drive keypad or network: 125/250/500 k bit/s Auto Baud Rate Idle Mode Detect Heartbeat                                                                                                    |  |  |
| Ambient Temperature            | −10 °C to +50 °C                                                                                                    |  |  |
| Humidity                       | up to 95% RH (no condensation)                                                                                                    |  |  |
| Storage Temperature            | −20 °C to +60 °C (allowed for short-term transport of the product)                                                                                                    |  |  |
| Area of Use                    | Indoor (free of corrosive gas, airborne particles, etc.)                                                                                                    |  |  |
| Altitude                       | up to 1000 m                                                                                                    |  |  |

## **♦** Revision History

The revision dates and the numbers of the revised manuals appear on the bottom of the back cover.

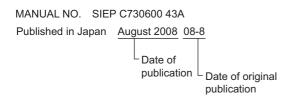

| Date of Publication | <b>Revision Number</b> | Section | Revised Content |
|---------------------|------------------------|---------|-----------------|
| August 2008         | ı                      | ı       | First edition   |

### YASKAWA AC Drive-Option Card

# **DeviceNet Technical Manual**

#### **IRUMA BUSINESS CENTER (SOLUTION CENTER)**

480, Kamifujisawa, Iruma, Saitama 358-8555, Japan Phone 81-4-2962-5696 Fax 81-4-2962-6138

#### YASKAWA ELECTRIC AMERICA, INC.

2121 Norman Drive South, Waukegan, IL 60085, U.S.A. Phone 1-847-887-7000 Fax 1-847-887-7370

#### YASKAWA ELÉTRICO DO BRASIL LTDA.

Avenida Fagundes Filho, 620 São Paulo-SP CEP 04304-000, Brazil Phone 55-11-3585-1100 Fax 55-11-5581-8795

#### YASKAWA ELECTRIC EUROPE GmbH

Hauptstraße 185, 65760 Eschborn, Germany Phone 49-6196-569-300 Fax 49-6196-569-398

#### YASKAWA ELECTRIC UK LTD.

Hunt Hill Orchardton Woods Cumbernauld, G68 9LF, United Kingdom Phone 44-1236-735000 Fax 44-1236-458182

#### YASKAWA ELECTRIC KOREA CORPORATION

7F, Doore Bldg. 24, Yeoido-dong, Youngdungpo-Ku, Seoul 150-877, Korea Phone 82-2-784-7844 Fax 82-2-784-8495

YASKAWA ELECTRIC (SINGAPORE) PTE. LTD.

151 Lorong Chuan, #04-01, New Tech Park 556741, Singapore Phone 65-6282-3003 Fax 65-6289-3003

#### YASKAWA ELECTRIC (SHANGHAI) CO., LTD.

No.18 Xizang Zhong Road. Room 1702-1707, Harbour Ring Plaza Shanghai 200001, China Phone 86-21-5385-2200 Fax 86-21-5385-3299

## YASKAWA ELECTRIC (SHANGHAI) CO., LTD. BEIJING OFFICE Room 1011A, Tower W3 Oriental Plaza, No.1 East Chang An Ave.,

Dong Cheng District, Beijing 100738, China

Phone 86-10-8518-4086 Fax 86-10-8518-4082

#### YASKAWA ELECTRIC TAIWAN CORPORATION

9F, 16, Nanking E. Rd., Sec. 3, Taipei, Taiw Phone 886-2-2502-5003 Fax 886-2-2505-1280

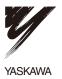

YASKAWA ELECTRIC CORPORATION

In the event that the end user of this product is to be the military and said product is to be employed in any weapons systems or the manufacture thereof, the export will fall under the relevant regulations as stipulated in the Foreign Exchange and Foreign Trade Regulations. Therefore, be sure to follow all procedures and submit all relevant documentation according to any and all rules, regulations and laws that may apply.

Specifications are subject to change without notice for ongoing product modifications and improvements.

© 2008 YASKAWA ELECTRIC CORPORATION. All rights reserved.